# **w s \* a i i**  $\mathbf{y} = \mathbf{y}$  $3057$ OBIEK I OW *m* **SYSTEMY** m<br>MERA iiiiiii<br>MM **KOMPUTEROWE llll llll II**

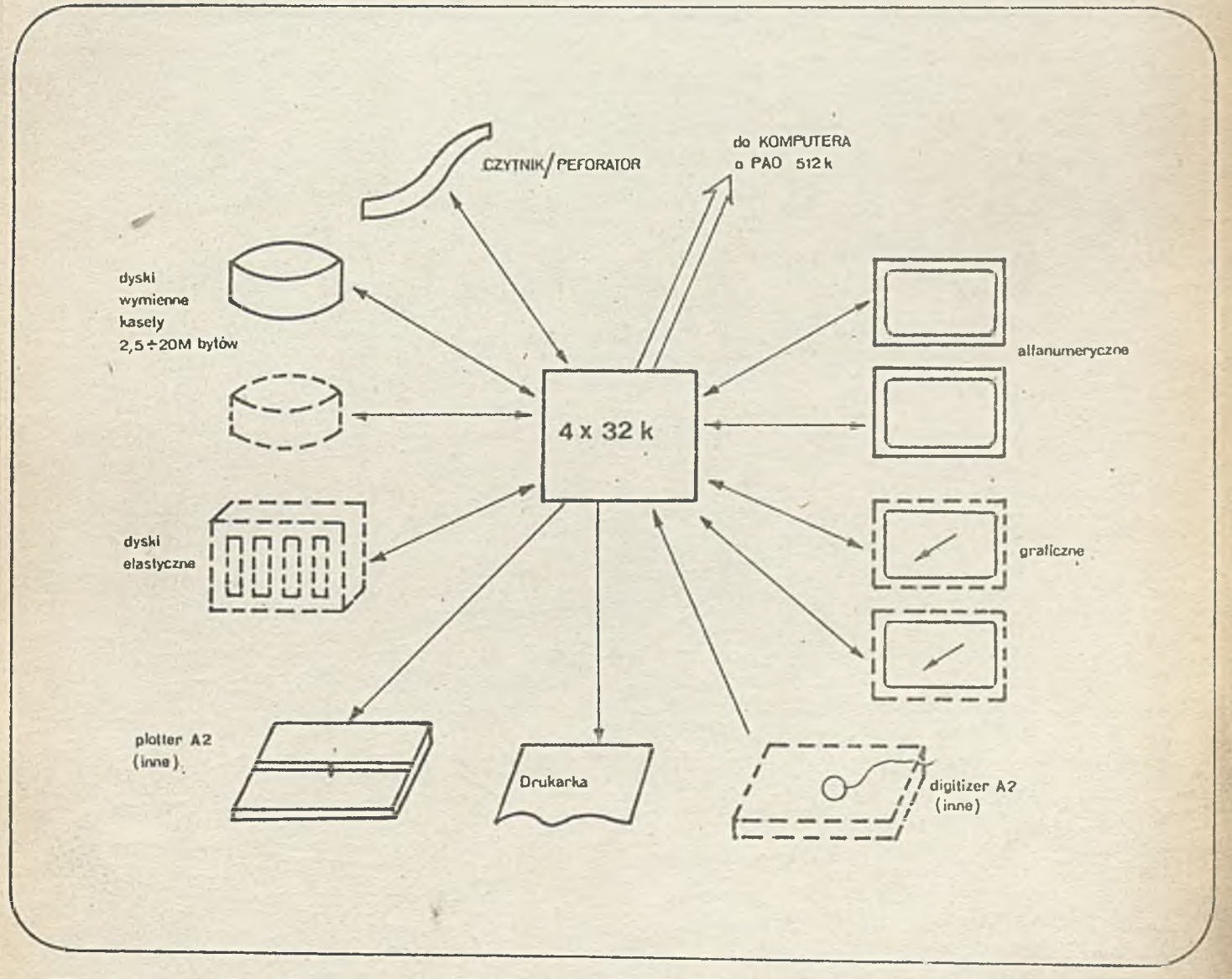

Zjednoczenie Przemysłu Automatyki i Aparatury Pomlarowej "MERA" **Instytut Maszyn Matematycznych "MERA IMM" Branżowy Ośrodek INTE** 

**N a okładce i Modułowa struktura lokalnego systemu mtnikomput roweco dla KWP**

 $\mathcal{A}$ 

 $\sim$ 

ï

- 1

 $\sim$ 

×

 $\alpha$  .

## Biuletun Informacyjny OBIEKTOWE SYSTEMY KOMPUTEROWE

**Rok XVII**

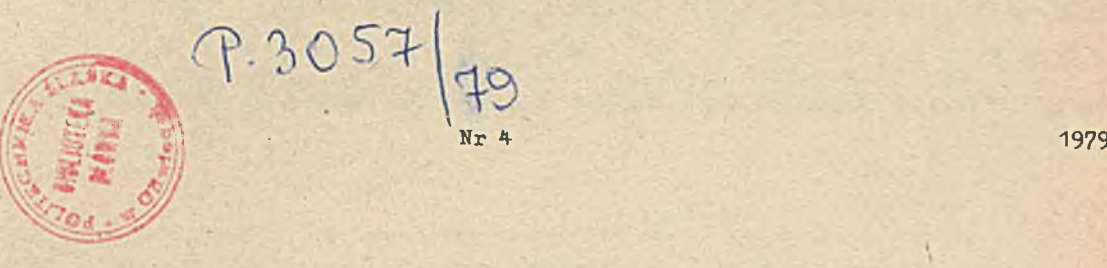

Spis treśoi **COAOpxание COAOP** 

BIAŁASIEWICZ J.: Systemy opera- БИЛАСЕВИЧ И.: Операционные сис- BIAŁASIEWICZ J.: The real time **cyjne ozasu rzeozywistego dla perspektywicznych systemów minikomputerowych .........b . 3**

**MOCAŁA J.t System BASIC MERA 400 i WANG 2200. Porównanie. ................... s.iO**

**POZNAŃSKI Z.) Simula 67 uniwersalny Język programowania. Cz.2.**

**WRONA J.i Zastosowanie rejestrów dynamioznyoh w pamięoiaah wewnętrznych z bezpośrednim dostępem w minikomputerze s,55**

mentu skończonego - projekt<br>systemu wzorcowego ......8.62

**cneKTHBHAX MHHHKOMITSNTepHax** peotive minicomputer systems **oHCTeM ............... c. 3 ........................ .....p. 3**

**h WANG** 2 2 0 0 **.CpaBi.eHHe ....c.10 WANG 2200 .systems. Comparison**

**n03HAHbCKH 3.t Simula 67 - POZNAŃSKI Z.i Simula 67 yHHBopcajibHLitt H3biK riporpaMMHpo- the general purpose programming**

**BPOHA B.t npHMeHOHHe «HHaMHHec- WRONA J.« The use of dynamio m s t h x c HenocpeflCTBeHHtjM flOCTy- the direct aooes in mlnlcompunow B m h h h -SBM c.55 t®rs ........................ p.55**

projektowania nporpaMMHposaiMH **of Programming**

mentu skończonego - projekt Horo .».ewenTa - npooKT CTamoH- °Iemont "«thod - project of ной системы ................... 62

**TOMM DEAJIHORO BPEMSHH AJA HOP- Operation systems for the pers-**

**MOUAJIA K.t CHCTeM BASIC MERA 4X> MOCAŁA J.: BASIC MERA 400 and**

*b&h h h .* **9.2 .................c .30 language. Part 2 .......... p. 30**

**k h x perncTpoB b o BHyipeHHHx na- registers in inner memories with**

z cyklui Komputeryzacja he uHKMa: Komputerisation and trom the seriest Computerisation

PAWLIK R.: Systemy metody ele- NABJWK P.: CHCTENN METOJA KOHEN-PAWLIK R.: Systems of the finite<br>mentu skończonego - projekt Mara awarenya - uposky arajon- element method - project of

## **D W U M I E S I B C Z N I K**

### **Wydaje:**

**CENTRUM NAUKOWO-PRODUKCYJNE TECHNIK KOMPUTEROWYCH I POMIARÓW INSTYTUT MASZYN MATEMATYCZNYCH Branżowy Ośrodek Informaoji Naukowe j Teobnicznej i Ekonomioznej**

### **KOMITET REDAKCYJNY**

**dr inż. Stanisława BONKOWICZ-SITTAUER, mgr Hanna DROZDOWSKA /sekretarz redakcji/, dr inż. Marek HOŁYŃSKI, doc.dr inż. Henryk ORŁOWSKI /redaktor naozełny/, mgr inż. Jerzy MYSIOR, mgr inż. Józef SZMYD, mgr Robert ZAJ£C**

*I*

**Opraoowanie grafiozne: Barbara KOSTRZEWSKA**

**Adres redakojit uł.Krzywickiego 3^» 02—078 Warszawa tel. 21-84-41 w.\*f31 lub 28-37-29**

## **Biuletyn Informacyjny OBIEKTOWE SYSTEMY KOMPUTEROWE 4/79**

**doo. dr bab, inń. Jan BIAŁASIEVICZ Instytut Badań Jadrowyoh**

Systemy operacyjne czasu rzeczywistego dla perspektywicznych systemow minikomputerowych

#### **Wprowadzania**

**Rozwój systemów minikomputerowych, przeznaczonyoh do praoy w ozaale rzeozywlatya, zmierza w kierunku systemów wieloprocesorowych z inteligenoje rozproszona. Taka struktura systemu komputerowego oraz realizaoja niezbędnego oprogramowania użytkowego musi znaleió odpowiednie odzwierciedlenie w systemie operaoyjnym. Jego prawidłowa realizaoja, zapewniaJaoa odpowiednia efektywność działania, narzuoa różnego rodzaju wymagania na architekturę systemu. Zagadnieniami tymi zajmuje aię Komitat Teohniozny Systemów Operacyjnych Czasu Rzeozywistsgo TC** 8 **, dzlalajaoy w ramaoh European Workahop on Industrial Computer Systems, Niniejsza praoa relacjonuje opracowany przez ten Komitet model systomu operaoyjnego ozaau rzeczywistego oraz sygnalizuje Jego wpływ na strukturę i rozwój systemów minikomputerowych. Kompletny opia tego modelu zawiera praoa "The upto-date TC** 8 **Report" [l ].**

#### **Model systemu operaoyjnego czasu rzepżywiatego**

**V większości systemów czasu rzeczywistego występuje zbiór komunikujeoyoh się ze sobe prooesów realizowanyoh przez zbiór zawierajeoy Jeden lub wlęoej prooesorów. Maksymalna liczba procesorów, które moga być realizowana flzyoznia równolegle jest oozywiśoie równa liozble sprzętowo równoważnych procesorów. Natomiast system operacyjny muai dostarozyó pseudo—procesora każdemu** procesowi, który może być realizowany niezależnie od innyoh procesów. Wybór struktury da**nych i funkoji wewnętrznych, zdefiniowanego dalej Jadra systemu operaoyjnego, muai być tyki, aby aynohronlzaoja i komunlkaoja prooesów** 1 **procesorów była realizowana w sposób najbardziej efektywny. Zatem obiekty danyoh wspólnych oraz te ozęśoi funkoji, które nie moga byó równocześnie realizowane przez róZne procesory, powinny byó Jak najmniejsze w celu zapewnienia optymalnyoh warunków reallzaojl prooesów w sytuacjach wapóldostępu.**

Realizaoja żasady współbieżności wymaga posiadania przez system operaoyjny funkoji umożliwiajaoyoh synohronizaoję oraz komunikaoję procesów asynohronicznych, jak również funkoji przydzie**lajaoyoh prooesory prooesom.**

Komitet Teohniozny Systemów Operacyjnyoh Czasu Rzeozywistego TC 8, biorąc pod uwagę wymaga**nia nlezawodnośolowe oraz aspekty Języków wysokiego poziomu, opracował otwarty wielowarstwowy model systemu oparaoyjnego ozaau rzaozywiatego. Przez termin otwarty rozumie alę możliwość rozbudowy przez dodawanie ooraz to nowyob warstw modelu. Zdefiniowany model Jest modelem logloznym, to znaozy funkoje umieszczone na poszozsgólnyoh poziomach mogę być realizowane przez odpowiednie kombinację układów i oprogramowania. Pierwsza trzy warstwy tworze Jedro systemu przedstawione na rys.** 1 **.**

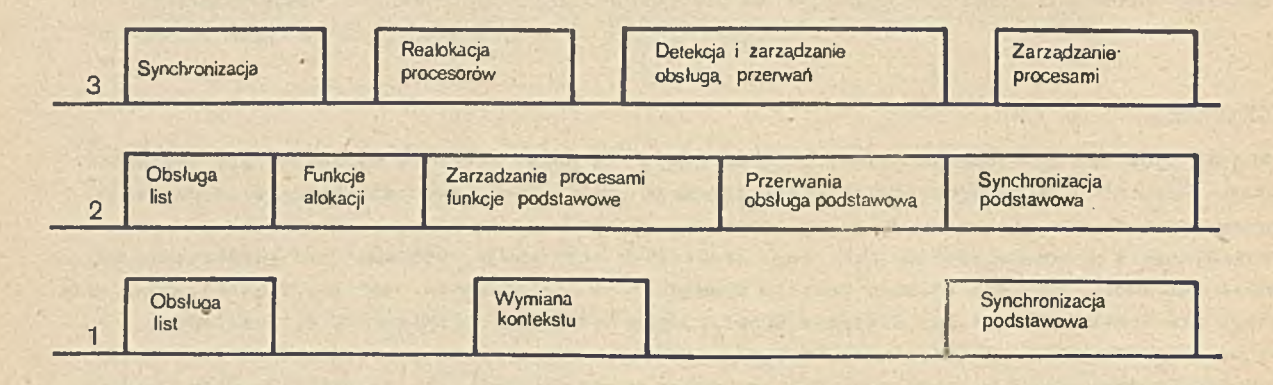

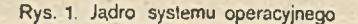

**Wprowadzona struktura warstwowa systemu operacyjnego zakłada możliwość przenoszenia funkojl znajdująoyoh się w danej warstwie do warstwy następnej w poataoi niezmienionej lub rezygnaojl z dostępu do nioh w warstwie następnej. Nowe funkoje wprowadzone'w danej wardtwio są implementowane przy wykorzystaniu funkoji dostępnyoh w warstwie poprzedniej.**

#### **Obsługa list**

**Proponowane funkoje obsługi list ujmuje tab. 1.**

**Tab. 1**

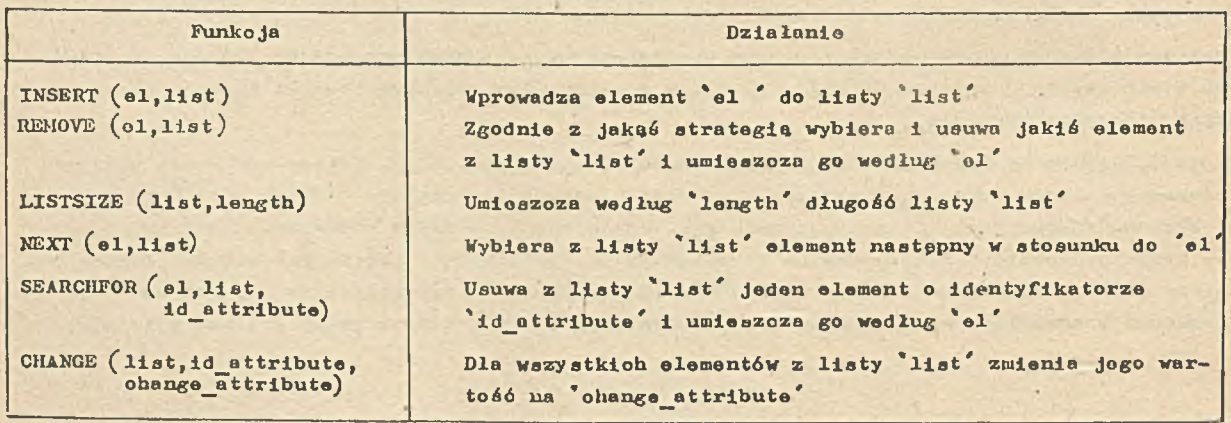

### **Synohronizaoja podstawowa**

W systemie operacyjnym ozasu rzeozywistego muszą istnieć na różnych poziomach różne mecha**nizray synchronizacyjne, przy ozym zawsze wyższy meohanizm synohronizaoyJny powstaje przy wyko**rzystaniu mechanizmu bardziej prymitywnego. Najprymitywniejezy mechanizm synohronizacyjny mu**si dać możliwość wykluczenia jednoczesnego dostępu przez różne prooesy do danyoh wspólnyoh. Wszystkie sekwenoje instrukcji, umożliwiająoe dostęp do danyoh wspólnyoh, powinny mleć przy—** **d z i e l o n y tp samą zmienną zamykająoą v. Daje to możliwość uozynionia każdej z tyoh sakwonoji** nieprzerywalną. W tym celu należy zrealizować funkcje synohronizujące, operujące na zmiennej **v, przy ozym wykonanie funkoji LOCk(v) otwiera wybraną do wykonania i nleprzerywalną eekwen**oje instrukoji, a wykonanie funkoji UNLOCK<sup>(v</sup>) zamyka te sekwenoje. Dopiero po UNLOCK<sup>(v</sup>) moż**liwe jest ponowne wykonanie tej samej sekwenoji inatrukoji lub też innej sekwenoji Instrukcji opatrzonej tą samą zmienną zamykającą v. Dzięki takiemu meohanizmowi mamy możliwość wykluczenia jednoozesnego korzystania przez różne prooesy z tej samej sekwenoji instrukoji, jak również równoległego (na różnych prooesoraoh) lub pseudorównoległego ( na Łym samym prooesorze) wykonywania sekwenoji instrukoji ( prooesów) wzajemnie wykluczająoyota aip (opatrzonych tą samą zmienną zamykająoą).**

**V systemaoh z Jednym prooosorem fizyoznyra funkoje LOCK i UNLOCK mogą być zrealizowane przez blokowanie przerwań. Funkoje LOCK i UNLOCK powinny być implementowane układowo.**

**Funkoja LOCK zawiera meohanizm czekania w pptli. Jednakże w pewnyoh sytuaojaoh może być konieczne wykonanie sekwenoji alternatywnej zamiast po prostu oozekiwanla. V tym oelu wprowadzono funkojp LOCK^OR^BRANCH^w,etykieta). Oozywiśoie argument 'etykieta' identyfikuje sekwonojp alternatywną.**

**Wprowadzono również, podobne do LOCK i UNLOCK, funkoje**

$$
EXCLUDE(v, w) = 1
$$
ALJOW(v, w)

umożliwiające wykluczenie współczesnego wykonania grupy operaoji opatrzonej zmienną zamykają**oą v i grupy operaoji opatrzonej zmienną zamykającą w. V wielu wypadkaoh (wyłąoznie w omawianych dalej systemaoh z realokaoją) może wystąpić potrzeba zawieszenia, na ozas wykonywania pewnej sekwenoji instrukoji, możliwośoi asynohronloznego wykonywania innyoh funkoji przez ten procesor, li tym oelu zdefiniowano funkoje**

**XNHIBIT\_NOTIFY i** ENABLE\_NOTIFY

#### **Wymiona kontekstu**

**Kontekst prooesu, umożliwiający Jego start lub wznowienie, musi być zachowany i zastąpiony kontekstem innego prooesu zawsze wtedy, gdy prooesor zos tanie przydzielony innemu prooesowi lub nawet wówozas, gdy przydział pozostaje niezmieniony, ale prooesor zaozyna roalizaojp jed**nej z funkoji jądra. Wymianę kontekstu procesów realizują funkcje SAVE\_CONTEXT i RESTORE\_CON-**TEXT. Inną parp funkoji definiuje sip dla wymiany kontekstu funkoji jądra.**

#### **Funkoje alokaoji**

**W wieloprocesorowym systemie komputerowym można wydzielić podzbiory procesorów, zwane polami, charakteryzujące sip tym, że z każdym z nioh związany jest śoiśle określony podzbiór prooesćw. Z kolei każdy proooa ma deskryptor speoyfikująoy**

- **ą pole prooesorów, przy użyolu którego proces ten może być realizowany,**
- **pamięć do przeohowywania Jego kontekstu.**

**Natomiast każde pole procesorów zaopatrzone jeat**

- **w llatp prooesów realizowanyoh przez poszozególne procesory,**
- **w listp prooesów gotowych (^READYLISt ), które są gotowe do realizaoji przez to pole.**

**Alokaoja prooesorów Jest realizowana za pomooą nastppująoyoh funkoji:**

- **ASSIGN przekazuje sterowanie procesorem wykonującym tp funkojp prooesowi znajdująoemu sip na liśole prooesów gotowyob. Mówiao inaczej zmienia stan prooesu z GOTOWOŚĆ na BIEG.**
- BLOCK odłącza proces wykonujący tp funkoje od procesora, który został mu poprzednio przydzie**lony. Mówi oo lnaozej, zmienia stan prooesu z BIEG na ZAWIESZENIE.**

READY - zmienia stan procesu z ZAWIESZENIE na GOTOWOSC.

**Dodatkowa funkoje alokaoji są potrzebne w systemaoh, w których przewiduje sip zabranie sterowania prooesowl w stanie BIEG w oelu przekazania sterowania tym prooesorem prooesowi innemu, w danej obwili ważniejszamu. Su to funkoje nastppująoei**

- **RESIGN zmienia stan prooesu z BIEG na GOTOWOŚĆ, to znaozy umieszoza go na liśoie prooesćw gotowych,**
- **NOTIFY zmienia stan prooesora z PRZYDZIELONY na ZAWIADOMIONY i powoduje wykonanie przez ten prooesor, opisanej dalej, funkoji REDISPATCH,**
- **RESUME zmienia stan prooesora wykonująoego tp funkojp z ZAWIADOMIONY na PRZYDZIELONY, to znaozy powoduje ponowne przejpoie sterowania przez prooes poprzednio przez ton prooesor realizowany.**

#### **Realokacja proooeorów**

**W systemaoh z możliwością realokacji jej wykonanie może być potrzebne w obwili, gdy na liśoie prooeaów gotowyoh zoetanie umieszozony nowy prooea, W tym oelu wprowadzano funkojp REDIS—** PATCH. Prooesor wykonujący tę funkoję znajduje się w stanie ZAWIADOMIONY lub WOLNY. Jeśli znaj**duje sip on w stanie WOLNY, to REDISPATCH sprowadza sip do wykonania ASSIGN. Natomiast jeśli stan prooesora jest ZAWIADOMIONY, to REDISPATCH sprowadzę sip do sprawdzenia przez prooesor ozy ważniejsze jest wykonanie RESUME, to znaozy wznowienie realizowanego przez niego prooesu, ozy** też należy wykonać RESIGN, a następnie przez wykonanie ASSIGN przekazać sterowanie innemu pro**oesowi.**

#### **Funkoje synobronizaoji**

**W omawianym modelu systemu operacyjnego ozasu rzeozywletego trzoda warstwa Jądra zawiora funkoje synobronizaoji umożliwiająoe koordynaojp prooesćw na poziomie, na którym procesory fi ayozne są odłączana od procesów przeohodząoyoh w stan ZAWIESZENIE, Zaproponowano element synobronizaoji zilustrowany nu rye, 2, Na elemenoie tym działają dwie funkoje synobronizaoji INC ! i DEC. Zdefiniujemy teraz te funkoje.**

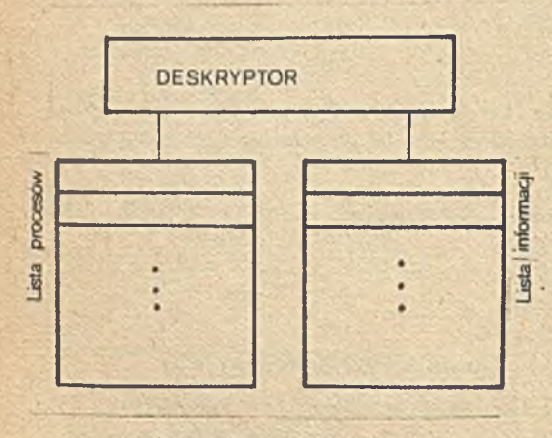

Rys. 2. Element synchronizacji

Funkoja INC (element aynohronizao ji info) zdefi**niowana Jaat następująco«**

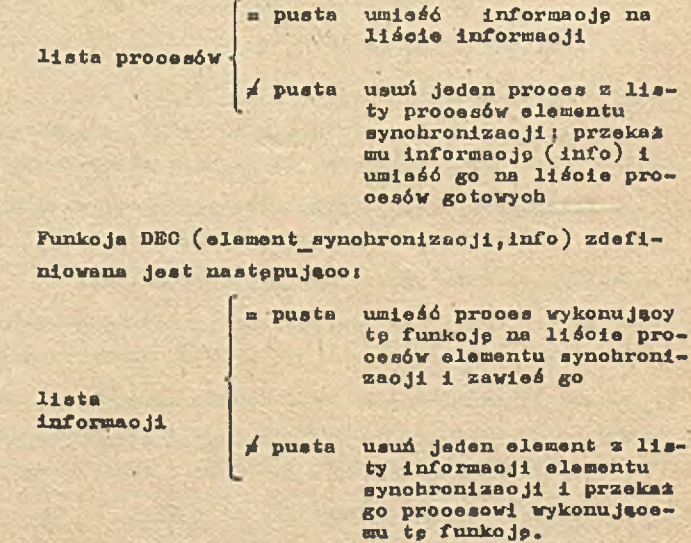

**Zdefiniowany element synohronizaoJi oraz operujące na nim funkoje INO i DEC mogą być wykorzystane do reallZBOji innyoh mechanizmów aynohronlzaoyJnyoh, takiob Jak semafory, komunikaty 1 monitory.**

### **Stany prooesćw i prooesorów. Funkoje podstawowe zarządzania prooesami**

- 7 -

**V oelu uzyskania możllwośoi asynohronioziutgo zawieszania prooesu przez inny prooes, oo stanowi warunek dynamioznej alokaoji zasobów ^w tym również pamipoi opersoyjnoj) oraz wlaćolwej obsługi przerwajć, wprowadza sip dwa nowe stany prooesćw, a mlanowiole**

**stan NIEAKTYWNOŚĆ i stan NIEOKREŚLONOŚĆ.**

**To uzupełnienie zmienia model stanów prooesu w stosunku do modelu obowiązująoego dotyobozaa. Modsl ten przedstawiony jest na rys. 3a z tym, że linią przerywaną obwiedziono model wprowadzo-**

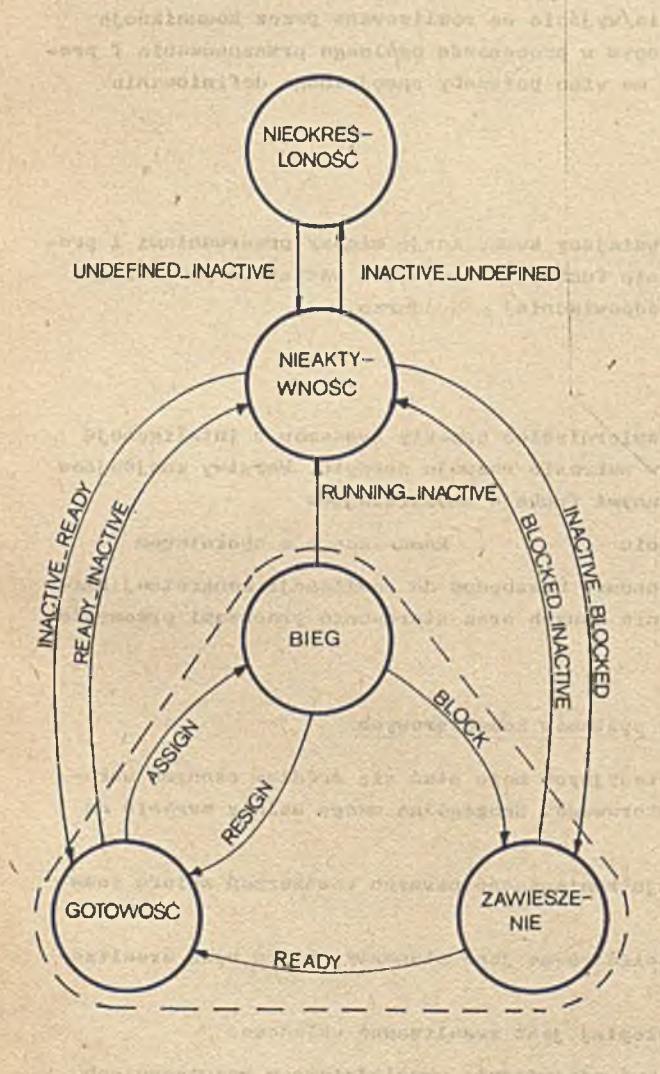

(a) STANY PROCESU (b) STANY PROCESORA

**W**

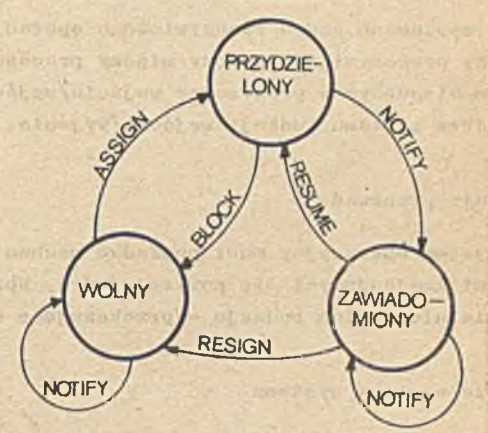

ford Inspect Hoster of the

Rys. 3 Stany procesu i procesora

**ny poprzednio. Modol stanów proossora nlo ulega zmianie i jest przedstawiony na rys.** 3**b, Uzupolnionio modolu stanów prooesu dwoma nowymi stanami prowadzi do koniooznośoi zdefiniowania funkoji podstawowych zarządzania procesami, umożliwiaJąoyoh zmiany stanów. Rys. 3o zawiera ioh nazwy (znajdujące sip na zownątrz linii przerywanej) i w zasadzie wyjaśnia oel ioh działania. Funkoje to uzupełniają drugą warotwp jądra systemu oporaoyjnego.**

 $- 8 -$ 

#### **Zarządzanie prooosami**

**V trzaoioj warstwie Jądra systemu operacyjnego, w której znajdują sip funkoje INC i DEC wprowadza sip funkoje zarządzania prooosami. Przede wszystkim wzajemna dezaktywlzaoJa ( niezależnie od rodzaju stanu pierwotnego) lub aktywizaoja jednego prooosu przez drugi dokonywana jest przez odpowiednio zdefiniowano funkoje DEACTIVATE i ACTIVATE. Na tym poziomie wprowadza aip toż inne funkoje zarządzania procesami.**

#### **We Jśoio/wyjśoie**

**W systemach czasu rzeozywistogo operoojo wojśoia/wyjśoia są realizowane przez komunikaojp mipdzy prooosami, to znaozy mipdzy procesom biegnącym w prooesorzo ogólnego przeznaczenia i prooosom biegnąoym w prooesorzo wejśoia/wyjśoia. Nie ma wlpo potrzeby speojalnogo definiowania w jądrzo systemu funkoji woJśoia/wyjśoia.**

#### **Obsługa przerwań**

Systom operacyjny musi posiadaó mechanizm zapowniający komunikacjo między przerwaniami i pro**cesami znajdującymi się powyżoj jądra. Wprowadza sip funkojp odbierającą wszystkie przerwania i zulożnio od ioh rodzaju - przokazująoą obsługp odpowiedniej procedurze.**

#### **Wyższe warstwy systemu**

**Wyższo warstwy systemu operacyjnego powinny odzwieroiedlać aspekty systemów z lnteligenoją rozproszoną, przy uwzględnieniu nowych osiągnięć w zakresie rozwoju sprzętu. Warstwy znajdująoe sip powyżej jadra systemu muszą zawierać mipdzy innymi funkoje umożliwiające**

**. alokację zasobów . zarządzanie pamipolą . komunikaojp z operatorem**

Ponadto do systemu operacyjnego włącza się procedury niezbędne do realizacji konkretnej kla**sy zadań, np. centralnej rejostrooji i przetwarzania danyoh oraz sterowania prooosami przemysłowymi [**3**] .**

#### **Wpływ systemów operaoyjnyoh na strukturę** 1 **rozwój systemów komputerowyoh**

Analiza struktury i typowyoh oeoh systemów operaoyjnyoh może staó się źródłem cennyoh wska**zówek dotyczących poprawy działania systemu komputerowego. Szozogólną uwagę należy zwróoló na poniższe punkty [**2 **] .**

- **Wymagania stawiano systemom oporaoyjnym powodują konieczność pewnych rozszorzeń zbioru instrukcji implementowanych układowo,**
- **© Struktura jądra systemu operacyjnego może określić pewno Jego elementy, które będą zrealizowane za pornooą mikroprogramów.**
- **© Zawarte w systemie funkoje synobronizujaoo najlepiej jest zrealizować układowo.**
- **© Niezbędne mechanizmy obsługi przerwań powinny być odpowiednio uwzględnione w rozwiązaniach ukladowyoh.**
- **© Implementację funkoji obeługi list ułatwia zastosowanie pamipoi aaoojaoyjnoJ.**
- **e** Analiza pożądanego działania syatemu operacyjnego dostaroza wskazówek dotyozących właści**wogo doboru rozwiązań układowych i programowyoh przy roalizaoji układu priorytetów.**
- $\bullet$  Przedstawicny modal aystemu operaoyjnego może służyć jako narzędzie ocany arohitektury **oyatomów komputerowyoh.**

#### **Literatura**

- **[iJ The up-to-date TC**8 **Report, International Purdue Vorkahop on Industrial Computer Syetena**
- **[2J Bauman R., Lallve d\*Kpinay T., Sohrott 0.** 1 **Design of Distributed Multiprocessor Operating Systems. Computers in Industry 1979 vol. 1 nr 2**  $\sim$
- **[**3 **] Białaslewioz J., Adspek A., Maliszewski K.** *t* **Oprogramowanie podstawowe komputerowyoh systemów sterowania. Warszawaj WNT 1979**

**mgr inż. Jerzy HOCAŁA Instytut Maszyn Matematyoznyoh**

Sustem BASIC MERA 400 i WANG 2200. Porównanie

#### **Wstęp .**

**Rozwój produkojl zestavu MERA-400 i wprowadzenie go do biur projektowyoh spowodował rozpoozęoie prao nad przenoszeniem oprogramowania z lnnyoh maszyn. Bogate oprogramowanie maszyny oyfrowej VANG 2200 w BASIC-u oraz łatwoćć korzystania z programów na tej maszynie przez użytkownlkówprojektantów spowodowała, Ze użytkownioy mo MERA— 00 ohoą uzyskać podobne wygodne narzędzie do prao projektowyoh. Przed rozpoozpolem prao lmplementaoyJnyoh programów z mo VANG na mo MERA war**to zdać sobie sprawę z różnio tych systemów, aby założenie, że wystarozy zmienić kod programów **nie okazało się błędne. Różnioa moga występować nie tylko w formie pewtyoh instrukoji, ale takie w reprezentaojl maszynowej llozb i wyrażeó, lub w Interpretacji instrukcji.**

**V artykule przodstawlono podstawowe różnioe systemów BASIC dla minikomputerów MERA-^OO i WANG 2200. Przyjiuująo BASIC na VANG za system wzorcowy - przedstawiamy enoyklopedyozny opis systemu BASIC dla mo MERA-400.**

**Ponadto opisująo dyrektywy 1 Instrukcje Języka przyjęto następująoo zasady:**

- paramotry w nawiasaoh trójkątnych < > muszą byó zastąpione wartościami podanymi przez użyt**kownika zgodnie z Jego intonoją wykonania prao przez mo,'**
- *O* **nawiasy kwadratowo [ J oznaozają, Ze parametry w nioh zawarte co opojonalne,**
- **parametry zawarto w klamrach | i umieszozone jeden nad drugim oznaozają, że jeden z nich jest wymagany,**
- **s nawiasy z wielokropkiem oznaozają, Ze parametr w nioh zawarty mole powtarzać się wielokrotnie,**
- **a** prostokąty oznaozają klawisze zwrotnego urządzenia wejścia/wyjścia np. CR oznacza klawisz **"powiaćt karetki\*.**

#### **Ogólny opla systemu BASIC**

**System BASIC jest systomem konweraaoyJnym umożliwiaJąoym użytkownikowi praoę w trybie natychmiastowym 1 w trybie programowym.**

*V* **trybie natyohiuiastowym wykonuje się dyrektywy typu rezerwaojl obszaru na dysku, wyówietlania wartośoi zmiennyoh programu, którkloh obliczeń itp, W trybie programowym wykonuje się przygotowany program w Języku programowania BASIC.**

**Te dwa tryby wzajemnie się przeplatają. Należy przy tym zwróoić uwagę, że ozęóó dyrektyw ma swoje odpowiedniki w postaoi instrukoji Języka BASIC.**

Program w języku BASIC zbudowany jest z wierszy składających aię z numeru wiersza i z ins**trukoji.**

**Burner wiersza okreila kolsjnoóó wykonywania instrukoji. Instrukoje języka BASIC są analoglozns do lnnyoh języków algorytmloznyoh, np. do FORTRAN-u.**

Program w jezyku BASIC wprowadza aię do pamięci maszyny wiersz po wierszu, przy ozym kolej**ność wprowadzania wierszy Jeat dowolna, nla musi ale pokrywać z kolojnośoią wynikająca z porządku uatalonago przez wzrastaJąoo numery wlerazy, Jeśli włeraz programu Jast syntektyoznle poprawny, zostanie zapamiętany, stanowląo ozpśó tworzonego programu.**

**Poprawność całego programu sprawdza elp podozas reallzaojl dyrektywy systemowej wykonania programu,**

Konwersacy.iność użytkownik komunikuje się z systemem przez zwrotne urządzenie wejśoia/wyjś**oie) umożliwia przerwanie wykonania programu, zleoanle wykonania dyrektyw i następnie powracanie do zawieszonego programu i kontynuowania Jogo praoy od momentu przerwania. Ułatwia to uruobamlanla programu, o takie pozwala uzyskać wygodną formp użytkową programu.**

#### **Dyrektywy aystomu BASIC, Tryb natyobmlastowy**

**Dyrektywy są to zlecania użytkownika wykonywane w trybie natyobmioetowym. System przoohodzi do praoy w trybie natychmiastowym, Jeśli wprowadzony wiersz informaojl nie ma numeru.**

**Zakres prao możliwych do reallzaojl za pomooą dyrektyw Jest następujący i**

- **e listowanie programu przechowywanego w pamlpol operacyjnej,**
- **S ozyszozenie pamlpoi oparaoyjnej,**
- **e załadowanie programu do paraipoi oparaoyjnej z pamlęol zewnętrznej (dysk, taśma) ,**
- **s przesłanie programu z pamięci operacyjnej do pamięoi zewnętrznej,**
- **s przenumorowanie programu,**
- zatrzymanie i kontynuacja programu,
- **# nadanie wierszowi kolejnego numeru.**

**Formalny zapis tyoh dyrektyw dla systemów WANO i HURA przedstawia tab, 1,**

### **Tab. 1, Podstawowe dyrektywy systemu BASIC**

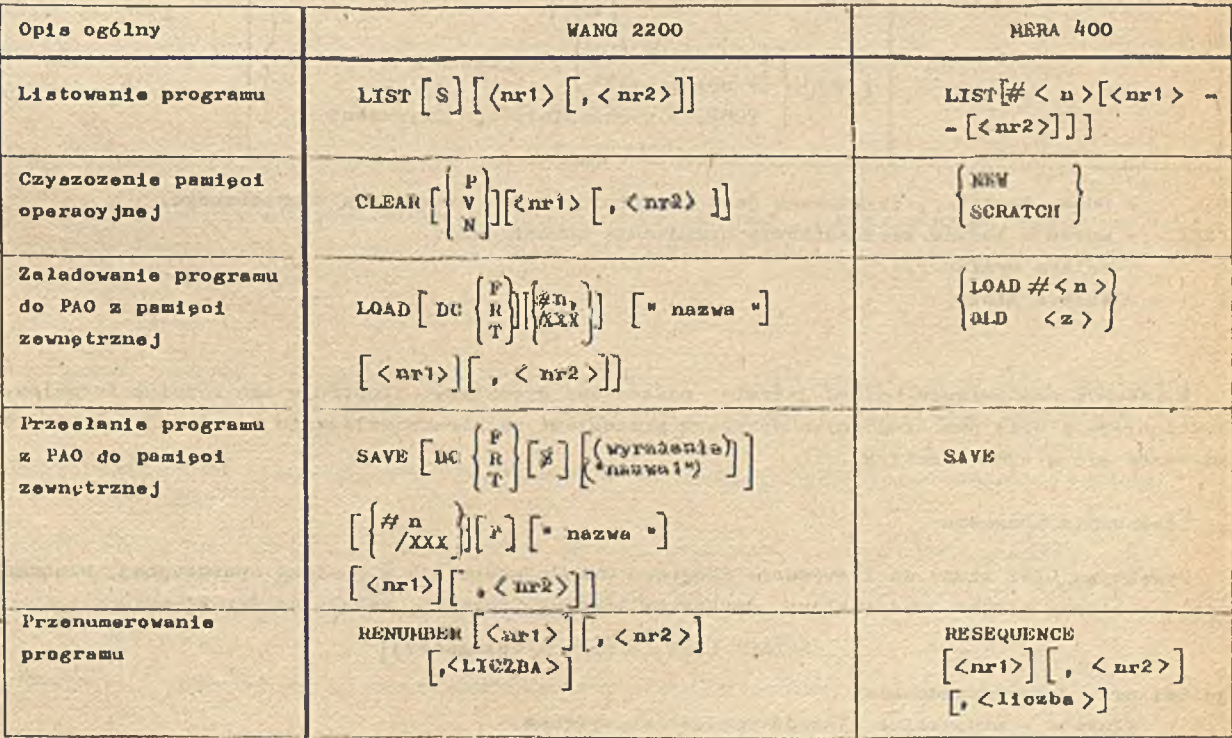

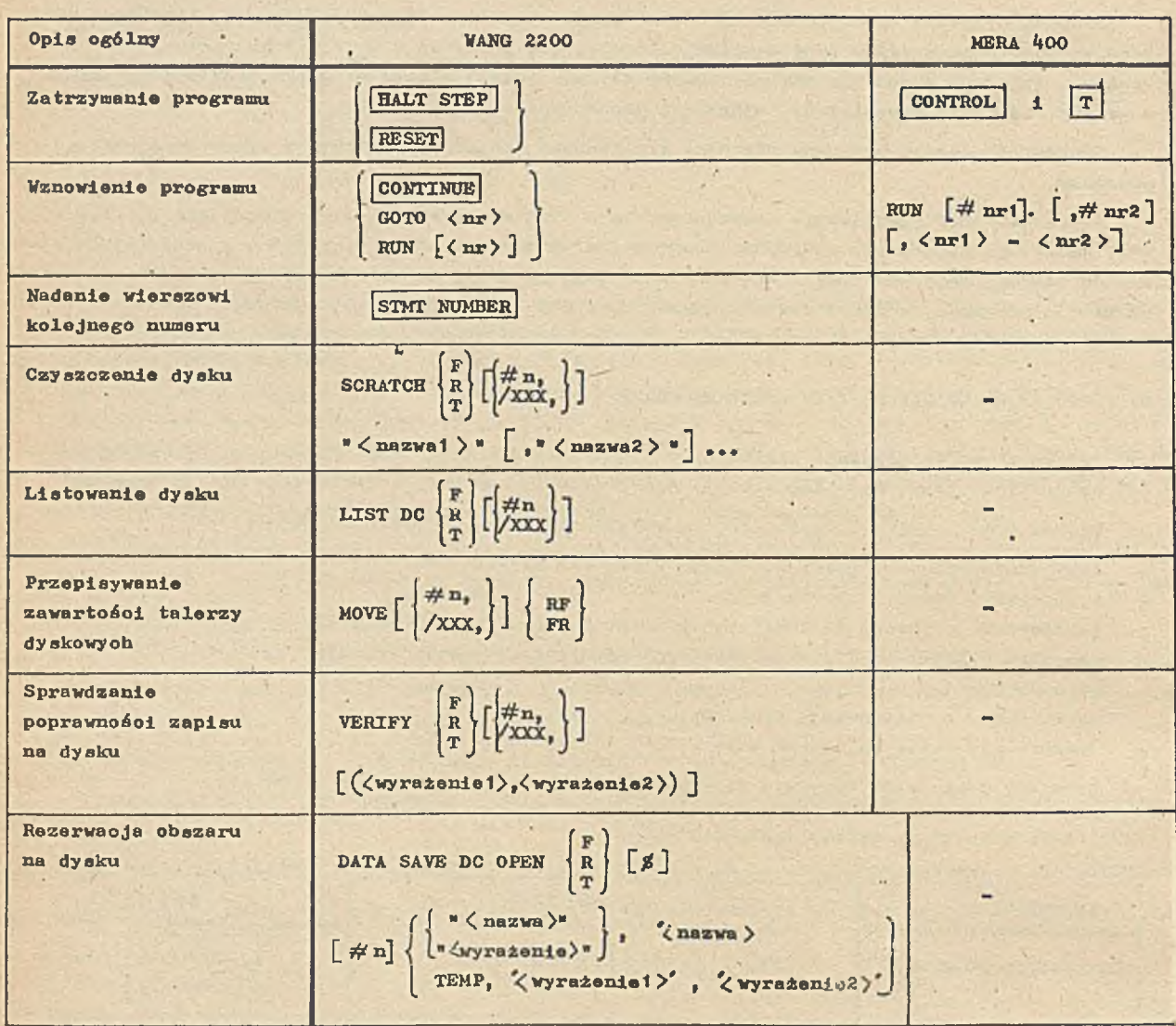

**# n - numer logiozny, do którego jest przypisany adres urządzenia aonaptrznego,**

**/XXX - adres w kodzie szesnastkowym urządzenia zewnętrznego**

**R - talerz wymienny,**

**F - talerz stały**

**V podanym zestawieniu podano jedynie podstawowe dyrektywy. Ilustruje ono róinioe formalne. Dokładniejszy opis poazozególnyoh dyrektyw przedstawi róZnioa w działaniu i aytuaoje, w któryoh korzysta się z tyoh dyrektyw,**

 $\mathcal{L}^{(1)}$ 

**S Listowanie programu**

**Dyrektywa LIST słuiy do listowania programu znajdujaoago ale w pamięol operaoyjnsj. Urządzanie, na którym będzie wyświetlany drukowany lieting programu, zaloty od dyrektywy!**

SELECT LIST  $\langle$  nr  $\rangle$   $[(\langle$  dlugo**ś**ó) $)]$ 

**gdzie i nr - numer urządzenie,**

**długość - maksymalna długość wiersze na wydruku. Dyrektywa ta wybiera odpowiadnie urządzenie wyjściowe.**

#### **Przykład**

**SELECT LIST 215 1**6 **) - speoyfikuje drukarkę z maksymaInę dlugośoią wiersza na wydruku 116 znaków,**

**SELECT LIST** *005 (¿50 )* **- speoyfikuje monitor ekranowy z maksymalna dlugośoią wyświetlanego wier**sza 50 znaków ( ekran ma standardową długość 64 znaki).

**Parametr S w dyrektywie LIST przeznaczony Jest do użyola przy wyświetlaniu programu na monitorze ekranowym. Powoduje on listowanie programu stronami. Strona zawiera tyle wierszy programu, ile mleśoi się na ekranie. Po każdej stronie wyświetlanie się końozy. V oelu kontynuaoji listingu trzeba naoisneó klawisz | CR/LF , oo spowoduje wyświetlenie następnej strony.**

Parametry nr 1, nr 2 oznaczają część programu zawartą między tymi numerami, która ma być lis**towana.**

**Dyrektywa MERA-400 działa podobnie. Parametr n określa urządzenie, na którym ohoemy otrzymać listing. Brak w niej parametru S, oo w sytuaoji, gdy system korzyata z monitorów ekranowyob Jako urządzeń HE/VY powoduje, że zawsze listing programu należy wyprowadzać na drukarkę, V prze olwnym wypadku dostępne będą na ekranie jedynie ostatnie wierszo programu. Moża to byó utrudnieniem, gdy monitory są zainstalowane w innym pomieazozeniu niż drukarka.**

#### **Czyszozenle pamięol operaoyjnej**

**Dyrektywa CLEAR na VANG-u ma różnorodne zastosowanie w zależnośoi od użytyoh parametrów! CLEAR - usuwa z pamięoi program wraz ze zmiennymi oraz zwalnia wszystkie przypisane urządzenia vE/mr,**

**CLEAR P - usuwa tylko tekst programu,**

**CLEAR V - zeruje wszystkie zmienne występujące w programie,**

**CLEAR N - zeruje zmienne, które nie występują w obszarze COHMON.**

**Paramotry nr 1 i nr 2 określają granioe działania dyrektywy.**

**Podanie numerów wierszy ogranloza działanie dyrektywy do ozęśoi programu zawartej między tymi wierszami.**

**Dyrektywy MERA-^łOO działają Jak dyrektywa CLEAR bez parametrów w systemie BASIC VANGi**

NEW **3 SCRATCH # CLEAR** 

#### **Ładowanie programu do pamięol operaoyjnej**

**Dyrektywa LOAD umożliwia wprowadzenia programu przeobowywanego w pamięoi zewnętrznej do panięoi operaoyjnej. Jeżeli w PAO znajduje aię program, to tworzona jest suma programów tego, który był w pamięoi i nowo śoląganego.**

#### **Przykład**

**LOAD DC R "CDPRO\*** *1 0 0 ,2 0 0* **- w mlejaoe od numeru wiersza 100 do 200 zostania umieszczony program przeohowywany na dysku wymiennym pod nazwą CDł%0(.por. instrukcja LOAD),**

LOAD "PROG1" - z pamięci taśmowej (kasetowej) zostanie ściągnięty program przeohowywany pod naz**wą PROGI.**

W systemie BASIC MERA-400 dyrektywa ładowania jest zróżnicowana w zależności od nośnika, na **którym przeohowywany Jest program.**

Dyrektywa ładowania programu z dysku ma postać:

**OLD < z>**

**Oznacza ona ładowania do wyozyazozonej pamięol operaoyjnej programu ze zbioru dyskowego o miate**rze z.

#### **Dyrektywa**

#### **LOAD # < n >**

**o parametrze n - numer loglozny urządzenia wejśoiowego (dysk, czytnik) ściegu do pamięci program bez ozyszozenia pamipoi. Działa wipe podobnie jak dyrektywa UANG-owsku. Ponieważ podaje sip w niej jedynie numer loglozny urządzenia WE potrzeba woześniej "ustawić" na nim potrzebny program.**

#### **Przesłanie programu z pamipol operacyjnej**

Przesłanie całego programu lub jego ozpści do pamięci zewnptrznej można zrealizować za pomocą **dyrektywy SAVE,**

#### **Przykład**

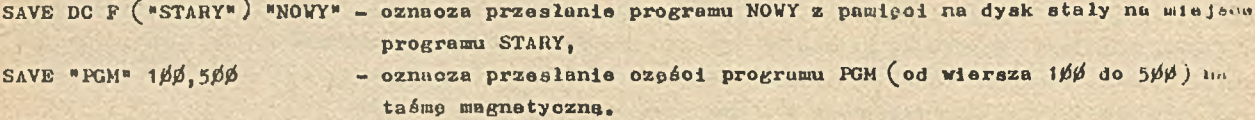

**W systemie BASIC MERA-400 SAVE jest dyrektywą bezparametryozną. Jej zastosowanie ograni**się jedynie do wożliwości przepisania programu z pamięci na zbiór dyskowy. Program doprzez **jest na końou pliku zbiorów. Aby móo sip do niego odwołać należy zapamiptać uilajsoe zupina (zob. dyroktywp OLD).**

#### **Przenumerowanle programu**

**System BASIC umożliwia aktuallzaojp programu np, przez wstawienia nowyoh wierszy. Może nip zdarzyć, io sąsiednie wiersze mają numery nie pozwalające wstawić dodatkowego oiągu wierszy. Niozbpdne jest przenumorowanie programu nadanie nowyoh numerów wierszom oraz aktualizaoja nkoków itp. . Do tego celu służy dyrektywa RENUMBER.**

**Parametr nr 1 oznaoza numer wiersza, od którego ma być prowadzono renumaraoju, nr 2 oznaoza numer, na Juki ma być zamieniony numer nr 1, łiozbn określa krok numeracji.**

Dyrektywa RESEQUENCE spelnie podobne funkoje. Różnioe występują przy pomijaniu parametrów **dyrektywy.**

**Dla UANG-a dyrektywa postaoil RENUMBER - spowodują nadanie oalemu programowi numerów oo 10 zaozynająo od 10.**

**Natomiast dla MKRA-400 dyrektywa: RESEQUENCE - spowoduje nadanie całemu programowi numerów oo 10 zuozynająo od 100.**

#### **Zatrzymanie programu**

**W systemie BASIC Istnieje możliwość zatrzymania wykonywanego programu przez nuoiśnlpoie klawi aza | HALT/STKI lub [RESET].**

**Klawi sz UALT/STEP przeważnie używany jest do wykonywania progrumu krok po kroku. Odnosi sip on do jednaj instrukcji programu. Jeśli w Jednym wierszu progrumu było kilka lnatrukoji, to program zatrzymuje sip po wykonaniu przetwarzenej instrukoji. Dyrektywa |~RKSKt ] Jost używana,** gdy w wypadku zakłócenia przerwanie wykonania programu przez **HALT/STEP** nie skutkuje.

**Dyrektywa ta ula pozwala na kontynuuojp wykonywanie programu od miejsoa, w którym nastąpiło przerwania, obooiaż tekst programu z aktualni» obliczonymi wartościami zmiennych przechowywany Jest w pamipol operaoyjuej.**

**U systemie BASIC MERA zatrzymanie działania programu Jest możliwe przez wolśnlpoie klawiszy cONTROL** | 1 | T |, Ponieważ nie można wznosić programu od miejsoa przerwania, dyrektywa ta **Jest odpowiedulkleiu dyrektywy [ RESEHT~] ,**

#### **Wznowienie działania programu**

**Rozpoozpoie wykonywania programu dokonuje sip za pomooą dyrektywy RUN, Jeśli nie użyto parametru, program wyatartuje od wiersza o najniższym numerze. Przed przekazaniem sterowania programowi, zerowane są zmienne spoza obszarów COMMON (por, Inatrukoje deklaraoji). Dyrektywa tej poataoi służy do rozpoozpois wykonania programu załadowanego do pamipol. Gdy przerwano** działanie programu (np. dyrektywą **HALT/STEP**), a następnie program ma kontynuować oblicze**nia od miejsoa przerwania, należy użyć dyrektyw:**

**CONTINUE GOTO** <  $nr$  > , RUN <  $nr$  > .

Programu nie można kontynuować, gdy po przerwaniu dołączono nowy wiersz, przenumerowano pro**gram, wykonano dyrektywę CLEAR, Dyrektywa CONTINUe ] powoduje wznowienie wykonywanego programu od następnej instrukoji, przy której nastąpiło przerwanie.**

**Dyrektywy GOTO < nr >, RUN < nr > wznawiają wykonanie od numeru wiersza podanego jako parametr dyrektywy. Nie może to być numer wiersza wystppująoy w pętli FORT-NEKT lub podprogramie GOSUB-RBTURN.**

**System BASIC MERA nie ma tak bogatego aparatu wznawiająoogo działanie programu.**

**Dyrektywa RUN zeruje zawsze zmienna proste, więo Jodynie może służyć do wystartowania oałego lub ozęśoi programu.**

**Znaozonle parametrów dyrektywy Jest następująoei**

**ni - numer loglozny wejśoia,**

**n2 - numer loglozny wyjśoia,**

**nr 1 - nr 2 - numery wierszy, które ograniczają wykonanie programu od nr I do nr 2,**

#### **Kolejny numer wiersza**

Numery wierszy mogą być wprowadzane bądź z klawiatury numeryoznej, bądź za pomocą klawisza **STMT NUMBER**

**Naoiśniyoie klawisza powoduje nadanie wierszowi, który ma byó wprowadzany, numeru większego o 10 od numeru ostatnio wprowadzonego wiersza.**

**W systemie BASIC MERA numery wierszy wprowadza się tylko z klawiatury numeryoznoj,**

#### **Operaoja dyskowe**

**Ze względu na to, że w obeonej postaoi system BASIC MERA-400 nie ma możllwośol korzystania z dysku, nie wydaje się oelowe omawianie szerzej dyrektyw związanyoh z pamlęolą dyskową.**

**W systemie BASIC opróoz dyrektyw, można w trybie natychmiastowym wykonywać pawne praoe (nazywane dalej zleceniami) typui wydrukować wartość zmiennych, nadać nowe wartośol zmiennym, obliozyó proste wyrażenie arytmetyczne, itp.**

**U systemie MERA-400 Jest możliwe do wykonania jedynie zleoenle drukowanie wartośol zmiennyoh lub wyrażania arytmetycznego, jeśli nie będą to zmienne Indeksowane lub funkoje definiowalne ,**

Postać zlecenia jest następująca**!** 

**PRINT**

**< wyrażenie ary tmetyozne > < zmienna proata >**

#### **Przykład**

**PRINT AAB - na urządzeniu zwrotnym VE/VY wydrukowana zostanie wartość lloozynu, jeśli poprzednio zmienne A i B wyetępowaly w programie,**

**PRINT A (**3 **) - zleoenie niepoprawne, zawiera element tablicy.**

**Dla porównania zleoenle tej klaay na VAKO-u mote mleć postać** 1 **<lnetrukoja>** 1 **< inatrufcoja >** 1 **.......... i PRINT < wyrażenie arytmotyozno>**

Pozwala to wykonywać proste programy mieszozące się w jednym wierszu. Praca na maszynie oyf**rowej podobna jast wtedy do obliczeń wykonywanych na kalkulatorze elektronicznym.**

#### **Opis jpzyka BASIC. Tryb programowy**

**. V systemie BASIC w trybie programowym wykonuje slp programy napisane w Jpzyku BASIC. Elementami składowymi programu w Jpzyku BASIC są instrukojo, stale, zmienno prosto 1 tablice, wyrażenia arytmotyozne, numery wierszy, funkoje standardowe, operatory arytmetyczne i logiozne oraz spacje.**

 $\mathbf{r}$ 

Poszozegćlne te elementy zostana omówione poniżej.

#### **Podstawowo symbole jpzyka**

**Li tery** 1 **od A do Z (26 znaków), w systemie MERA do liter dołąozono znak (ą)** (27 **znaków). Cyfry: od** *0* **do 9. Operatory ary tmo tyozne: + -** */* **t .** Operatory relacii: =  $\rightarrow$   $\langle$  => =  $\langle$   $\rangle$ **Ograniozniki: , [ i \*** *' ( v* **systemie MERA nie ma ogranioznlka \*) Kropka dziesiętna: . , Nawiasy: ( ) Znak zapytania: ? Znak numoru: Znaki specjalno:** *\$* **(w systemie MERA znaki te można używać w komentarzach i lańouohaoh alfanumeryoznyoh) .**

#### **Typy stałych**

**V programach V jpzyku BASIC można używać stałyoh llozbowyoh i alfanumeryoznyoh. Stałe liczbowe mogą być przedstawione w postaoi liozb oałkowityoh, ułamków dzlesiptnyoh lub w poataoi z wyk**ładnikiem, ale zawsze są traktowane przez maszyn**g jako liczby zmiennoprzecinkowe**. Stała liczbo**wa może mleć** 00 **najwyżej 13 oyfr (w systemie MERA - 11 oyfr). Dokładność i zakres liozb reprezentowanych przez maszynp oyfrową VANO wynosi:**

```
1E-99 < < liozba > < 1E+99
```
**V systemie MERA istnieją dwie funkoje standardowe, które informują o dokładności i zakresie liozb.**

**Funkoja EPS Jest najmniejszą liozbą, która spełnia w arytmetyce maszyny nierówność:**

**1+EPS > 1 i 1—EPS <** 1 **EPS=1.81899 E-12**

Funkoja INF jest najwipkazą liozbą, dla której +INT oraz -INF da eip przedstawić w maszynie **oyfrowej:**

**INF=1.70141 E+38** 

**Dla wygody programistów w BASIC—u wprowadzono standardowo stałą llozbową oznaozoną # PI, któ**rej wartość, to liozba  $\mathbb{T}$  - na mo MERA stałą tę oznacza się następujące: **@ PI.** 

**Opróoz stałyoh llozbowyoh można używać stałyoh alfanumeryoznyoh — są to łańouohy znaków alfa numerycznyoh ograniozonyoh cudzysłowem np.i "STALE ALFANUMERYCZNE".**

Zmienna jest nazwą, mającą w systemie wartość, która w trakoie wykonywania programu może **sio zmieniać. Ze względu na wartość rozróżnia się zmienne liozbowe i zmienne alfanumeryczne.** Vartościami zmiennych liczbowych as liczby, wartościami zmiennych alfanumerycznych as łańcu**ohy znaków alfanumeryoznyoh.**

**Ze względu na atrukturę rozróżnia alę zmienna proste i tablloe. Możliwe rodzaje zmiennyoh w systemie BASIC przedstawiają tab. 2 i 3 ( + oznacza występowanie zmiennej rodzaju określonego przez podział ze względu na wartość i strukturę).**

**Tab. 2 Zmienne w systemie VANG Tab. 3 Zmienne w systemie MERA**

**zmienne J liozbowa alfanumeryozna**

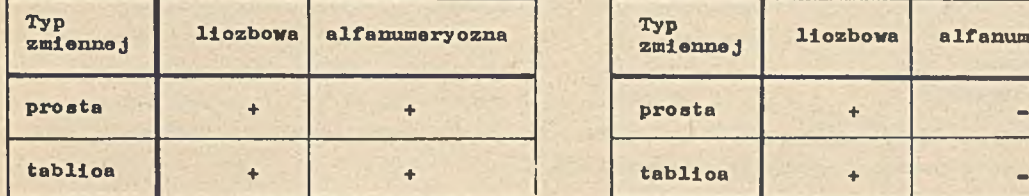

Z przedstawionego zestawienia wynika, że system BASIC MERA-400 nie ma zmiennych o wartośoiach **alfanumoryoznyoh.** *i*

**Identyfikator (nazwa) zmiennej prostej liozbowej ma postaćt**

```
\langle litera \rangle \langle oyfra \rangle \rangle
```
**Program może zatem rozróżnić 286 różnyob zmiennyoh w systemie ¥ANG 1 297 zmiennych w systemie MERA.**

**Identyfikator tablioy liozbowej ma postaćt**

 $\langle$ 11tera $\rangle$   $\langle$  oyfra $\rangle$  - w systemie WANG **^litera > - w systemie MERA**

Zatem różnyoh nazw tablio może być 286 (WANG) i 27 (MERA).

**¥ tab, 2\* przedstawiono możliwe identyfikatory zmiennyoh.**

**Tab.** *k .* **Identyfikatory zmiennyoh w Języku BASIC**

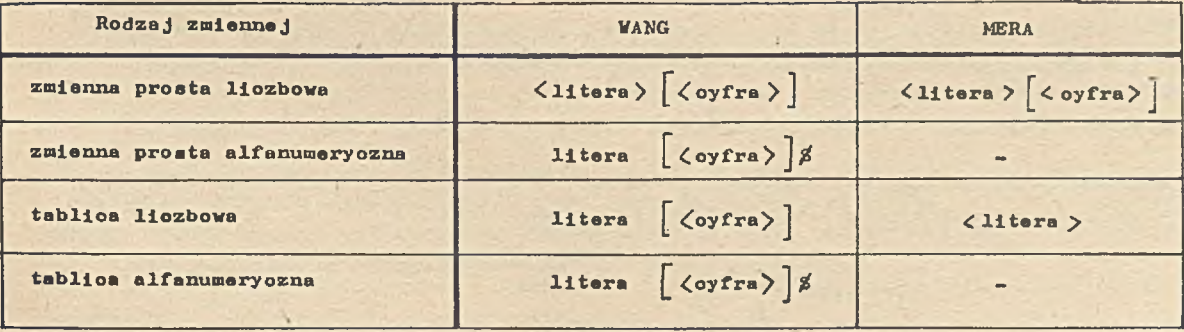

**Tablloe mog« być oo najwyżej dwuwymiarowe. ¥ systemie ¥ANQ indeksy tablio mogą mleć wartość od 1 do 253, natomiast na mo MERA od** *fi* **do 32767.**

### **Wyrażenia arytmetyczne**

Wyrażenie arytmetyozne zbudowane jest ze zmiennych, stałych, operatorów arytmetyoznych, **funkcji standardowych, funkcji użytkownika oraz nawiasów ustalających porządek wykonywania działań,**

**<wyrażenia ary ima tyczne >** i j =< **zmienna liozbowa>|< stała liozbova>)< funko ja> )<komblnao Ja tych elementów poląozonyoh znakami działań arytmetyoznyoh>**

```
^zmienna liozbowa prosta>
```
**< tablica liozbowa** *)*

**Kolejnoóó wykonywania działań (gdy nie ma nawiasów) Jest nastppująoal**

- **1) potęgowanie**
- 2) mnożenie 1 dzielenie

<zmienna liozbowa> t1=

3 **) dodawanie i odejmowanie**

**Dla operatorów z tej samej grupy priorytetowej kclejnoóó wykonania ustala plerwezeństwo wyi tppowania w wyrażaniu "ozytająo\* go od lewej do prawej.**

#### **Przykład**

```
Wyrażenie postaci} A ż B/C Ż D
jest równoważne} ((a * B) / c ) ł B
```
**Oznaczenie operatorów arytwątyoznyoh przedstawiono w tab.** 5 **.**

**Tab.** 5 **. Operatory ary iwatyozne**

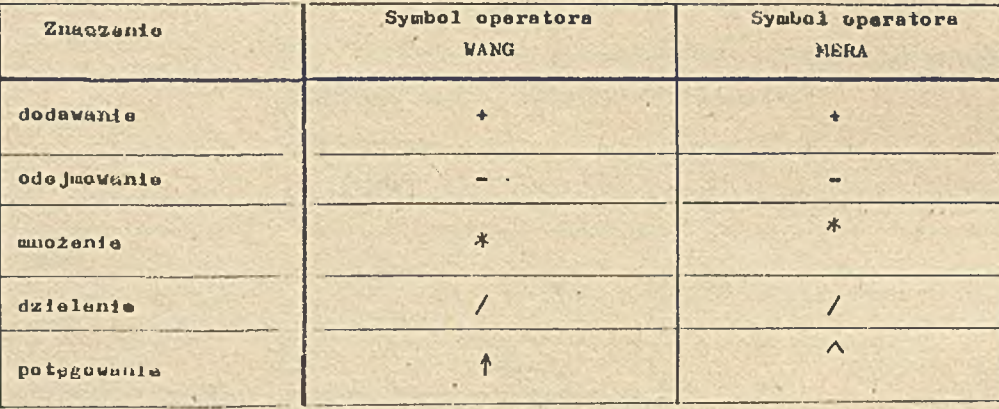

#### Instrukoja podstawienia

**Tnstrukoju podstawienia JJfip pozwala zinlenluć wuitoAol poszczególnym zmiennym programu. iUotać ogólna tej luntrukoji w systemie WANU Jasi nustppujuoa**1

$$
\text{[LET}]\left\{\text{zmin}\right\}\left\{\text{zmin}\right\}\left\{\text{zmin}\right\}
$$

### **Przykład**

**100 ]UST A ,U, Cx 1 OO Ża/ d**

Instrukcja ta oznacza, że zaiennym prostym A, D, C nadano wartość wyrażenia 100%A/D.

W systemis MENA instrukcja podatawienie udnosi się tylko do zwiennych liczbowych. Postać ogólna w tym systemie jest Enalgpująch:

 $-19 -$ 

#### **Przykład**

**Inatrukoja z przykładu poprzedniego w systemie MERA ma poataćt**

#### $\cdot$  100 LET  $A = B = C = 100 * A/D$ .

**. Słowo LET moZe być pomlnipte dla oazozpdnośoi mlajsoa w pamipol 1 z reguły podozas pisania programu bywa pomijana.**

#### **Instrukoja skoku**

Instrukoje skoku pozwalają zmieniać kolejność wykonywania wierszy programu w ozasie jego realizaoji. Do tej klasy instrukoji należ**ą:** 

- 0 **instrukcja skoku GOTO** *K* **nr wiersza>**
- **s instrukoja skoku ze śladem GOSUB < nr wiersza > f i f "I**
- **S** instrukcja skoku liczonego ON < wyrażenie arytmetyczne> | coro | < nr1> | { < nr2 > | ...

Instrukoja skoku służy do zmiany normalnej kolejności wykonywania programu. Określa, że nas**tępnym wykonywanym wierszem ma być wiersz podany w instrukcji skoku.**

**Inatrukoja skoku ze śladem umożliwia wykonanie skoku do wiersza o podanym numerze, wykonania** instrukoji począwszy od tego wiersza, aż do napotkania instrukoji RETURN i powrót do wykonywania **następnej instrukoji po GOSUB. Sytuaojp taką obrazuje poniZszy przykład.**

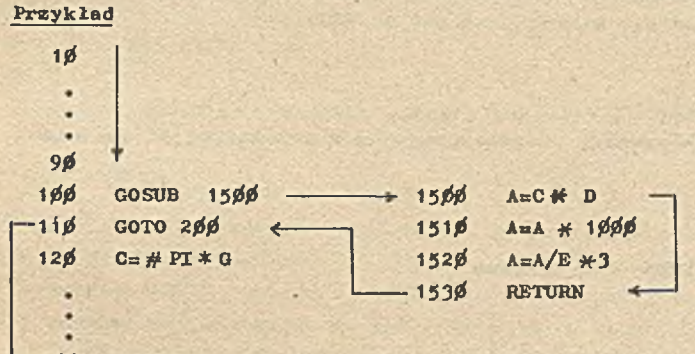

#### $1200$ **PRINT 0**

**Program wykonuje aip w formie realizaoji wierszy kolejno od 10 do 90, inatrukoja GOSUB zmienia kolejność wykonywania. Naatppuje skok do wiersza 1500, teraz wykonują sip wiersze od 1500 do 1530, aZ do Instrukoji RETURN, która powoduje powrót do wykonywania instrukoji wiersza o numerze 110. Ponieważ w tym wierszu jast Instrukoja skoku, następnym realizowanym wierszem Jest wiersz o numerze 200.**

**Instrukoja skoku llozonego Jest odmienną Instrukoji GOSUB lub GOTO. Podozas wykonywania ins**trukoji oblioza się wartość wyrażenia arytmetyoznego. Część oałkowita wskazuje na liśoie nume**rów wierszy pozyojp, do której przekazane zostanie sterowania.**

#### **Przykład**

**10 A=2 20 Bal.2 30 ON A \* B GOTO 200,300,400**

**Wartość wyrażenia A B=2.4. Czpść oałkowita wynosi 2. Na llśoie wierszy druga pozyoje, to numer wiersze 300. Sterowanip zostaje przskazane do wiersza o numerze** 300.

Jeśli część oałkowita wyrażenia jest większa lub mniejsza od liczby wyspecyfikowanych nume**rów wlerazy w inatrukoji ON, to wykonywana jest następna łnstrukoja po OK. V systemie MERA. sytuacja taka traktowana Jest jako błąd 1 przerywane jest wykonywanie programu z wydrukiem komunikatu o bladzie.**

#### **łnstrukoja pptli**

**łnstrukoja o postaoll**

FOR < liczbowa zmienna prosta > = < wyrażenie 1 > TO < wyrażenie 2 > STEP < wyrażenie 3 >

**wspólnie z łnstrukoja:**

**NEXT < llozbowa zmienna prosta >**

**służy do oyklioznego wykonywania instrukojl zawartyoh miedzy tymi instrukcjami.**

**.łnstrukoje beds sip wykonywały tyle razy, aż < llozbowa zmienna prosta >, nazywana zmienne** sterującą, nie przekroozy wartości określonej przez <wyrażenie2>. Za każdym przebiegiem pętli zmienna sterująca zwiększa swoją wartość o wartości kroku ustaloną przez <wyrażenie3>. Gdy **opoja STEP <wyrażenle3> jest pominięta, przyjmuje ale wartośó kroku za +1,**

**V systemie VAKG pętla wykona sie przynajmniej Jeden raz, nawet w sytuaoji poniższej:**

**FOR 1=1 TO—1 NEXT I**

Wartość zmiennej sterującej przekroczyła ograniczenie, ale p**otla wykona się jeden raz zanim zostanie sprawdzony warunek przerywajaoy wykonanie pptll. V sy '.'tomie MERA w takiej sytuaoji pptla sie nie wykona, bpdzle pominięta. Wykona sip wiersz nostppny za NEXT ł.**

#### **łnstrukoja warunkowa**

**łnstrukoja warunkowa zmienia kolejność wykonywania wierszy programu w zależności od spełnienia relaoji.**

**Postać ogólna inatrukoji jest nastppujeoa:**

IF < **operand**> < **operator relaojl>** < **operand**> THEN **<nr wiersza**>

**< zmienna** *y*

**Coperand> :|= < stała>**

**< wyrażenie arytmetyozne>**

**Jeśli relaoja w instrukojl Jest spełniona, wykonywany Jest wiersz o numerze podanym w instrukcji, jeśli nie, wykonywany jest wiersz nastppny za łnstrukoja warunkowa.**

**W systemie** MERA **łnstrukoja warunkowa ma postać:**

**THEN** GOTO  $|$  GOSUB **IF < operand> < opera tor relaoji^ < operand } < nr wiersza> < zmienna llozbowa > < operand> ::= < stała llozbowa> <wyrażenie arytmetyczna>**

Jest rozszerzona o możliwość wykonania skoku za śladem (GOSUB). Postać IF - THEN jest równo**ważna postaol IF - GOTO.**

#### **Instrukoja wejśoia**

**Wprowadzania danyoh w czasie działania programu realizuje Instrukoja INPOT. Poata^ ogólna instrukcji i**

**INPUT**  $\left[ \left\langle \text{staba alfamumeryozna} \right\rangle \right)$   $\left\langle \text{ zmíenna2 } \right\rangle$   $\left\{ \dots \right\}$ 

Podozas wykonywanie instrukcji na końcówoo wyświetlona zostanie *<stała alfamumery ozna*> **i znak ?. Nastppnie program ozeka na podanie wartośoi dla zmiennyoh wystppujaoyoh na liście zmiennyoh.**

#### **Przykład**

**INPUT "WPROWADŹ DANE", A Na ekranie wyświetli slp napist WPROWADŹ DANE ?**

**Gdy napiszemy 12.5 CR , na zmienna A wczytana zostanie wartość 12.5.**

**W systemie MERA-IłOO Instrukoja wejśoia ma postać i**

 $I$ **NPUT**  $\langle$  zmienna liozbowa  $\rangle$   $\langle$   $\rangle$   $\langle$  zmienna liozbowa  $\rangle$   $\langle$  ...

Nie ma w niej parametru (stała alfanumeryozna), zatem gdy ohoemy zaznaczyó, że program oze**ka na wprowadzenie danych, należy użyć sekwencji instrukojii**

> **PRINT 1 PRINTUSING J INPUT ....**

#### **Przykład**

**PRINT "WPROWADŹ DANE" INPUT A**

**Te dwie instrukoje su równoważne Jednej instrukcji z przykładu poprzedniego.**

#### **Instrukoja wyjśola**

**Wyniki obliczeń programu wyprowadza sip na urządzenie wyjśoiowe (monitor, drukarka) instrukcjami PRINT lub PRINTUSING.**

**Instrukoja PRINT realizuje drukowanie według przyjptego w systemie formatu. Gdy proponowane** 'przez system rozmieszozanie wyników obliczeń na wydruku jest niezadowalające, można określić **swój format wydruków korzystająo z instrukcji PRINTUSING.**

**Postać ogólna instrukcji PRINT jest nastppujaoai**

PRINT  $\langle$  element $\rangle$  $\left[\left\{\right[\right]\right\}$   $\langle$  element $\rangle$  .... ]  $\left[\right]$ **(element >** 1 1 **=- < stała >**  $\langle$  zmienna $\rangle$ **< wyrażenie arytmetyozns)**  $\text{TAB}$  ( $\langle$  wyrażenie) )

**Użyole separatora , mipdzy elementami powoduje rozpoozpole drukowania elementu od poozatku 15-znakowej strefy, na Jakie dzieli slp pole przeznaczone do wydruku.**

Separator ; likwiduje podział wydruku na strefy. Można korzystaó wtedy z funkcji TAB, któ**ro ustala poozetek wydruku elementu na pozyojl wyznaozonej przez argument funkojl.**

**Wartości liozbowe drukowane a« w dwóoh formataobi** *,*

 $d$ la wartości  $\langle 0.1 \quad \text{lub} \rangle 10^{13}$ **♦ M.MMMMMMMME+XX**

**# dla wartoóoi z przedziału [ o . 1, 1013^|**

#### **¿MMMMMM . MMMMMMM**

**Liozba może zajmować maksymalnie 14 znaków.** *f*

**Vsystemie BASIC HERA-400 łnatrukoja PRINT działa podobnie. Jedyna różnioa polega na tym, żo** drukowane liczby zawierają mniej cyfr (maksymalnie sześć cyfr). Postać drukowanej liczby jest **następująca i**

 $t$ <sub>M.</sub>MMMME $\pm$ XX lub  $\pm$ MMM, MMM

**Postać Ogólna inetrukojl PRINTUSING jest nastepująoai**

PRINTUSING  $\langle$  nr wiersze $\rangle$   $\Big[$ ,  $\Big\{\langle\text{element}\rangle\Big[\begin{array}{c} | \\ | \end{array}\Big]\Big\}$  ...

Instrukoja drukowana używa instrukoji formatującej znajdującej się w < nr wiersza > . Instruk**oja formatujaoa (vzoroa) ma postaćl**

 $\frac{1}{2}$  **hightarrow alfanumeryozny**  $\frac{1}{2}$   $\left[\frac{1}{2}$   $\frac{1}{2}$   $\left[\frac{1}{2}$   $\frac{1}{2}$   $\frac{1}{2}$   $\frac{1}{2}$   $\frac{1}{2}$   $\frac{1}{2}$   $\frac{1}{2}$   $\frac{1}{2}$   $\frac{1}{2}$   $\frac{1}{2}$   $\frac{1}{2}$   $\frac{1}{2}$   $\frac{1}{2}$   $\frac{1}{2}$   $\frac{1}{2}$ 

**< łańouoh alfonumeryozny> j ....)**

Znak # oznaoza pozyoje oyfry.

**łnatrukoja wzoroa może zawierać teksty umieazozono przed, miedzy 1 po speoyfikaojaoh formatu. Przykłady formatów dla liozb aa nastppująoei**

- **a** liozby całkowite # # # (drukowanie liozb oo najwyżej trzycyfrowych)
- **, llozby rzeczywiste =# # =# # \*\* (drukowanie liozb o dwóch oyfraoh przed kropką dziesiętną i trzeoh po kropce)**
- **a** liozby rzeozywiste w postaoi wykładniozej #  $\epsilon$  # # #  $\uparrow$  11 (strzałki oznaozają pole przezna-**O20D3 na wydruk E+XX)**

Instrukoja drukowania ( PRINTUSING i wzorzec) systemu MERA-400 różni się następującymi szcze**gółamli**

**0** po  $\langle$  nr wiersza  $\rangle$  w PRINTUSING występują separator 1

instrukoja wzoroa rozpoozyna się znakiem , : , a nie , %

**ą pole wykładnika zajmuje 5 znaków**

*0* **przy drukowaniu następuję zaokrąglanie llozby**

#### **Przykład**

**Nieoh zmienna A ma wartoóó 12.7886.**

Drukująo instrukcję TRINTUSING ... ,A, dla której we wzorou wyspeoyfikowano format # # . # # # **otrzyma sip wynikj**

**— w systemie MERA 12.789, - w systemie WANG 12.788.**

**W systemie BASIC WANG należy używać instrukojii v**

**PRINTUSING ... ,** *A \*0.0005*

#### **łnatrukoja komentarza**

Instrukoja komentarza jest używana w oelu zwiększenia ozy telnoś<sub>c</sub>i programu. Zawiera dowolny tekst objaśniający działanie programu, wskazówki dla konserwatora programu itp. Pisząc komenta**rza, należy pamietaó, żs instrukoja ta, oboolaż Jest ignorowana podczas wykonywania programu zajmuje miejsoe w pamipoi. Dla wlaćolwogo programu zostaje zatem mniej mlejaoa w PAO.**

**Postać ogólna instrukoji komentarza Jest nastppująoat**

**KEM < łaóouoh alfanumeryozny>**

**10 REM PROGPAM KATLG**

**20 REM ZAKŁADA KATALOG ELEMENTÓW WSPORCZYCH**

#### **łnatrukoja deklaraoji**

**Instrukoja należąoe do taj klasy są instrukcjami nie wykonywalnymi, tzn. z punktu wldzania w' programisty nlo powodują żadnej akojl. Odgrywają ono zasadnlozą rolp z punktu widzenia systemu, dostarozająo mu opisu obiektów, no których bpdą wykonywane operacje.**

**Na podstawie opisu system rezerwuje odpowiednie obszary w pamlpol operaoyjnaj 1 przy odwołaniu do tyoh obszarów odpowiednio interpretuje Jego zawartoóó.**

**Postać ogólna instrukoji Jest nastppująoei**

**DIM < lista zmiennych>** COM < lista zmiennych >

Instrukoja DIM służy do rezerwowania obszarów w PAO dla tablio jedno- i dwuwymiarowyoh, a tak**że dla zmiennych alfanumerycznych.**

#### **Przykład**

#### **100 DIM N101**6 **, d(36,12)**

**Instrukoja powyższa spowoduje zarezerwowanie odpowiedniej llozby bajtów na zmienną alfanumeryczną N10 o długoóoi 16 znaków i tabliop liozbową o** *k J2* **elementach - zarezerwuje 3872 bajtów.**

Instrukoja COM umożliwia przenoszenie wartości danych między segmentami dużego programu. Każdy segment musi zaozynaó się od takiej samej inetrukoji COM, która listą zmiennyoh określa ob**szar wspólny (COMMON) dla segmentów. Zmienne zadeklarowane w COM nie bpdą wymazywane z PAO przy ładowaniu do niej nowego segmentu programu.**

#### **Przykład**

#### $10$  COM T $(5)$ <sup>14</sup>, A1(26), A1

**Instrukoja deklaruje tabliop alfanumeryozną T (5 elementów po** *k k* **znaki każdy), tabliop liozbową (woktor) A 1 o 26 elementach 1 liozbową zmienną prostą A1. Zmienne te nie bpdą wymazywana** przy ściąganiu segmentu programu do pamięci operacyjnej.

**V systemie BASIC MERA-^OO dopuazoza sip używanie jedynie instrukoji DIM. Instrukoja COM Jest niedozwolona.**

#### **Instrukoja zatrzymania**

#### **Posteó ogólna instrukoji zatrzymania reallzaojl programu Jest nastppująoat**

## STOP **Exterior alfanumeryozny>**"

**Instrukoja powoduje zatrzymanie programu - możliwe jest wtedy wykonanie pewnych ozynnoóol manualnyoh, np. zmiana kasety, wląozenie drukarki lub wykonanie dyrektyw systemowyoh, np. rezerwacja obszaru na dysku. Aby wznowić program od nastppnej instrukoji po STOP, używa sip dyrektywy CONTINUE .**

Zatrzymanie się programu sygnalizowane jest wyświetleniem słowa STOP i łańouoha alfanumerycz**nego. V programie może wyatppować kilka instrukoji zatrzymania, parametr instrukoji znakomloie ułatwia rozpoznania, w którym mlajaou wstrzymano działanie programu.**

#### **Przykład**

**350 STOP «POTRZEBNA KASETA PB<ł\***

Na skranie zostanie wyświetlony napis: STOP POTRZEBNA KASETA PB4 i program zawiesi swoję **działalnoćć.**

**V systemie MERA-400 instrukoja STOP służy jedynie do zakońozenla wykonywania programu. Jeot instrukcją bez parametru o postaoli STOP**

#### **Przykład**

#### *200* **STOP**

**Działanie programu jest zakońozone, na urządzeniu zwrotnym VE/VY system vydrukuje informaojp w postooil FINISH** *200*

#### **Instrukoja końoa programu**

**CONTINUE tą inatrukoją programu nie można wznowić dyrektywą Instrukoja końoa programu zatrzymuje odpowiednią ćoieżkp realizacji programu. Zatrzymanego**

**Postać ogólna dyrektywy jest nastppująoai**

**END**

**Przykład**

*10* **REM PGM TP1'** *80* **IF** *A=0* **THEN** *100 90* **END**

```
1 0 0 / LET A=B
```
**• • •**

```
2000 END
```
**Program zakońozy sig na wierszu o numerze** *90* **lub o numerze** *2000* **w zależnoćoi od wyników relaojl** *A—0* **(wiersz** *8 0 ).*

**V systemie BASIC MERA-400 instrukoja END jest logioznym końoeu programu. Viaraza o numerooh wyższyoh od wiersza z instrukoją END są przez translator pomijane.**

```
Przykład
```

```
10 REM PGM1
 ÷
90 END
100 REM PGM2
 *
190 END
```
**Mająo powyższy program w PAO, wywołująo go od wiersza** *100* **aystem zaohowa aip naatppująooi RUN** *100* **(wywołanie programu)** RUNNING XXX (XXX - zajptość pamięci) **FINISH** *80* **(zatrzymanie na wierszu** *80* **zamiast na** *1 8 0 )*

**Instrukoja END działa tak samo, Jak instrukoja STOP.**

#### **Instrukoja współpraoy z pamipolami zewnętrznymi**

**V systemie BASIC MERA nie przewidziano możllwoćol korzystania a parnipoi zewnętrznych w takiej postaoi, Jak na maszynie oyfrewej VANO 2200. Bpdsie wipo Jedynie przedstawiona Instrukoja umożli-** **wiejąca segmentowanie programu w systemie BASIC WANG w oelu iluatraoji rozwiązania problemu wykonywania dużyoh programów.**

**Postać ogólna instrukoji Jeat nastppująoai**

 $\text{LOAD} \left[ \begin{array}{c} \text{DC} \end{array} \left\{ \begin{array}{c} R \\ F \end{array} \right\} \right] \left[ \begin{array}{c} \left\{ \begin{array}{c} \text{#} \text{ m} \\ \text{/XXX} \end{array} \right\} \right] \left[ \begin{array}{c} \text{``}\langle \text{maxa} \rangle \text{''} \end{array} \right] \left[ \begin{array}{c} \langle \text{nr1} \rangle \end{array} \right] \left[ \begin{array}{c} \text{``}\langle \text{nr2} \rangle \end{array} \right]$ 

**Znaczenie parametrów instrukoji!**

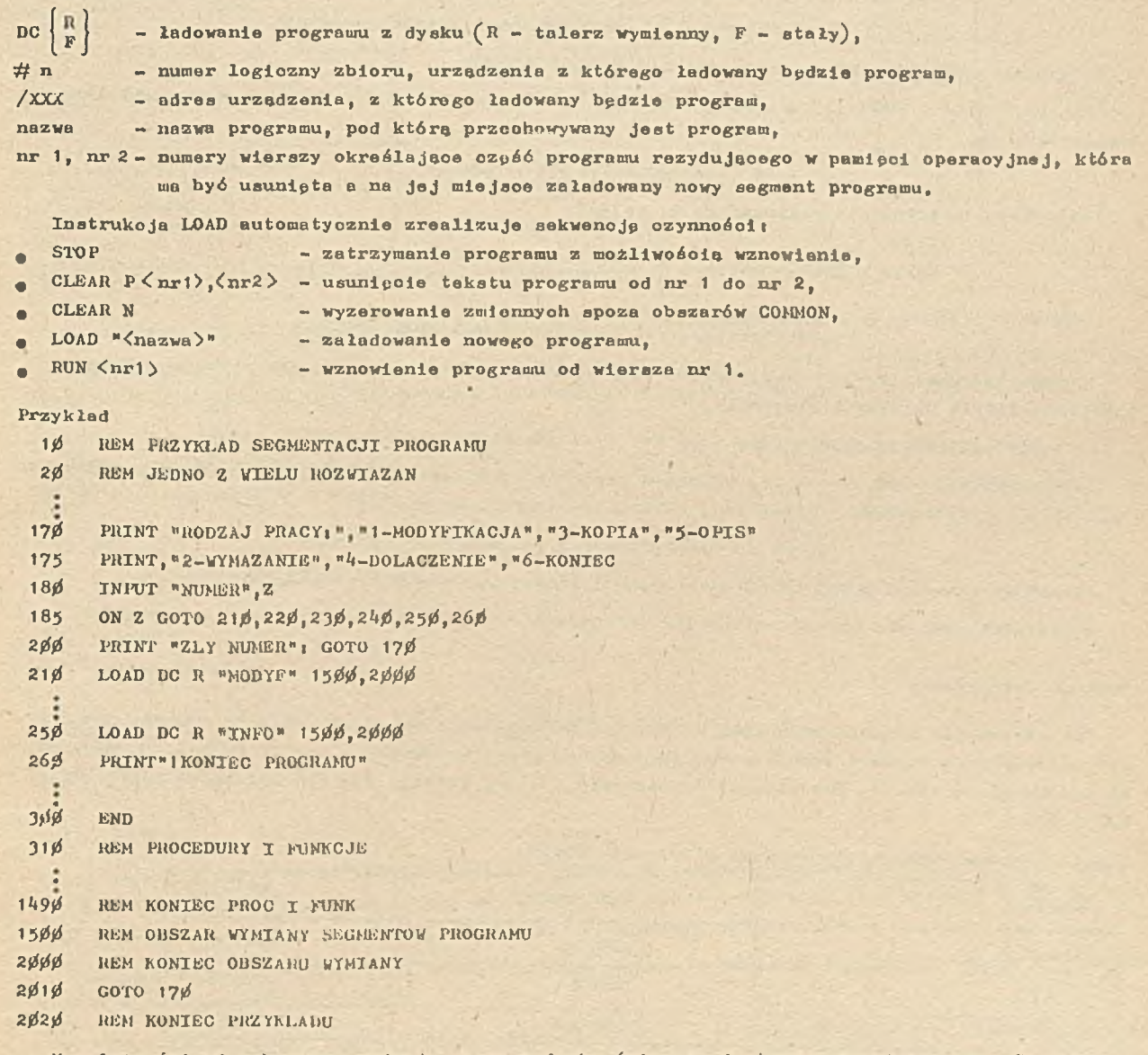

**W** zależności od wybranego rodzaju pracy **z** dysku śolagany Jest odpowiedni program. Po wykonaniu go przechodzi eig do wiersze o numerze 170. Każdy program przeohowywany na dyeku w tym wypadku musi **mieć** numeraojg z przedziału *[l500,* 2000],

#### Instrukcje deflniojl

Instrukoja należące do toj klasy pozwalają zaprogramować (jednorazowo, a wykorzystywać dowol**no llozbg razy) pewnych | zalnyoh w programie operaojl.**

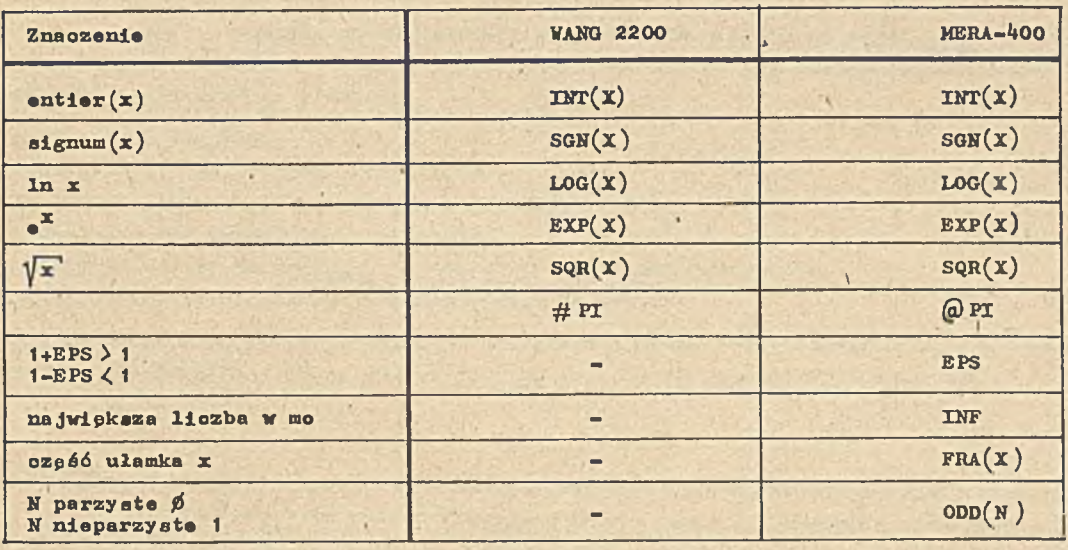

**V zasadzie nie ma znaoznyoh różnio w zbiorach funkoji standardowyob omawianych systemów.**

**V systemie BASIC MERA funkoje trygonometryozne sin, oos, tg, otg wymagają argumentów w radianaoh. V systemie BASIC VANG jednostki argumentów dla tyoh funkoji ustala ale lnstrukojąi**

```
SELECT D - argumenty' w stopniach,
SELECT R - argumenty w radianaoh,
SELECT G - argumenty w gradach.
```
#### **Przykład**

```
10 REM FUNKCJE TRYGONOMETRYCZNE
  *
50 SELECT R
60 LET B=A1/#PI
100 AuSIN B
```
 $200$ *200* **SELECT G**

*220* **G=SIN E**

**.** •

**Od numeru wiersza** *50* **do** *200* **odwołania do funkoji trygonometryoznyoh (np. wiersz** *100)* **wymagają, aby argument funkoji był przeliczony na radlony. Od wiersza** *200* **argumonty funkoji trygonometryoz**nyoh muszą byó wyrażane w gradach, aby wynik obliczeń był poprawny.

**Następną zasadniozą różnioą w funkcjach standardowych omawianych systemów występuję w generatorze liczb losowyoh.**

Funkoja RND generuje liczby losowe z przedziału  $[0,1]$ . V systemie VANG jest funkoję z argumen**tem RNd(y ). Argument X ma następująoe znaczenie i**

*X a 0* **- wydawana Jest pierwsza llozba losowa z "paeudollaty\*,** *X 0 0 -* **wydawana jest kolejna llozba losowa z "pseudollsty".**

**Różnica ta powoduje, że w eyatemle MERA otrzymuje elp zawsze taki sam oieg liczb losowyoh, na**tomiast w systemie VANG można otrzymać taki sam lub różny oiąg liozb losowyoh (w zależności od **potrzeb) za każdym przebiegiem programu.**

**Rozróżnia sip dwie Inatrukojet**

**instrukoja definiowania funkoji,**

**inatrukoja definiowania podprogramu i kluoza funkoyjnago.**

**Inetrukoja definiowania funkoji ma poataói**

DEFFN <identyfikator> (<argument>) = <wyrażenie>

$$
\langle 1 \text{dantyfikator} \rangle 11 = \begin{cases} \langle 11 \text{tora} \rangle \\ \langle 0 \text{yfra} \rangle \end{cases}
$$

**< argument>** *i m* **< liczbowa zmienna prosta> .**

**V eyatemie MERA identyfikatorem może byó tylko < litora> .**

**Aby ekorzystać z funkoji, należy odwołać sip do niej z różnych mlajso programu z aktualnym argumentem, np.i**

#### $AaFR <sub>1</sub>$ dentyfikator  $\left(\langle$  wyrażenie  $\rangle\right)$

**Instrukoja definiowania podprogramu ma postać** 1

DEFFN' < identyfikator >

$$
\left\{\begin{array}{c}\n\left(\text{sta la lfanumeryozna} \\
\left(\left\langle \text{zmionna} \right\rangle \right[, \left\langle \text{zmionna} \right\rangle \dots \right]\n\end{array}\right\}
$$

**< identyfikat;or> tt = liozba oałkowita** *00* **-** 255

**Po tej inatrukoji występuję wiersze zawierajaoe lnetrukoje realizująoe operaojp, która ma byó wielokrotnie używana w programie.**

**Ostatnia instrukoja podprogramu musi byó instrukoja RETURN.**

Podprogram może być wywołany albo przez naciśnipoie klawiszu funkoyjnego o numerze odpowia**da jaoym identyfikatorowi podprogramu, albo w programie instrukoja!**

**GOSUB ' < identyfikator> (< parametry aktualnej)**

**Parametry aktualne musza odpowiadać typom i liozba parametrów formalnyoh,**

**W systemie MERA-lłOO nie ma możliwoóoi definiowania wyżej wymienionego typu podprogramu.**

**Funkoje standardowo**

**Dla ułatwienia pisania programów w Jpzyku BASIO dostppne sa ozpsto używane fuńkoje (np, trygonometryczne) w.postaoi standardowej opracowanej przez producenta. Zostaw funkoji standardowych przedstawiono w tab. 6. Podano w niej znaozenle i nazwy funkoji dla obu systemów! BASIC VANO i BASIC MERA.**

**Tab. ó. Typowo funkoje-standardowe w systemie BASIC**

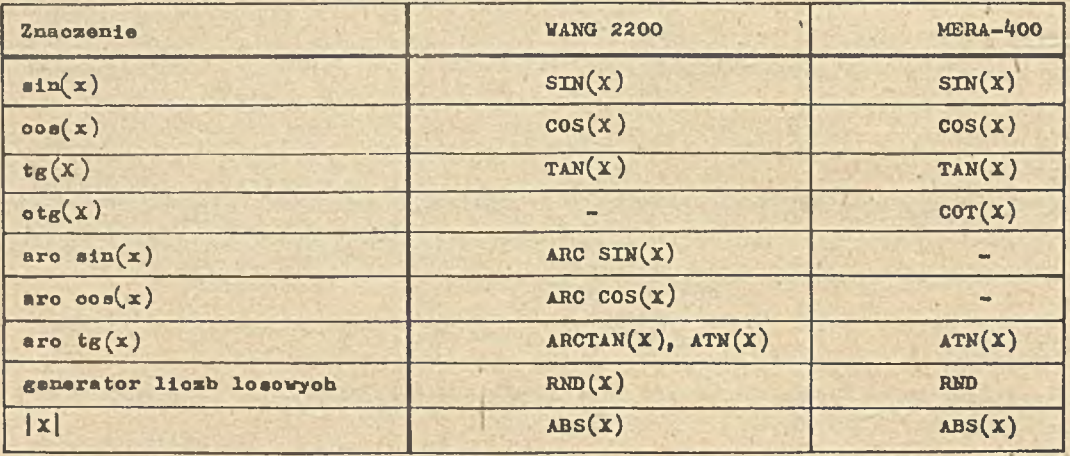

 $- 26 -$ 

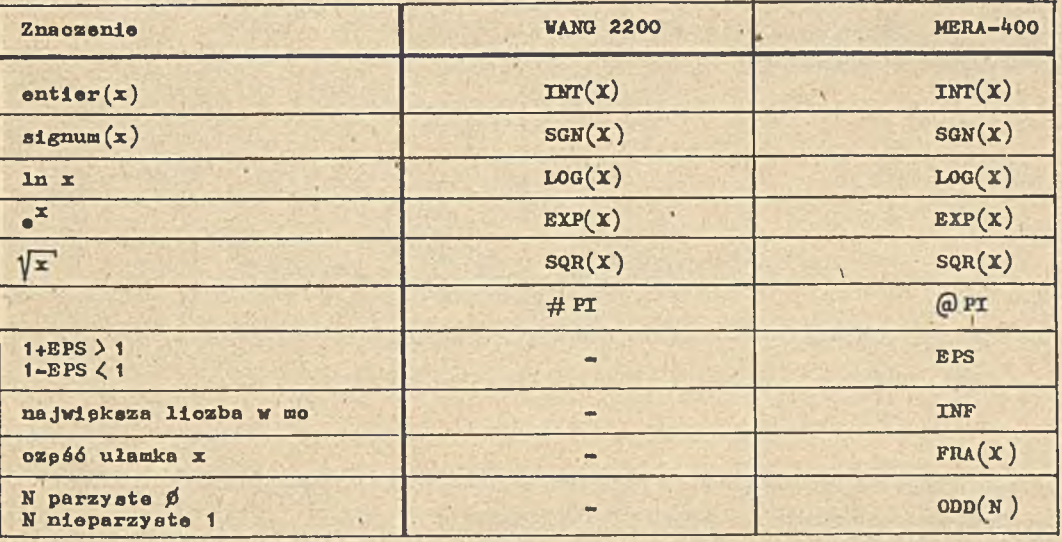

**V zasadzie nie ma znaoznyoh różnio w zbiorach funkojl standardowyoh omawianych systemów.**

**V systemie BASIC MERA funkoje trygonometryczne sin, oos, tg, otg wymagają argumentów w radianaoh. V systemie BASIC VANG Jednostki argumentów dla tyoh funkoji ustala slp instrukcjo!**

SELECT **D - argumenty w stopniach, SELECT R - argumenty w radianaoh, SELECT G - argumenty w gradaoh.**

#### **Przykład**

```
10 REM FUNKCJE TRYGONOMETRYCZNE
 50 SELECT R
 60 LET B=Al/=# PI
100 Aa SIN B
   the second control of the second control of the second control of the second control of the second control of
200 SELECT O
220 G=SIN E
```
Od numeru wiersza 50 do 200 odwołania do funkoji trygonometrycznych (np. wiera« 100) wymagają, aby argument funkoji był przeliozony na radiany. Od wiersza 2*00* argumenty funkoji trygonometrycz**nych musza byó wyrażane u gradaoh, aby wynik obllozeió był poprawny.**

Nastppna zasadniczą różnicą w funkcjach standardowych omawianych systemów wyatppuje w genera**torze liczb loaowyoh.**

Funkcja RND generuje liczby losowe z przedziału  $[0,1]$ . V systemie VANG jest funkcją z argumen**tem RNd (x ). Argument X ma nastppująoe znaozanlei**

```
X a 0 - wydawana Jest pierwsza llozba losowa z "paeudolisty*,
X 0 0 - wydawana Jest kolejna llozba losowa z "pseudolisty*.
```
**Różnica ta powoduje, że w systemie HERA otrzymuje -sip zawsze taki sam oiag llozb loaowyoh, natomiast w systemie VANG można o trzymać taki sam lub różny oiag llozb loaowyoh (w zalsżnoóoi od potrzeb) za każdym przebiegiem programu.**

#### **Przykład**

**10 REM GENER LICZB LOSOWYCH** 

**20 FOR 1=1 TO 5**

```
30 PRINT RNL
40 NEXT I
```
**50 PRINT "KONIEC GENERACJI"**

```
60 STOP
```
**70 END**

Powyższy program w systemie MERA wydrukuje następujący oięg liozb losowych:

- **.189292**
- **.454239**

```
.2 1 28 3 1
```

```
.916276
```
**.813044**

Powtórne uruohomienie programu spowoduje wydrukowanie takiego samego ciągu liozb losowych. **Aby osiągnąć podobne działanie programu w systemie VANG program musiałby mieó postaćt**

```
10 REM GENER LICZB LOSOWYCH
20 PRINT RND(0)30 FOR 1=1 TO 4| PRINT RND(i )» NEXT I
40 PRINT "KONIEC GENERACJI"
50 END
```
Wyniki powyższego programu będą różne od programu:

**10 REM GENER**

20 FOR 1=1 TO 5; PRINT RND(1); NEXT I

**30 PRINT "KONIEC GENERACJI"**

**40 END \**

#### **Struktura programu**

**Program w Jpzyku BASIC składa sip z wierszy zawierajaoyoh instrukcje przedstawione w punkola** poprzednim. Każdy wiersz opatrzony jest numerem określającym kolejność wykonywania się wierszy. Numery w zależności od systemu zawierają się w granicach:

```
VANG - 1 Ą 9999
MERA - 1 \div 32767
```
**Długość wiersza programu nie może przekraczać 192 znaków, tzn. 3 wiersze ne monitorze ekranowym w systemie VANG oraz 80 znaków w systemie MERA. Nie Jest dopuszo żalne kontynuowanie instrukcji w nastppnyoh wierszaoh. V wierszu musi mieścić sip oała instrukcja{ gdy wyrażenie aryt**metyozne jest długie, trzeba podzielić go na ozp**śoi mieszozące się w wierszu**.

**V zasadzie kolejność wierszy programu wynika z kolejności wykonywania instrukcji zaplanowanej** przez programistę, ale są wyjątki, które dotyczą tzw. instrukoji niewykonywalnych, dostarozają**oyoh systemowi BASIC informacji, i taki**

instrukoja COM musi występować na poozatku programu, może ja poprzedzać jedynie instrukoja REM,

instrukcja DIM musi poprzedzać pierwsze odwołanie do zmiennych zadeklarowanych w instrukcji.

Natomiast deklaraoje funkoji i podprogramów mogą występować w dowolnym miejsou w programie, **nawet po odwołaniu sip do tej funkoji i podprogramu.**

#### **Podsumowania**

System MERA-BASIC w porównaniu z systemem BASIC na maszynie cyfrowej VANG wykazuje wiele is**to tny oh ograniczać. Brak w nim możliwośoi korzystania** *u* **pamipol zewnptrznyoh, segmantaojl progra** **mu, a w programie - możllwośoi korzystania ze zmlsnnyoh alfanumerycznych ltd. Ze wzglpdu na duże potenojalne możllwośoi samego systemu MERA-400 wydaje sip oelowe rozbudowanie systemu BASIC-MERA o nastppujsoe elementy:** 

- **e segmentaoja programu,.**
- **S odwołanie sip do programu przez nazwp,**
- **s śledzenie wykonywania się programu (TRACE),**
- **^ wydruk użytyoh zmiennyoh w programie,**
- *i* **możliwość nadawania wartośoi zmiennym w trybie natyobmiastowym,**
- 0 **korzystanie z pamipoi zewnptrznyoh ^dyak, kaseta).**

**System BASIC-MERA powinien zmienić obarakter: z kalkulatora elektronicznego w zestaw umoż**liwiający użytkownikowi pracę konwersacyjną, tak jak to gwarantuje system WANG.

#### **Literatura**

- [1] System MERA-400. Dokumentaoja teohniozno-ruohowa. Tom III. Część III. Procesory systemo**we systemu SOM-3. 11. BASIC. 5-OF-4-0OOO4-OOA**
- **[**2 **] VANG 2200. Reforenoe Manual, 1973**
- **[**3 **] VANG system 2200 BASIC Programming Manual,1973**

Biuletyn Informacyjny OBIEKTOWE SYSTEMY KOMPUTEROWE 4/79

mgr ir.ż. Zbigniew POZNAŃSKI Instytut Technologii Elektronowej

**S1MULA-67 - uniwersalny język programowania. Cz.2**

W pierwszej ozęści opisu języka Simula-67 wprowadzono podstawowe pojęcie tego języka, tj. pojpoie klasy. Simula-67 ma jednak silniejszy aparat opisu procesów i systemów wykorzystujący meohanizm prefiksowania klas i bloków. Problemy te, a także konoapojp wirtualnośoi oraz definicje systemowej klasy **SIMSET** do operaojl na strukturaoh llstowjob przedstawiono poniżej.

#### Podklasy

Przystępując do opisu złożonych procesów (systemów), ozęsto posiadamy o nich niewiele informaoji. Dlatego poozatkowy opis jest zwykle bardzo ogólny i obejmuje najozpśoioj tylko ogólna oharakterystykp obiektu. W miarp postppujuoej wiedzy o obiekoie, na etapie projektowania, jesteśmy w stanie wyodrębnić powne klasy podproblemów, podprocesów, podsystemów. Zazwyozaj maja one różne struktury danyoh, jednak pierwotny, ogólny opis jest dla nioh wszystkich wspólny. Powstaje w ten sposób hierarohia opisu problemów, procesów i systemów.

Jak wspomniano na wstppie, Simula 67 Jest jpzyklem opisu systemów, o zatem wyposażona jest w mechanizmy umożliwiające opis systemów w sposób podany wyże: Do tego oelu wprowadzono w Simuli pojpoie podklasy. Klasy można wykorzystać w charakterze pro?Iksów innyoh klas, które wtedy stają się podklasami tych pierwszych. Obiekt odpowiadający klasie z prefiksem ma złożoną strukturę donyoh i nazywa sip obiektom złożonym. Zawiera on dano charakterystyczne dla swojoj klasy i dane charakterystyczne prefiksu. Działanie obiektu przebiega wg algorytmu prefiksu i jego własnej klasy. Użytkownik może zatem wg własnego uznania tworzyć dowolne struktury klas odpowiadające troóoi badanych problemów. Klasy użyWane jako profikay innyoh klas mogą być definiowane systemowo, a ich definioje mogą stanowić ozpści składowe jpzyka.

#### Deklaracja klasy z prefiksom

Deklaraoja klasy może byó poprzedzona prefiksem, który jest nazwa innej klasy np.

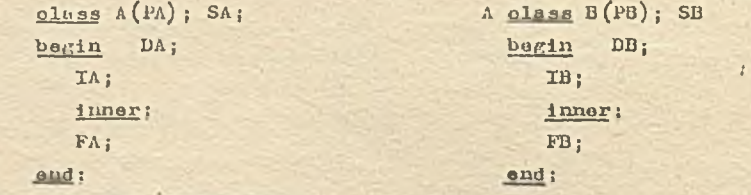

**gdzie PA,!!! - zbiór parametrów formalny oh klas A i B** SA,SB - zbiór speoyfikaoji parametrów formalnych klas **A** i **B**

DA,DB - zbiór deklaracji w klasach A i **B**

**IA,IB** - zbiór instrukoji poozatkowyoh w klasach A i **B**

FA,**FB** - zbiór instrukoji koóoowyoh w klasaoh A i **B**

Mówimy, że klasa U jest prefiksowana przez klasp A. Treść deklaracji klasy prefiksowanoJ nazywa sip oiałem. właśoiwym tej klasy, Parametry formalne i atrybuty, których deklaracje aa deklaraojumi olała wlaśoiwego klasy prefiksowanaj nazywają sip atrybutami właściwymi tej klaay.

**Treóó klasy, która powstaje z treóoi prefiksu przez uzupełnienie Jego deklaracji deklaraoja**mi oiała właściwego klasy prefiksowanej i przez wstawienie w miejsou 'inner' (lub przed końco**wym end, jeóli symbol 'inner\* nie wyatepuje) oługu lnatrukojl olała właćoiwego klaay prefiksowanej nazywa się olałem rozszerzonym klaay preflkaowanej. Atrybuty wlaćoiwe klasy prefiksowanej oraz atrybuty prefiksu noszą nazwę atrybutów klasy preflkaowanej. \***

**Prefiksy mogą same byó klasami prefikeowanymi. Ta własnoóó umożliwia tworzenie dowolnyoh bierarohli klas w postaoi, np,**

```
olass A;
A olaaa B...J
B olaaa C...|
B olass D. . . j
A olaaa E. , . J
```
**Graf odpowiadaJąoy tej hierarohll jest zorientowanym drzewem (rys. 13).**

**Korzeń drzewa jest klasą, która nie ma prefiksu. Ciąg prefiksów danej klasy jest oiągiem klas wyatępująoyob na drodze (jedynej) łąoząoej daną kiaop z korzeniom, np. oiąg prefiksów klasy C jest naatępująoyl C,B,A.**

**• Mówimy, że klasa jest wewnętrzna w stosunku do jej prefiksów, np. klasa C jest wewnętrzna w stosunku do klas Bis. Klasy B i A są zewnętrzne w stosunku do klasy C.**

**Ma prefiksowunle klas nakłada się następujące ogranlozenia j Rys. 13**

**ę żadna klasa nie może pojawió się w ciągu jej prefiksów. Prefiksowanie pokazane na rys. 1\*ł jest więo błędne.**

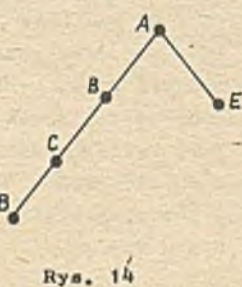

**4 klasa może byó użyta jako prefiks tylko na tym poziomie bloku, na którym jest zadeklarowana ( wyjątek stanowią tu klasy systemowe), np.**

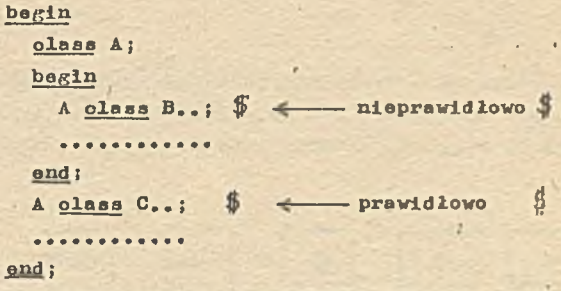

**Rozważmy teraz prosty przykład, który dotyozy opisu typowyoh regulatorów przemysłowyoh.** Zdefiniujmy zatem klasę regulator z atrybutami: sygnał<sub>ow</sub>wejśoiowy, sygnał<sub>owy</sub>jśoiowy. Mamy **więo**

> **olass regulator** *;* **begln** real sygnał<sub>w</sub>wejściowy, sygnał wyjściowy;

Zwróćmy uwagę na to, że regulator<sub>u</sub>P (proporojonalny) ma wszystkie oeohy regulatora zdefi**niowanego powyżej, a ponadto atrybut własny, tj. współczynnik wzmocnienia. Można więo klasę regulator, ,P prefikaowaó klasą regulator, tzn.**

**regulator olass regulator, ,Pl**

**real współozynnik^wzmoonienia j**

$$
\frac{\text{max}}{\text{max}} \text{ number of } \frac{1}{2}
$$

**end** 1

**begln**

**end ;**

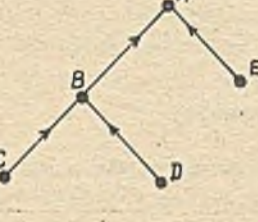

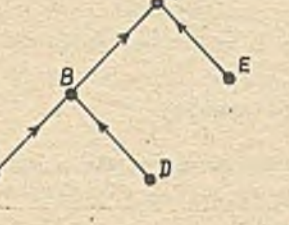

**Obiekt klasy regulator^P posiada strukturę danyoh złożoną z atrybutów klasy regułatorujP, tzn. atrybutów właśoiwyoh klasy regułator,\_jP oraz atrybutów klasy regulator. U ton sam sposób można opisnó także takie regulatory Jak PD ( proporoJonalno-różniozkująoy), PI ( proporojonałno-oalkująoy) ozy PID ( proporoJonalno-oałkująoy-różniozkujaoy), Mamy więo**

```
regułatoru j P olaaa regulator PD;
              begln
                real ozas, .wyprzedzenia ;
              ond;
regulator, ,P olass regulator. JPI;
              begln
                real ozas, ,zdwo jenia ;
              end;regulator. .FI olass regulator^,?!»;
               begln
                 real ozus, .wyprzedzenia;
               and:
```
**Przedstawionej strukturze regulatorów odpowiada drzewo na rya.'15.**

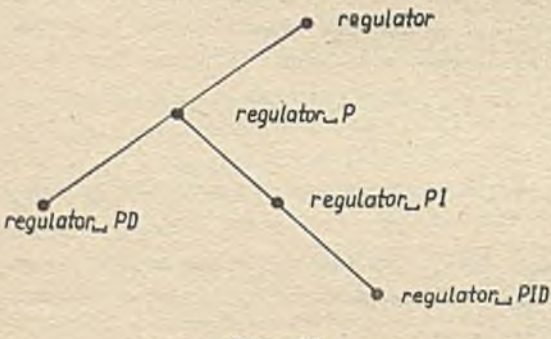

Rys. 15

**Złożenie klas (konkatenaoja)**

**Z problemem tym spotkaliśmy się w poprzednim punkoie tworząo strukturę regulatorów. Teraz podamy zasady ogólne.**

**Podklasa Jest równoważna klasie otrzymanej przez złożenie wszystkich klas tworząoyoh przy porządkowany jej oląg prefiksów, np. klasu** 0 **(rys. 13) Jest równoważna klasie powstałej przez złożenie klas A,13 1 C. Podobnie klasa regulatorujP (rys. 15) Jest równoważna klasie powstałej przez złożenie klasy regulator** z klasą regulator<sub>t i</sub> P. Obiekt takiej klasy na**zywamy obiektem złożonym. Proces złożenia moż-**

> A olass  $B(PD)$ ; SB begln DB; IB; inner; FD; **gad i**

**na wyjaśnió na przykładzie pola zajmowanego przez strukturę danyoh obiektu złożonego. Powstaju ona przez zsumowanie pól zajmowanych przez struktury danyoh klas tworząoyoh oląg prefiksów. Wy**jaśnia to rys. 16, na którym pola a,b,o,d,e odnoszą się do klas A,B,C,D,E z rys. 13.

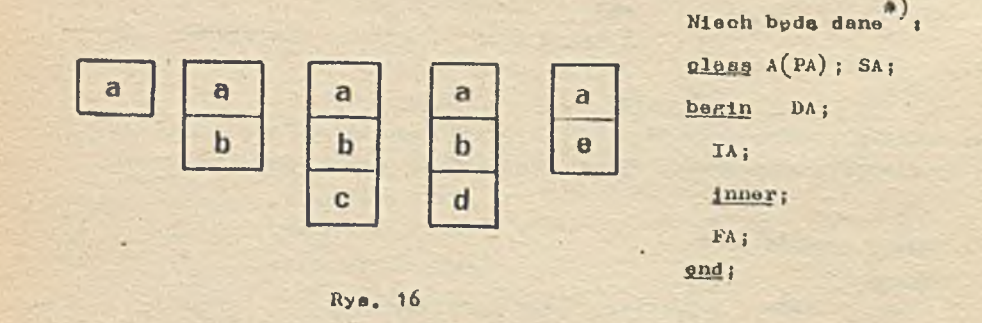

**Podklasa B jest równoważna następującej fikoyjnej klasie Ki**

\* )

**Przyjęto oznaozenla Jak w p. "Deklaracja klaay z prefiksem".**

**olasa k (PA,PB); SA,SB; begin DA |DB X A; IB; Inner;** FB; **FA; end ;**

Treśó klasy K powstała w wyniku zastąpienia symbolu<sup>*:* '</sup>innor' w treśoi klasy A oiągiem symboli; **IB; Inner; FB;**

oraz połączeniu deklaracji DA i DB. Taka właśnie funkoje spełnia symbol 'inner'. Z jednej stro**ny Jest on instrukoją pustą, z drugiej zaś określa mlejsoe wstawienia oiagu symboli stanowia**oyoh ozpść "instrukoyjną" treści klasy B. Pominipoie symbolu 'inner' jest równoważne wstawie**niu go przed koóoowym symbolem end danej klasy.**

Mieoh C<sub>n</sub> będzie klasą z oiągiem prefiksów C<sub>1</sub>, C<sub>2</sub>,..., C<sub>n-1</sub>. Niooh ponadto X będzie zmienną, której wartością jest referenoja do obiektu należącego do klasy C<sub>n</sub>(ref(c<sub>n</sub>)X). W dalszej ozgści **bpdziemy niekiedy utożsamiali zmienna z Jej wartośoiu, mówlao np. o obiekcie X. Mechanizm zło**żenia ma następujące własności (rys. 17);

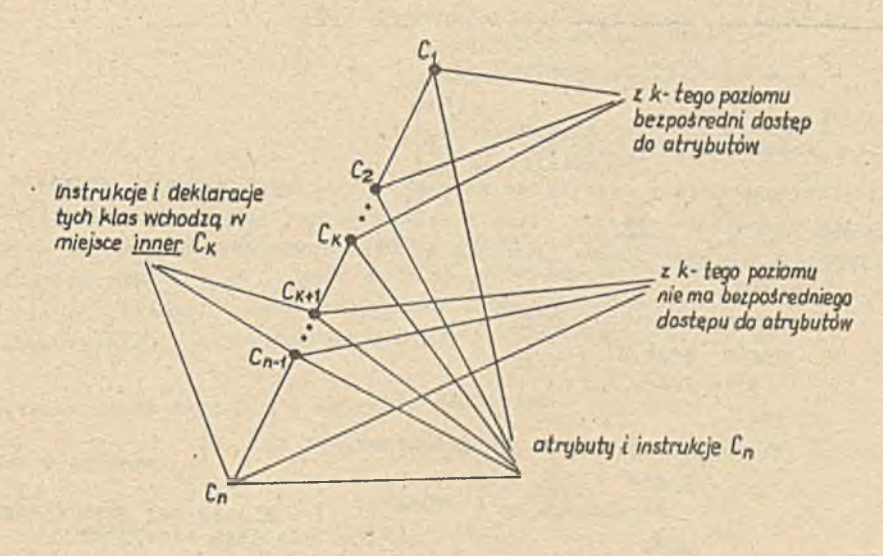

**Rye. 17**

- **obiekt X ma atrybuty bpdąoe suma atrybutów zdeflniowanyoh w klasaoh Cj,...,C^; atrybut zadeklarowany v klasie jest zdefiniowany na k—tym poziomie prefiksowania,**
- algorytm działania obiektu X składa się ze wszystkich instrukcji zawartych w  $C_{12}C_{21}$ ..., $C_{n2}$ **wykonywanyoh w określonej kolejnośol,**
- **z k-tego poziomu prefiksowania obiektu X Jest bezpośredni dostpp do wazystkioh Jego atrybutów zdeflniowanyoh na poziomie k— tyra lub w klasaoh zewnptrznyoh do k—tego, tzn. ° 1|C2i...CJc; wyjątek stanowią tu atrybuty "zakryte" przez definloje konfliktowe, kiedy to bezpośredni dostpp nie Jest możliwy; zasady poatppowania w takiej aytuaojl omówione bpdą w punkoie "Referenoja lokalna thla";**
- **e z k-tego poziomu prefiksowania nie ma doatppu do atrybutów obiektu X zdeflniowanyoh na poziomach prefiksowania wewnętrznych do k-tego tzn. O<sub>k+1</sub>;..., C<sub>n</sub>, z wyjątkiem bezpośredniego** dostępu do wielkości wirtualnych, p.<sup>w</sup>Więlkości wirtualne".
na k-tym poziomie prefiksowania symbol 'inner' reprezentuje te instrukoje i deklaraoje **v algorytmie działania obiektu X, które nalega do poziomów preflksowania wewnętrznych do k-tego, tzn.**  $C_{k+1}$ , ...,  $C_n$ .

**Nawiązująo do przykładu z punktu "Deklaraoja klasy z prefiksem\* obiekt należąoy do klaey** regulaton<sub>-1</sub>PD ma, oprócz swoich, atrybuty klasy regulator<sub>. P</sub> i klasy regulator z bezpośrednim dostępem do nich (jeśli nie są konfliktowe). Obiekt klasy regulator<sub>ni</sub>P ma, oprócz swoich, **tylko atrybuty klasy regulator. Z obiektu klasy regulator. ,P nie ma jednak dostępu do atrybutów klasy regulator, ,PD.**

#### **Goneraoja obiektów złożonyoh**

**Zasady generacji obiektów złożonych niewiele różnią sip od generacji obiektów prostyoh. Nieoh bpdą danej**

$$
\frac{\text{class A}(x_1^F, x_2^F, \ldots, x_n^F)}{\text{Area B}(y_1^F, y_2^F, \ldots, y_n^F)},
$$

 $gdzi\epsilon$   $x_i, y_i^{\dagger}$  - parametry formalne  $(i=1,\ldots,n; j=1,\ldots,k)$ .

**Obiekt złożony klasy B generuje sip za pomooą instrukcji nos, tzn.**

$$
\underline{\text{ new }} B\left(x_1^A, x_2^A, \ldots, x_n^A, y_1^A, y_2^A, \ldots, y_k^A\right) ,
$$

 $gdzi\epsilon$   $x_1^A$ ,  $y_1^A$  - parametry aktualne  $(i=1,...,n; j=1,...,k)$ .

**Przy tworzeniu obiektu złożonego należy wipo podać wszystkie parametry aktualne prefiksu i kia sy danej, tzn. B. Z ohwilą utworzenia obiektu klasy B działa moohanlzra złożenia klas (pkt "Zło żenie klas") A,B i rozpoożyna sip wykonywanie instrukoji obiektu złożonego, 'np.**

```
begln
 olass 3yotem(x)i real xj
begin real p;
  p j= x*x +1.5!
 end ;
 system olass system, informacyjny(y); real y;
       begin real informaojaj
          informa j k j j k k j k k j k k j k k j k j k k j k k jend: b i do tyoh atrybutów
new system. .Informaoyjńy(2 . 1 1 1 .3 );
and ;
```
**Rys. 18 ilustruje kolejne fazy generacji obiektu klasy system^informaoyJny.**

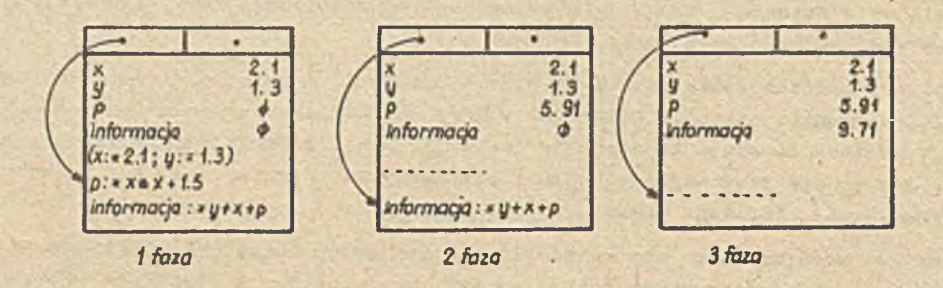

*'/* ; ,' ■ , ' - ■

**Rys. 18**

**Inny przykład dotyozy wykorzystania symbolu \* Inner\*. Nleob bpdą dane 2 obiekty klasy obrabiarka, któryoh algorytm działania nleznaoznie różni sip, tj. Jedna obrabiarka wykonuje** kolejno operaoje toozenia, wiercenia i frezowania, zaś druga przed frezowaniem wykonuje **dodatkowo gwintowanie. Program ma naatppująoą postaći**

```
begin
  olass obrabiarka, ,1;
  begin
    prooedure toozenie ...|
    prooedure wieroenle ...|
    procedura frezowanie ...j
    while true do
    begin
      toozenie;
      wieroenle;
      inner;
      frezowanie;,
  end ;
  end ;
  obrabiarka, ,1 olass obrabiarka, ,2;
  begin
    prooedure gwintowanie ...)
   .gwintowanie;
  end;
  now obrabiarka, ,1 ; $ 4-- 01 $
  new obrabiarka, 2; \frac{3}{4} \leftarrow 02 $
and ;
```
Instrukoja 01 spowoduje wykonanie treści klasy obrabiarka<sub>Li</sub>1, gdzie symbol 'inner' traktowany **jest Jako instrukoja pusta. Inatrukoja 02 spowoduje wykonanie treśoi klasy obrabiarka, , 1, przy** ozym w miejsoe 'inner' wywoływana będzie dodatkowo prooedura gwintowanie. W ten sposób na **dwóoh obrabiarkaoh realizowane są dwa różno algorytmy obróbki.**

**Podstawienia referencyjne dla obiektów złożonyoh**

**Nieoh bpdą dane;**

**olass A; A olass Bj**  $ref(A)X; ref(B)Y;$ .

**Zmiennej referenoyjneJ X, kwalifikowanej klasą A, można nadać wartość równą referencji do obiektu klasy A lub Jej podklasy. Vazyatkie instrukoja, w któryoh nadaje sip zmiennej X ro**ferenoje do obiektu klasy np. C nie bedącej podklasą klasy A są nieprawidłowe, A zatem pra**widłowe aą instrukoja;**

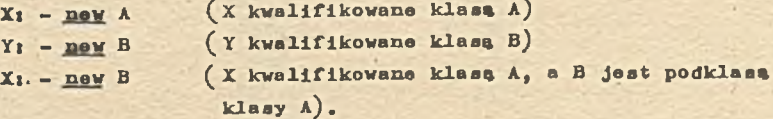

Nieprawidłowa jest inatrukoja Y<sub>1</sub>- new A, gdyż zmienna Y kwalifikowana jest klasą B, a klasą **A nie Jest podklasą klasy B.**

**Powyższe rozważania bliżej ilustruje rys. 19.**

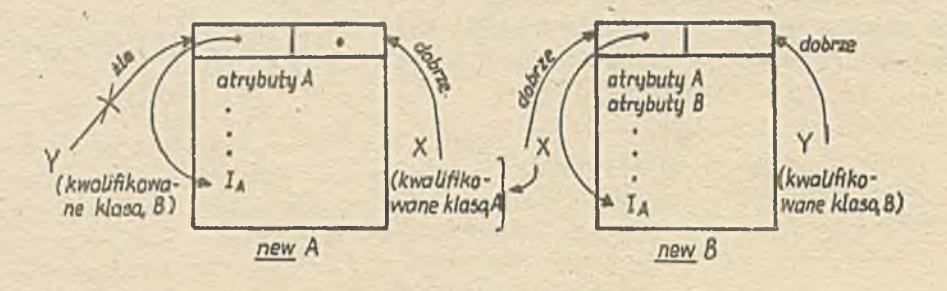

$$
Rys_{e} = 19
$$

Przykład: Należy wygenerować dwie liozby zespolone 2+31, 3+41 oraz jedną liozbę rzeozywiatą 8. befiln

```
olass liozba, rzeczywista (ozęść<sub>b</sub>rzeczywista) ;
  real ozęść, .rzeczywista;
  liczba, rzeozywista olass liczba, zespolona (ozęść, urojona);
  real ozęść, .urojona:
  ref (liczba, ,rzeczywista) ALFA, BETA;
  ref (liozba. ,zeapolonaj GAMMA;
  ALFA:- new liczba, rzeozywista(8, \emptyset);
  GAMMA_1 - new I1ozba_Czespolona( 2.0, 3.0);
  BETA - new 1iczba, zospolona( 3.9,4.9) ;
and ;
```
## Operatory "is". "in"

W oelu sprawdzania przynależności obiektu do danej klasy wprowadzono operatory "is" i "in". Wyrażenie boolowskie X is C daje wartość true. Jeśli wartościę wyrażenia X jest reierenoja do obiektu należącego do klasy C.

Wyrażenie boolowskie X in C daje wartość **true, jeśli wartością wyrażenia X jest referenoja do** obiektu należąoego do klasy C lub podklasy klasy C (klas wewnętrznych do C).

Przykład: Nieoh będzie dany program:

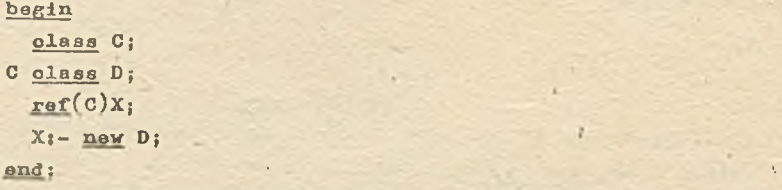

Zwróćmy tu uwagę na to, że wartośoią zmiennej X jest referenoja do obiektu **klasy** D bpdąoego podklasą klasy C. Mamy sięoi

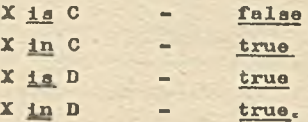

**Zasady dostępu do atrybutów obiektów złożonych**

**Zasady dostępu do atrybutów obiektów prostyoh i złożonyoh są podobne. V obu wypadkaoh stosuje się odległy dostęp "kropkowany" oraz tzw. meohanlzm połąozenia ( inapeot). omówiony da**lej. Jednak w wypadku obiektów złożonyoh występują pewne subtelności, związane z kwalifikacja**mi zmienuyoh referenoyJnyoh. Często zaobodzi potrzeba zmiany kwalifikaoji tyoh zmlennyoh.**

**Istnieje takie okreólone reguły dostppu do atrybutów konfliktowych.**

**Odległy dostąp "kropkowany"**

**Rozważania rozpooznijmy od przykładu:** 

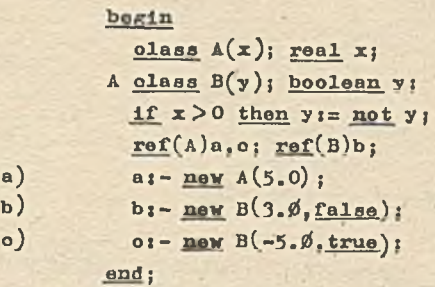

*M* **wypadku o) przez zmienne a, której wartoćoią jest referencja do obiektu klasy A mamy doatpp do wszystkich atrybutów klasy A. Prawidłowy Jest wipa zapiej a.x.**

**V wypadku b) przez zmienną b kwalifikowaną klasą B,i której wartoóoią jest referenoja do** obiektu tej klasy istnieje dostęp do wszystkich atrybutów obiektu złożonego (atrybutów kla**sy A i B). Prawidłowe zatem sąj b,x, b.y. "**

**V wypadku o) zmienna o kwalifikowana Jest klasą A, leoz jej wartoóó jest roferenoją do obiektu klasy B bpdąoego podklasą klasy A. Istnieje ogólna zasada, która mówi, że za pomooą zmien**nej referenoyjnej uzyskuje się dostęp tylko do atrybutów obiektu klasy, którą jest ona kwalifikowana. A zatem zmienna o daje dostęp "kropkowany" tylko do atrybutów klasy A, tzn. prawidłowe jest - o.x. Aby za pomooą zmiennej o dostać się do atrybutów klasy B należy zwienić jej kwalifikaoje na klase B. W Simuli 67 zmiana ta realizuje się następująco;

**o qup B.**

**Teraz dostpp do atrybutu y klasy B za pomooą zmiennej o ma postaój**

```
o qua B.y.
```
**Powyższe rozważania ilustruje rys. 20.**

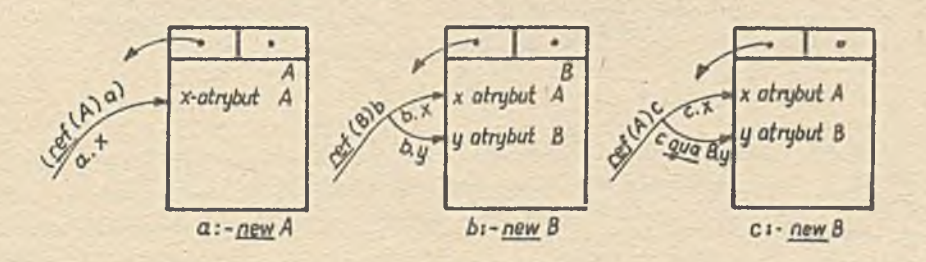

**Rys. 20**

**Rozważmy kolejne przykłady.**

```
• begin
```

```
Olass sterownik; real u;
  sterownik olass komputer; real y;
  £fijt(storownik) X;Z;
  ££f (^komputer) Y ;
  X j- new sterownik;
  Y j- new komputer;
  2 j- new komputer;
end<sub>1</sub>
```

```
Prawidłowe jest: X.u. Y.u. Y.y. Z qua komputer.y .
```

```
« begin
```

```
classo maszyna(x); real x;
maszyna olass obrabiarka(x); integer x;
ref ( ma szyna) a, aa i ref (obrabiarka) b ,bb}
a i- new maszyna(5.o);
b \mathbf{i} – new obrabiarka(3, 0, 4);
aa i- new obrabiarka(3.0,7)>
bb i- new maszyna(0_*); \frac{1}{2} instrukoja nieprawidłowa $
$ wartość atrybutów są następujące: a.x=5.0,b.x=4,
aa.x=3.0, b qua maszyna.x=3.0, aa qua obrabiarka.x=7 $
```
### end:

**Zwróćmy uwago na to, to w przykładzie tym wystąpiły zmienne konfliktowe x. Rozważmy obiekt,** do którego referencję daje zmienna b. Przez b.x uzyskujemy dostęp do zmiennej x zadeklarowa**nej w klasie obrabiarka, gdyż tą klasą kwalifikowana Jest zmienna b. Choąo uzyskać dostpp do zmionnej x zadeklarowanej w klasie maszyna musimy zmienić kwalifikaojp zmiennej b na- klaap maszyna. Wtedy b qua maszyna.x jest wartośoią zmiennej x klasy maszyna. Gdyby konflikt nie wystąpił, tzn. w klasie maszyna zadoklarowanoby np. zmienną y, to dostpp do niej byłby prosty**  b.y bez potrzeby zmiany kwalifikaoji. Zasady zmiany kwalifikaoji "w dół" i "w górę", dla po**wyższego przykładu, ilustruje rys. 21.**

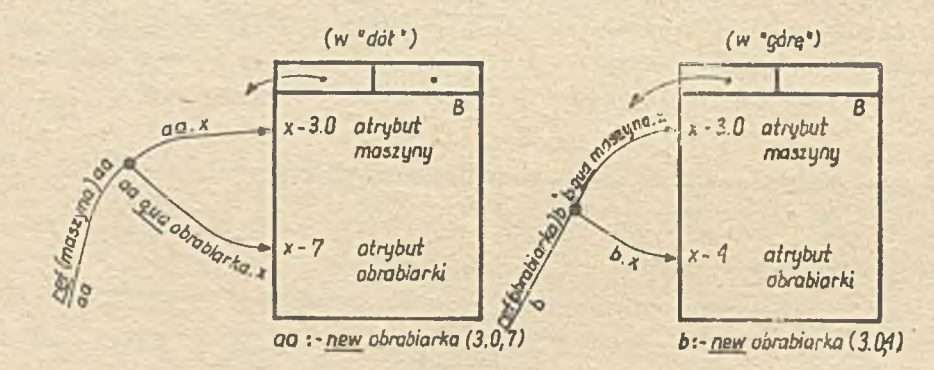

**Hya. 21**

# **Wynikają stąd trzy wnioski i**

- a) zmienna referenoyjna do obiektu, daje dostęp "kropkowany" do jego atrybutów na poziomie jej **kwalifikaoji**
- **b)** zmiana kwalifikaoji zmiennyoh referenoyjnyoh "w górp" stosuje sip w wypadku wystąpienia nazw **konfllktowyah**
- **o) zmiana kwalifikaoji zmiennych referenoyjnyoh "w dół" stosuje sip przy próbie dostppu do atrybutów obiektu zadsklarowanyoh w klasie bpdąoej podklasą klasy kwallflkująoeJ daną zmienną.**

**Powyższe wnioski zilustrujmy jeszoze jednym przykładem,**

```
• begin
     olasa Aj real P,R;
   A olaaa Bj boolean P,Qj
     \text{ref}(A)X; \text{ref}(B)Y;
     X_1-Y_2- new B_1and i
```
**- 39 -**

**Zasady dostppu do atrybutów klasy A i B, w powyższym przykładzie podano w tab. 3. Tab.3.**

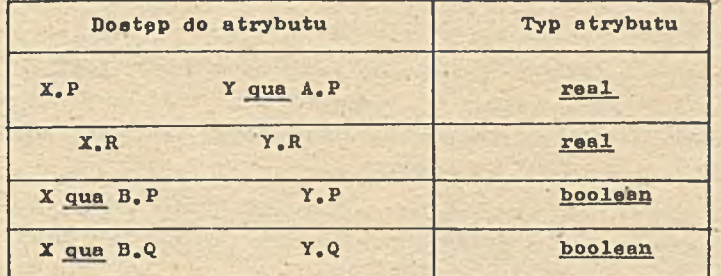

# **Mechanizm połączenia (inspect)**

**Dotyohozas przodatawlono Jeden typ dostępu odległego, tzw. doatgp "kropkowany\*. Istnieje Jeszcze Jeden rodzaj dostppu do atrybutów obiektu danej klasy, wykorzyatująoy ueohanizu połąozenla,**

**Nieoh bodzie dany program]**

```
begln
  olass system, .sterowania;
  begln
   reol wejóole,wyJóolei
    ..........
  snd;
  reffsyatein. .aterowanla) Z j
  Z t- new system, .sterowania]
  Z.wyjóoie]=Z.wejśolo;
end;
```
**Przez zmienna referenoyjną Z mamy dostąp do atrybutów nowoutworzonego obiektu klasy A, tzn. Z.wejćole, Z.wyjóoie. Ten sam efekt można uzyskaó wykorzystując Instrukojp połąozenia, tzn.**

> **Inspeot Z do begln wyjóołe ]= wejóols;** ......... *sbśLi*

**Powyższą lnstrukojp traktuje slp jako blok przyłączony. V bloku tym możliwy jest bezpośredni** doatep do wszystkich atrybutów klasy, do której należy obiekt wskazany przez zmienną Z. Istnieją dwa sposoby tworzenia bloków przyłączonych, wykorzystujące dwa typy instrukcji po**łąozenla t**

a) inspect Z do  $\langle I^0 \rangle$  othorwise  $\langle I^0 \rangle$ ; **b)** inspect Z when  $\langle$  nazwa klasy  $1$  > do  $\langle I^{\dagger} \rangle$  $\frac{2}{\pi}$  < nazwa klaay 2 > do < I<sup>2</sup> > \*\*\*\*\*\*\*\*\*\*\*\*\*\*\*\*\*\*\*\*\*\*\*\*\*\*\*\*\*\*  $\frac{1}{\text{when}}$   $\langle \text{maxwa klasy n} \rangle$  do  $\langle I^n \rangle$ **o therwise < I gdzie 1°, I\*, I 1,..., i" - instrukoje. Cz^śó** *9* **otherwise***9* **może być pominipta.** Przykłady: **0** inspect Z do xi=y;

> **e** inspect Z when regulator do wejściet=5.3 when punkt <u>do</u> x1=3. **when linia do Pi- nonę otherwise** *ko* **to KONIEC j**

> > ¥

**¥ wypadku a), Jeżeli Z=none, to wykonywana jest Instrukcja X\* w przeciwnym razie - 1°. Wykonanie instrukoji połaazenia można opisać następująco;**

- 9 **obliczona Jest wartość wyrażenia referencyjnego Z w instrukoji poleczenia,**
- jeśli występują ozęści "when", to są one analizowane jedna po drugiej; jeśli Z jest rofe**rencje do obiektu nałeżooego do klasy równej lub wewnptrznoj do tej, której nazwa podana** jest po symbolu "when", tzn. jeśli Z in <mazwa klasy i > = true. wtedy wykonywana jest i-ta instrukoja; pozostałe ozpśoi "when" as pomijane,
- 9 **instrukoja wystppujijoa po symbolu "othorwiao**11 **jest wykonywana wtody, gdy Z == nonę lub Z** nie jest referenoją do obiektu żadnej z klas występu jących po sy bolach "when".

**Podczas wykonywania blolcu przyłaozonego mówimy, że obiekt Z został przyłączony.** Blok przyłączony ma kwalifikację klasą, którą w wypadku a) kwalifikowana jest zmienna refe**rencyjna Z, natomiast w wypadku b) - Joj nazwa Jest podana po symbolu "wbon11.**

#### **Rozważmy przykłady:**

```
« 'olass automat; real ve,wy,parm;
   olass operator; real we,wy,nazwa;
   ref(automat)X: rof(operator)Y i
   X :- naw automat; Y t - new operator;
   a) inspeot X do
      begin
                                             X, w01=3, 0;jest równoważne
        we1 = 3.0:
                                              X, wy1=4,0;wy := h \cdot 0;ond t
   b) inspect X do
                       klasy automat i operator nia mogą być . jednym oiogu przedrostkówinspect Y do
      bogiń
        X_4 was = 3.0;
        weis<sup>4.0</sup>;
        parrais^.O;
        nazwa 1=6.0 ;
```

```
a M i
```
**Wewnptrzny blok przyłączony ma priorytet wyższy niż blok zewnptrzny** 5**! punktu widzenia dostppu do atrybutów. Atrybutami obiektu Y so we,wy,nazwa, So ona dostępne bezpośrednio. Bezpośrednio dostppno są także niekonfliktowe atrybuty obiektu X. Cbopo wykorzystać konfliktowy atrybut we klasy automat musimy odwołać sie do niego przez zmienna referenoyjną X w oelu rozróżnienia go od identyoznego atrybutu klasy operator.**

**o) inspect Y do** beRin\_\_\_\_\_ \_\_\_\_\_\_\_\_\_\_\_ **hoolean we;** ta zmienna jest dostępna bezpośrednio  $w$ <sup> $\alpha$ </sup> $i = w$ <sup> $\gamma$ </sup> $>$ <sup> $0$ </sup> $i$ If we thon'Yiwei=2.; **and;**

**Zmienna zadeklarowane w bloku przyłączonym maja najwipkozy priorytet. Jeśli w klasie operator zadeklarowano zmienne we i Y Jest referencję do obiektu tej klasy, to w bloku przyłeozonyra** kwalifikowanym klasą operator zmienna we jest niedostępna bezpośrednio, gdyż w bloku tym zade**klarowano zmienno o tej samej nazwie (np. we).**

**Atrybuty klasy stanowionej kwałifikaojp bloku przyłączonego oraz niekonfliktowe atrybuty klas zewnętrznych do niej (jeśli istniojo) dostppno so w tym bloku bezpośrednio (zasady dostppu do atrybutów konfliktowych w blokaob przyłeozonyoh podano w punkoie "Referencja lokalna tbia"). Atrybuty klas wewnptrznyob w stosunku do klasy kwalifikujooej blok przyłączony destpp-**

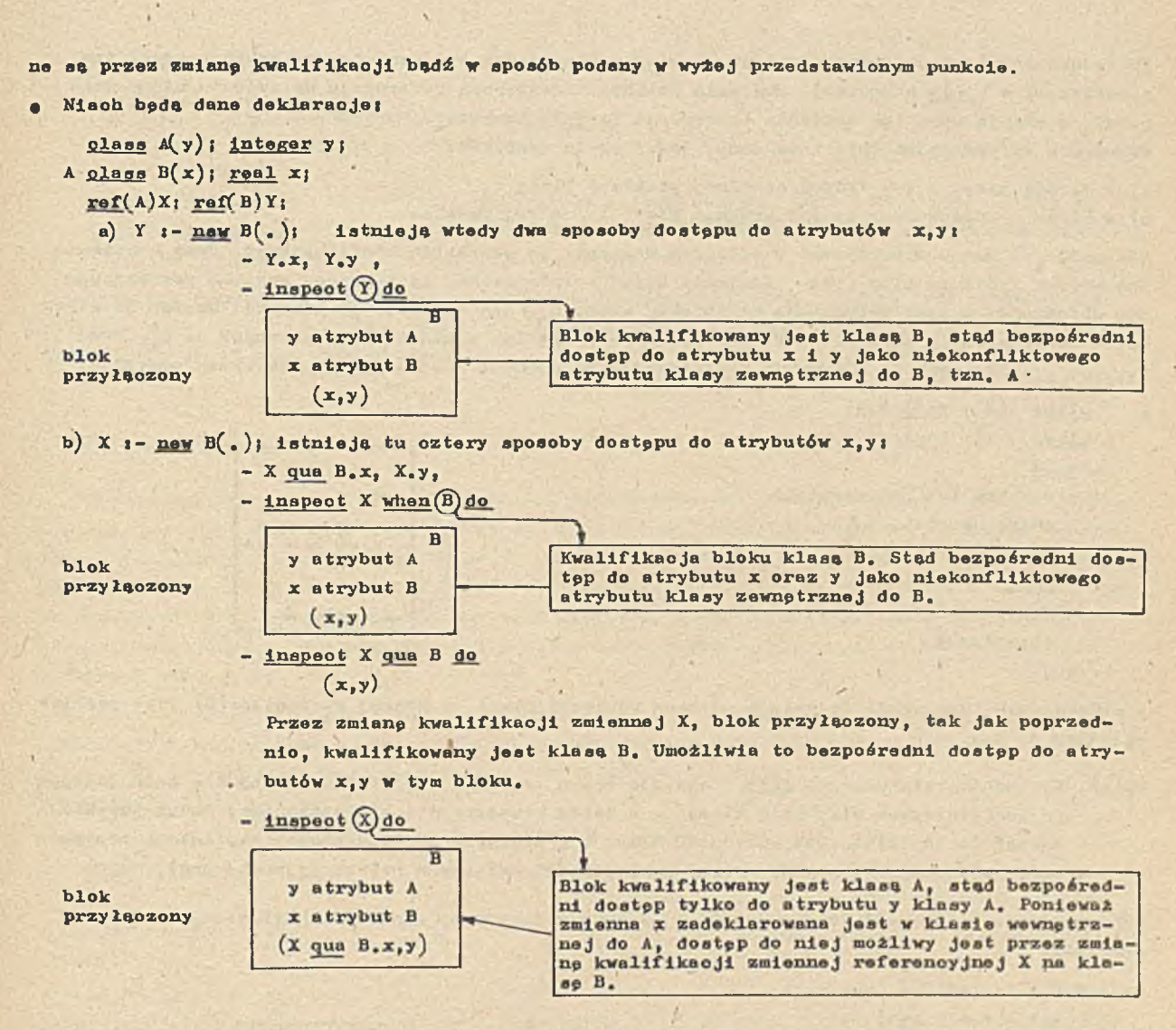

**Należy podkreślić, Zo stosowanie meohanizmu poioozenla Jest wygodne w ezozególnośoi wtedy, gdy wykorzyatujemy wiąkszą liozbą atrybutów danej klasy. Dostąp "kropkowany" może być wtedy uciążliwy.**

#### **Referencja lokalna "thla"**

**W programie obiektu klasy A lub klasy prefiksowaneJ klasą A rsferenoja do tego obiektu możo być oznaozona przez thla A, gdzie A jest nazwą klasy. Wyrażenie thia A Jest wyrażeniem referencyjnym. Wykorzystuje sią jo wtedy, gdy ohoemy użyó nazwy obiektu należooego do klasy A w treści tej klasy, np,**

```
begin
  ref( komputer) Yi
  plasa komputer)
  begin
    ref (ląoza) prooedure sprzągnląoie (a)|
    ref ( komputer) A |
    lf A sz/a nona then
    sprzęgnięcie:-new lącze(this komputer, A);
    Yi- this komputer)
  end :
  olass ląoze(K1,K2)( pef(komputer)KI,K2)
end )
```
**Prooodura sprzęgnięcie generuje lejoze pomiędzy komputerem A i komputerem, w którym Jest ona zadeklarowana (this komputer). Podobnie zmienna Y dostarcza reforonoję do obiektu klasy kom**puter, w którym wykonana zostanie instrukoja Y:-**fhis** komputer. **Wyrażenie referencyjne thia A ma sens, jeśli użyte zostanie i**

**a) w treśol klasy A lub treści dowolnej podklasy klasy A,**

**b) w bloku przyłączonym, kwalifikowanym klasę A lub jej podklasę.**

**Własnośó a) można wykorzystać w odległym dostępie do atrybutów konfliktowych. Przy otrawianiu mechanizmu złożenia klas (pkt "Złożenie klas\* ) stwierdzone, że z k-tego poziomu preflksowania obiektu x( X jest referenoję do obiektu klasy C ) nie istnieje bezpośredni dostęp do atrybutów konfliktowych zdefiniowanyoh na poziomie k-tym lub w klasach zewnętrznych do Ck, tzn,** C<sub>1</sub>, ...C<sub>k-1</sub>. Trudność tę eliminuje zastosowanie referencji lokalnej this. Rozważmy przykład:

**• olaas A(x***) }* **real x,y;**

**I**

```
A \Omega B(x); boolean x;
 begin
```

```
$ w bloku tym bezpośrednio
  dostępne sęt
 boolean x
 real y .
  Dostęp do real x Jest przez
  this A.X $
end;
```
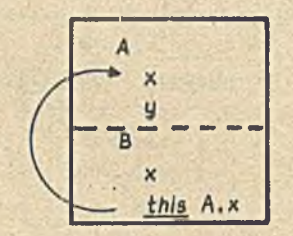

**V przykładzie tym wyrażenie this A ma sens ponieważ klasa, w której występiło (b ) jest podkłasę klasy A,**

```
Uwaga: Wyrażenie referencyjne this A stosuje się w treści klasy profiksownneJ B w oelu dostępu
       do konfliktowych atrybutów klasy A, a zatem wewnętrz obiektu złożonego. Choęo uzyskać
       dostęp do konfllktowyoh atrybutów klasy A z zewnętrz obiektu złożonego, należy zastoso-
       wać, omówione już, metody zmiany kwalifikaoji zmiennyoh referenoyjnyoh (aug).
```
**Wykorzystanie referencji lokalnej this w bloku przyłęozonym (^własność b)) ilustruje kolejny przykład.**

```
ref(A)X; ref(B)Y;olass a (x ,z) j real x,zj
A olass B^x)j boolean xj
                                                                  atrybut A
  X_i - Y_i - \text{new } B(.);
                                                                z atrybut A
                                                                  atrybut<sub>8</sub>a) lnapeot Y do
     begin
     $ rool z, boolean x - dostępne bezpośrednio
       this B - pravidlowe
       real x - dostępne przez this A.x , Y qua A.x , X.x $
     end;
     Blolc przyłęozony kwalifikowany jest klasę B, stęd możliwy jest bezpośredni dostęp do
     zmiennej boolowskiej X oraz niokonfliktowego atrybutu klasy A-z. Atrybut konfliktowy
     x klasy A Jest tu niedostępny w sposób bezpośredni. Podano trzy sposoby dostępu do
     tego atrybutu,
  b) inspeot X when B do
     f inspeot X qua B do.)
     begin
     ■$ real z, boolean x - dostępne bezpośrednio
       this B - prawidłowe
       real x - dostępno przez thla A.x , X.x $
     end i
```
- **o) lnspaot** *X* **whan A do**
	- **begin**
	- **£ real z, real x dostppne bezpośrednio**
	- **boolean x dostppne przez: X quo B.x, this A qua B.x 5 end ;**

**Blok przyłąozony kwalifikowany Jeat klasą A, atąd możliwy Jeat dostpp bezpośredni do** zmiennych rzeczywistych y<sub>1</sub>z. Bezpośredni dostęp do jakichkolwiek atrybutów konflikto**wyoh i nlekonfliktowyoh klasy B Jest niemożliwy.**

**Z powyższyoh rozważań wynika, żo zastosowanie referenojl lokolnyoh (this ) jeat pomoone przy** dostppie do atrybutów konfliktowyoh w obiektaoh złożonyoh, w szczególności, gdy sposób dos**tppu wykorzystuje meohanizm połąozenia.**

#### **Wlelkośoi wirtualne**

Przystppująo do opisu systemu ozy procesu ozgsto zmuszeni jesteśmy stosowaó pewne prooedu**ry, któryoh efekt działania jest nam znany, leoz nie potrafimy na danym etapie (bądź nie Jest to naszym zadaniem) zdefiniować ioh treśoi. Sytuacja taka ma miejsoe w szozególnośoi wtedy, gdy jeden program pisany Jest przez kilka nie komunikująoyoh sip ze sobą osób, z któryoh każda wykorzystuje prooedury definiowano przez pozostałe osoby. Wykorzystując konoepojp wirtualnośoi można używać nazw procedur bez podawania ioh treśoi, dekla rujpo Je tylko jako tzw. wlelkośoi wirtualne.**

**Wlelkośoi wirtualne speoyfikowane są w deklaraojaoh klas, po deklaraoji parametrów formalnych klasy 1 poprzedzone symbolom virtual:. Jako wlelkośoi wirtualne speoyfikowane mogą byói prooedury, prooedury funkoyjne, etykiety i przełączniki. Rozważamy nastppująoy przykład i**

```
• olass geometria ; virtual» real prooedure odległość;
begin
• • • • •
```
**xi=odległość**  $(a, b)$ ; **\$** a) **\$ end i**

Speoyfikując procedurę jako wielkość wirtualną nie podaje się jej parametrów formalnych (jeś**li wystppują). W powyższym przykładzie zadeklarowano klasp geometria, przy ozym zaohodzl konieczność wykorzystania prooedury obliczania odległośoi mipdzy dwoma punktami. Przypuśćmy, że na tym etapie nie potrafimy Jej zdefiniować. Speoyfikująo Jednak prooedurp odległość jako wielkość wirtualną możemy posługiwać sip jej nazwą w treśoi oałej klasy geometria.**

**Wprowadźmy teraz pojpola geometrii euklidesowej 1 geometrii Lobaozewskiego i zdefiniujmy w nioh prooedury odległość. Obie te geometrie mają wszystkie własnośoi zadeklarowanej wcześniej klasy geometria, stądi**

```
geometria olass geometria euklidesowa;
  begin
     real prooedure odległość (x,y) ;
      < treść prooedury > ;
      ........
end ;
geometria ologa geometria Lobaozevskiego{
begin
     real prooedure odległość (_x,y) ;
        < treść prooadury>;
      . . . . . . . . . . . . . . . .
end i
```
**Działanie meohanizmu wirtualnośol polega na tym, że w zależnośol od tego, Jaki obiekt zos**tanie utworzony, w podstawieniu a) tzn. x;=odległość (a,b), wykonana będzie prooedura zadek**larowana w odpowiedniej podklasie klasy geometria. I tak po utworzeniu obiektu klasy geomet**ria euklidesowa (new geometria euklidesowa), każde wywołanie procedury odległość w tym obiek**ole wykorzystywać bodzie treść prooedury zadeklarowanej w klasie geometria euklldesowa. Widać** stąd, że na pierwszym poziomie prefiksowania (geometria) dostępne są w sposób bezpośredni at**rybuty (prooedury) zadeklarowane na wewnętrznyoh poziomach preflksowania (w podklasaoh). Rozważmy' kolejny przykład!**

```
Olass A i virtual t procedure X i bogiń . • J X j .. end 1
A olass B ; begin prooedure X < treść 1>; .... X ( . . end i
B olass D : begin prooedure. X < treść 2 > : . . . • X i .. end 1
A olass B ; begin prooedure X < treść 3 > j ... .« ł- i .. end ?
```
**Drzewo odpowiadające tej hlerorohii ma postać**

h E

*A*

 $\overline{R}$ 

**Z obwilą wygenerowania obiektu klasy B** *(* **new B) wywołania prooedur X w treśolacb klas A i B odnoszą się do prooedury, zadeklarowanej w klasie B. Jeżeli utworzony będzie obiekt klasy D to , wywołania prooedur X w treśoiaoh klas A,B,D odnosić się będą do prooedury X, zadeklarowanej w klasie D. Podobnie w ohwili wygenerowania obiektu klasy E, wywołania prooedur X w klasaoh A i E odnosić się będą do prooedury X, zadeklarowanej w klasie E. W momonoie utworzenia obiektu klasy A wywołanie prooedury X odnosi się do prooedury X zadeklarowanej w klasie A. Jeżeli w klasie A nie zadeklarowano prooedury X ( zob. przykład) to w ohwili jej wyifołania sygnalizowany jest błąd. 'Dla wszyatkioh woześniej omówionyoh sytuacji deklaraoja prooedury X na poziomie speoyfikaojl wlelkośoi wirtualnej tzn. w klasie A nie jest konieozna.**

**Vielkość Wirtualna obiektu jest identyfikowana za pomooą tzw. "atrybutu dopasowująoego"(w naszym przykładzie jest to prooedura** x ) . **"Atrybut dopasowujący" musi być tego samego typu oraz mieć tę samą nazwę oo wielkość wirtualna. Jeśli deklaraoje atrybutu dopasowującego są podane na wlęoej niż Jednym poziomio prefikaowania w hlerarohil klas, wtedy brany jest tan z poziomu.najbardziej wewnętrznego. Obowiązuje on wówczas na wszystkioh poziomaoh preflksowania równyoh lub wewnętrznych do tego, gdzie występuje spsoyfikaoja wlelkośoi wirtualnej. Vynika stąd możliwość wykorzystania na danym poziomie preflksowania prooedur zadeklarowanyoh** *na* **wewnętrznyoh poziomaoh. Jest to Jedyny sposób dostępu bezpośredniego w treśoi danej klasy do atrybutów zadeklarowanyoh w jej podklasaoh. Kolejny przykład ilustruje wykorzystanie konoepoji wlelkośoi wirtualnych w prooesaoh obaługit**

**e olass kontrola, ,jakości, wyrobów; virtual: prooedure obsługa, wyrobu;** 

```
begin
  boolean kontrola<sub>...</sub> wyrywkowa;
  while true do
  if kontrola, .wyrywkowa then obsługa^ wyrobu{
«21;
kontrola jakości wyrobów olass wyrób dobry;
begin
  prooedura obsługa, .wyrobu |
  begin
    ........
    poślij, ¡wyrób, .do, .dalszej, ^bróbki;
  end i
```

```
kontrola, .Jakośol, ,wyrobów plaga wyrób, ,zly j
ba Kin
  prooedure obsługa, wyrobu;
  begln
    real prob; prob}=0.9 }
    lf draw(prob,u) than usuń, ,wyrób;
  end:
end;
and i
```
**W programie powyższym wyroby wadliwe, po wykryoiu bpdą z prawdopodobieństwem 0.9 likwidowane** (z obwiła utworzenia obiektu klasy wyrób<sub>u</sub>zły, wywołanie procedury obsługa<sub>w</sub> wyrobu w treści klasy kontrola<sub>l J</sub>akości, wyrobów odnosi się do procedury zadeklarowanej w treści klasy **wyrób^zły), wyroby dobre zaś, obsługiwane bpdą wg prooedury zadeklarowanej w treśoi klasy wyr**6**b,\_, dobry.**

# **Preflksowonle bloków**

**Nieob bpdzie dana pewna klasa, w której zdefiniowano złożona strukturp danyob, np.**

**olasa bank, ,danyoh, ,o, tprooesle, .produkoyjnym; begln**

**olass struktura, .przestrzenna, .prooesu; olass struktura, .stanowisk} < prooedury sterowania linią produkoyjną >}** *s M ;*

**Z dotyohozasowyoh rozważań wynika, że ohoąo wykorzystań atrybuty tej klasy w oblekoie np. kla**sy wyrób, należałoby klasę wyrób prefiksowaó klasą bank, danyoh. o. procesie produkcyjnym. **Zwróćmy Jednak uwagp na to, że jeżeli w programie wygenerujemy 1000 obiektów klasy wyrób, to za każdym razem zmuszeni Jesteśmy generować złożone struktury danyob zawarte w klasie preflksująoej. Jest to działanie bardzo nieoszozpdne z punktu widzenia wykorzystania pamlpol komputera. Wygodny wipo byłby meohanizm zapewniająoy Jednokrotne wygenerowanie obiektu klasy** bank<sub>k</sub>danyoh<sub>o</sub> o procesie produkoyjnym, z możliwośoią bezpośredniego dostępu do jego atrybu**tów przez obiekty np. klasy wyrób. W tym celu stworzono w Simuli możliwość prefiksowanla bloków, np.**

> **bank, ldanyobl\_,ou\_,prooesieL\_,produkoyjnym begln olass wyrób;**  $struktura<sub>1</sub> stanowisk olas gniazdo<sub>u</sub> produkoy jne;$

### **end i**

**Nazwą klasy można prefiksowaó zwykły blok » Powoduje to złożenie (konkatenaoJp) danej klasy « prefiksowanym blokiem ^podobnie do konkatenaoji klas). Oznaoza to, że wszystkie atrybuty da**nej klasy prefiksującej blok są dostępne w tym bloku. Mogliśmy więc w bloku prefiksowanym klasą bank<sub>u</sub>danyoh o prooesie produkoyjnym klasę gniazdo produkoyjne prefiksować klasą struktura<sub>ms</sub>tanowisk, bedącą atrybutem klasy prefiksującej blok. Nazwa klasy prefiksującej blok od**nosi sip do klasy zadeklarowanej na poziomie deklaraoji bloku prefiksowanego . Jeżeli Jest to nazwa klasy systemowej, odnosi sip ona do fikoyjnej deklaraoji tej klasy. Ponadto należy zazna—**

**\*)**

**Jeżeli klasa prefiksująoa blok ma parametry formalne, to prefiksująo nią blok należy podać parametry aktualne**

\*) Wyjątek stanowią tu klasy systemowe, które nie są deklarowane na poziomie deklaraoji bloku **preflkaowanego**

ozyó, że w klasie prefiksującej blok nie może wystąpić wyrażenie this < nazwa tej klasy >. **Rozważmy przykład t**

```
• hcRjn
```

```
olass Aj
begin
  prooedure of \frac{1}{2}olass B} 
  olass U;
C olass Dj 
end :
A begin
    B olasa Z j
```
**end i**

*<u><u></u><i>l***</del><b>**</u>

**D olass U} blok prefikeowany**

*procedur» d atrybuty A butu lokalne 'oku klasy A 1 instrukcja class 8 class C C class d 8 class* Z *\a tn D class U* J w

1 •

**V bloku prefiksowanym klasa A wykorzystano atrybuty tej klasy tzn. klasy B i 0, do prefiksówania klas Z i tJ zadeklarowanych w** tym bloku (rys. 22).

**Rys. 22**

**Z chwilą utworzenia Jednostki dynamioznej obiektu złożonego ^po wejóoiu do bloku), działa tneohanizm złożenia bloku z klasą prefiksująoą ton blok. Rozpoczyna eip wykonywanie pierwszych instrukcji na.zasadaoh podanyoh przy omawianiu konkatenaoji klas, tzn. wykonuje aip instrukoJo klasy prefiksująoej z lnstrukojami bloku wstawionymi w miejsoe symbolu inner. W azozególnym wypadku trećć klasy prefiksująoej blok może zawierać tylko strukturp danyoh. Wtedy wykonuje sip od razu program bloku preflksowanego tą klasą.**

**Przejdźmy teraz do następnego przykładu.**

**begln**

**olass struktura,^tanowisk|**

struktura<sub>, stanowisk olass gniazdo produkoyjne;</sub>

......

**gniazdo^jprodukoy jne begln**

end;

# **end;**

**W Simuli istnieje możliwoćć prefiksówania bloku dowolną klasą zadeklarowaną na poziomie deklaraojl bloku. W szozegćlnoćoi klasa ta może być preflksowana inną klasą. Ilustruje to powyższy przykład. Można wipo tworzyć dowolna hierarohiozno struktury danyoh. Właanoćó tp wykorzystamy w kolejnym przykładzie.**

- **olass Simulaj ^definicje wazystkloh atrybutów Algolu i Simuli>**
- **Simula olass Simset; (fdofinioje operaoji na strukturaoh listowyoh>**
- **ą Simaet olasa Simulatlon; ^definioje prooedur umożliwiaJąoyoh symulaojp> j**

**W kolejnych punktaoh przedstawiono deklaracjo klae, w ktćryoh zdefiniowano atrybuty ukierunkowane na okrećlona zastosowania. Przyjmijmy, że powyższe dekleraoje stanowią pakiety programów do wykorzystania przez użytkownika.**

Jeżeli ohoemy wykorzystywać w naszym programie podstawowe pojęcia Simuli i Algolu, np. do **obliozeć lnżynierakioh, wtedy blok programu prefiksujemy klasa Slmula, tzn.**

**Simula bogln**

**< program użytkownika >**

**. sad;**

**Jeżeli zaobodzl potrzeba tworzenia struktur listowych, np. bank! danyoh to wygodnie Jest blok programu prefiksować klasa Slmset, tzn.**

**Simset begln**

**< program użytkownika>**

**end:**

**Jeżeli ohoemy przeprowadzać eksperymenty symulaoyjne to napiszemy i**

#### **Slmulation bogiń**

**< program uży tkownika>**

**sad;**

**Klasy preflksujaoe blok mogą być definiowane systemowo. Może Je także definiować sam użytków» nlk, Cboąo na przykład symulować aystem kontroli prooeau produkoyJnego, można klasp ■symula-Oja(JprooesUi\_,produkoyjnego\*, ktćrej treść tworzy użytkownik prefiksować klasa Simulation, a nastppnie tp pierwsza prefiksować' blok programu, tzn.**

**begin** 

Simulation olass symulaoja<sub>u</sub>prooesu produkoy jnego ;

**begłn**

**< deklaracje atrybutów opisujaoyoh symulaojp prooesu produkoyJnego > j**

**end j**

symulaoja<sub>, procesu produkoy jnego begin</sub>

**< program użytkownika>**

and i

**snd i # programu S .**

# **Klasa Simset**

**W Simuli** 67 **istnieje możliwość operowania na zbloradh implementowanyoh za pomooa struktur** listowyoh dzięki systemowej klasie Simset. Wprowadzono tu listy dwukierunkowe oraz mechanizmy **działania na nioh. Każdy element listy ma swojego poprzednika i następnika. A zatem obiekty** bodaoe listami badź ich elementami mają zawsze referencje do swojego poprzednika (PRED) i nas**tępnika (SUCJ). w klasie Simset, wykorzyatujao możliwość prefiksowania, zdefiniowano 3 klasy, tzn.**

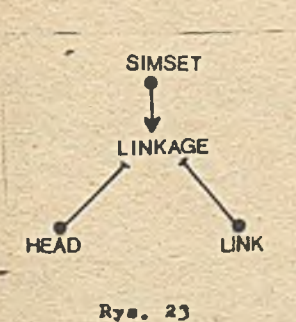

**olass Simset j begln olaas linkage,..)** linkage olass head...; **linkage olass link...| end >**

Ilustruje to rys.23.

Zbiory są tu reprezentowane przez obiekty klasy head, nato**miast ioh elementy przez obiekty klasy link. Preflksowanie bloku programu klasa Simset umożliwia korzystanie ze wszystkich pojpć w niej zdefiniowanyoh.**

**Klasa linkage**

```
Definicja: olass linkage;
            begin \mathbf{x}ref(linkage) SPC, KIEP;
              ref(llnk)prooeduro auoj
              suo i - \underline{if} SUC in link then SUC else none;
             ref(link)prooedure prod;
             pred I- _lf PRED in. link then PRED else none;'
           end;
```
*\* V* **klaeie linkage zadeklarowano atrybuty wspólna dla kies link i bead. Zmienna referenoyjna SUC daje doetpp do następnika obiektu klasy linkage, PRED - do Jogo poprzednika. Ilustruje** to rys.  $24$  **przy ozym**  $\beta_1$ ,  $\beta_2$  są obiektami klasy linkage.

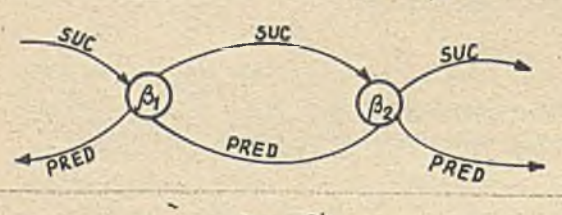

Rys. 24

**Procedury suo i pred umożliwiają dostpp do ^trybutów SUC i PRED. Wartości atrybutów SUO i PRED mogą byó zmieniane tylko przez użycie procedur zadeklarowanyoh w klaaaoh link i head.**

**X**

**Kiaaa link**

```
Definiojai linkage olass link;
                   begin
                     prooedure out...;
                      prooedure preoede.,.^
                      prooedure follow...;
                      prooedure into...;
                   end;
```
**Obiekty należąoe do klaay link lub Jej podklaay mogą byó elementami zbioru. W danej ohwili** obiekt może być elementem tylko jednego zbioru. A zatem obiekty klasy link, np.  $\beta_1$ ,  $\beta_2$ <sup>\*\*</sup>) można ustawiaó w kolejki wiążąc je w ten sposób, aby atrybut SUC obiektu  $\beta_i$  dostarozał re**ferenoje do obiektu**  $\beta_2$ **, a atrybut PRED obiektu**  $\beta_2$  **dostarozal roferenoje do obiektu**  $\beta_1$ **^rya. 24). Kolejka c( reprezentowana Joet przez obiekt klasy head (pkt "Klasa head") . Rye. 25 ilustruje obiekty klasy link w kolejoe o***L .* **Kolejno omówimy teraz prooedury zadeklarowane w klasie link.**

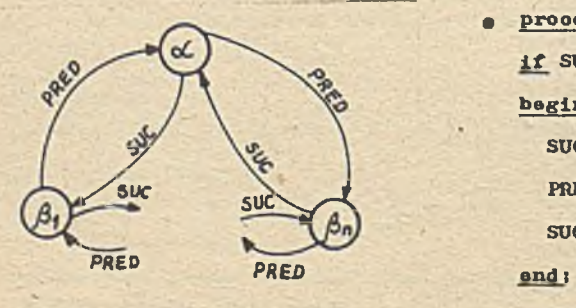

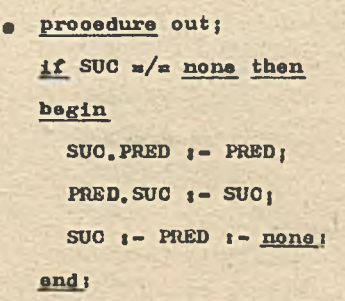

**Rye.** 25

**f ) nazwy pisane dużymi literami ea niedoatppne dla programisty \* wyznaczone** przez zmienne  $\beta_1$ ,  $\beta_2$  typu ref (link)

**Procedura out upuwa obiekt ze zbioru. Kolejne fazy usuwania obiektu** *f 3z* **wg prooedury out ilustruje ryo.** 26 **(a,b,o,d).**

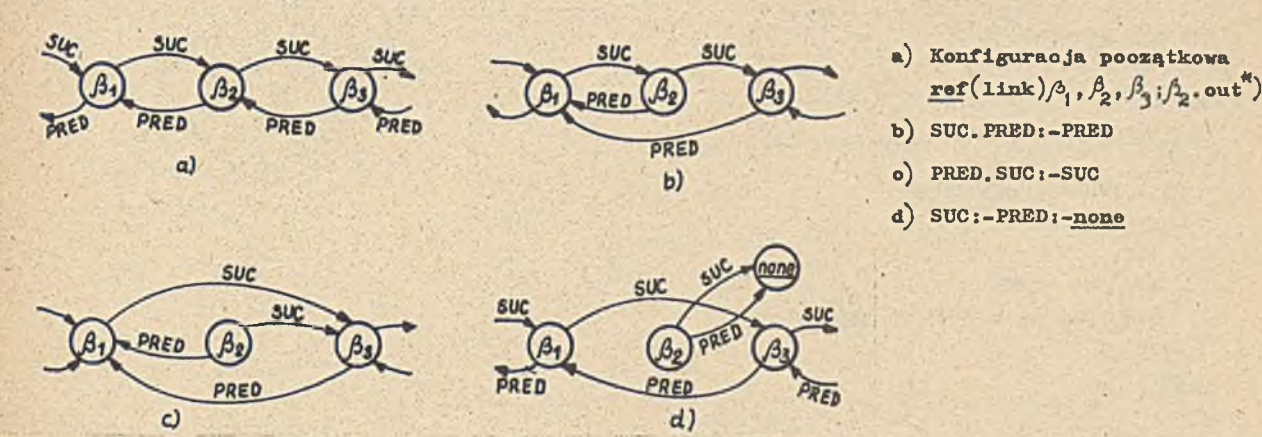

**Rye. 26**

**Jeżeli obiekt nie należy do żadnego zbioru, to dzielenie prooedury out nie daje żadnego efektu.**

**• prooedure follow(x)j ref (linkage) x ; begin out j if**  $x = /2$  none then **begin if x.SUCo/a none then begin PRED i- xj SUC »- x.SUC j SUC.PRED i- x.SUC j- this linkagei end I £51?**

#### **end :**

**Prooodura follow (x) powoduje wstawienie danego obiektu klasy lub podklasy klany link za obiekt x.Rya.27 ilustruje kolejna fazy wstawiania obiektu**  $\beta_2$  **za obiekt**  $\beta_1$ **. Zwróćmy uwagę,** 

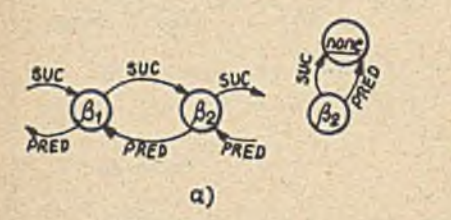

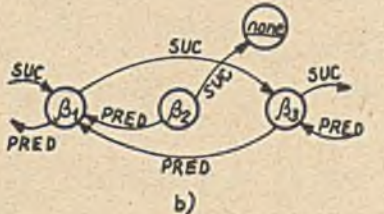

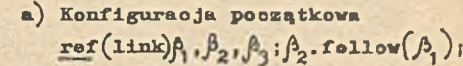

- **b)**  $PRED_i \beta_i$
- **o) SUC** *:~Ą .* **SUC**
- **d) SUC. PRED i-Ą]. SUC i -this**  $1$ **inkage** ;  $($  atrybuty  $\beta$ <sub>1</sub>. SUO **i PRED odnoszą się do obiektu** $\beta_2$

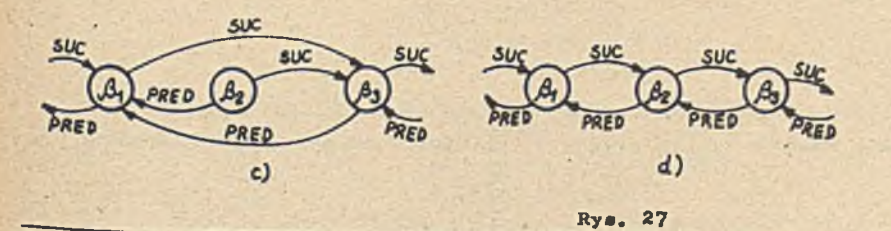

\*) Po wywołaniu  $\beta_{2*}$  out atrybuty PRED i SUC w procedurze out odnoszą się do obiektu  $\beta_{2*}$ **Uwaga ta dotyozy takie pozostalyob procedur.**

**że procedura follow(x) przed .wetanieniem obiektu danego za oblokt x, usuwa ten pierwazy ze zbioru, w którym aip znajduje.**

```
procedure precede(x);
 jy»f (linkage)x;
 begin out;
   If x=/= none then
   begin
     if x.SUC =/= none then
     begin
       SUC t- XJ
       PRED X. PRED |
       PRED.SUC I- x.PRED I- thla linkage;
     gp.q;
   end;
 and ;
```
Procedura preoede(x) wstawia dany obiekt klasy link lub jej podklasy przed obiekt x, po up**rzednim usunipoiu tego pierwszego ze zbioru, w którym może aip on znajdować. Np. instrukcja**  $\beta_2$ . preoede $(\beta_3)$  powoduje wstawienie obiektu  $\beta_2$  przed obiekt  $\beta_3$ . Grafiozną ilustrację dzia**łania prooedury precede przedstawia rys. 28 (a,b,o,d).**

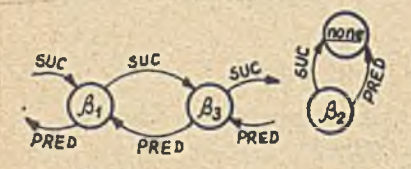

 $\alpha$ )

- **a) Konfiguraoja początkowa**  $\text{res} f(\text{link}) \hat{P}_1, \hat{P}_2, \hat{P}_3$  ;  $\hat{P}_2$  ·  $\text{prooedef} \hat{P}_1$ )
- **b) SU0i-/3**
- $\circ$ ) PRED<sub>1</sub>- $\beta_3$ . PRED
- d) PRED. SUC  $_i \hat{P}_i$ . PRED  $_i$ **this linkage**

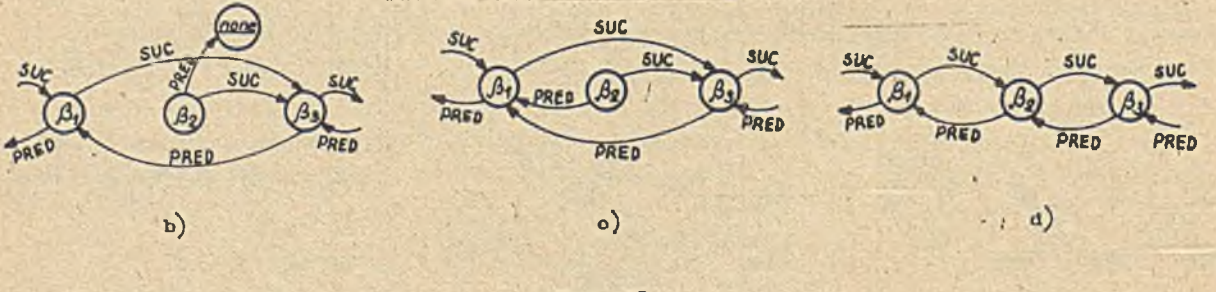

**Rys. 28**

**• prooedure into(s); ref(head)S; bagin preoede (s); end i**

**Prooedure into(s) wstawia dany obiekt do zbioru S (na ostatnim miejaou). Np. inatrukoja**  $\beta_n$ .into(S) spowoduje wstawienie obiektu  $\beta_n$  do zbioru S. Działanie procedury into ilustru**je rye.** 2 9**.**

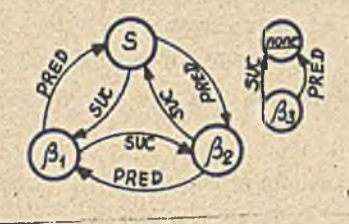

 $a)$ 

- a) Konfiguraoja poozątkowa ref (11nk)  $\beta_1$  ,  $\beta_2$  ,  $\beta_3$  ;  $ref(head)$  S  ${}_{i}\beta_{3}$  into(S)
- b)  $SUC_i-S$
- **o) PREDi-S.PRED**
- **d) PREP.SUCi-S.PREPi-thla linkage**

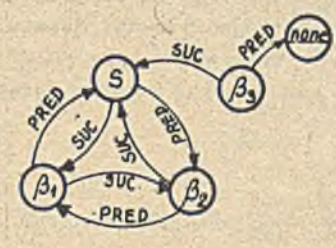

 $_{\rm b)}$ 

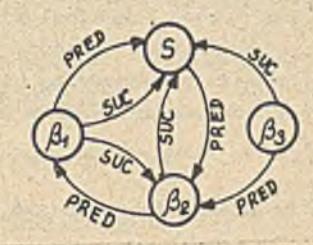

 $\circ)$ 

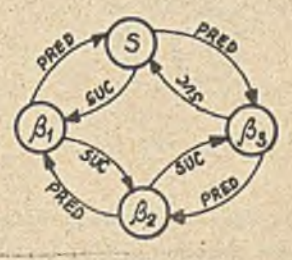

d)

#### Rya. 29

**Uwaga; Wywołanie procedur out , precede , follow 1 into w trośoi obiektu klaey link lub Jej** podklasy przy założeniu, że prooedury te dotyczą tego obiektu jest bezpośrednie, np.

```
link olaes wiadomość;
begin
  ref(head)pamipó;
  parnipó i- new bead) /
  lnto(pamipó);
end 1
```
**Instrukoja new wiadomość spowoduje wstawienie obiektu klasy wiadomość do zbioru pamlpó (zbiór pamięć należy uprzednio wygenerować np, pamięć i- new head).** *•*

**Klasa head**

```
Deflniojai linkage olasa bead;
                     begin
                       ref(link)prooedure firati first »- suoj
( re f( link) prooedure last; last j- prod;
                       boolean prooedure empty;
                       empty in SUC an this linkage;
                       integer prooedure oardinal;
                       begin
                        integer i| ref (linkage) x ;
                        x i- this linkage;
                        for xi—X,suo while x a /u none do
                        i |= i + 1J
                        oardinal m ij
                      and i
```

```
prooedura olear;
 begin
  'ref(linkage)x;
  for xtwfirat while x =/= none do
  x qua link.out;
 end ;
 SOC i- HIED i- this linkage;
end; '
```
**Obiekty klasy head lub jej podklasy służo do opisu zbiorów, przy ozym same nie mogą być elemen**tami innyoh zbiorów. Każdy obiekt klasy head ma tzw, "głowp" (head). Podozas generaoji obiek**tu** *oC* **klasy head jego atrybutom SUC i ERED przypisane zostają wartoóoi otanowląoe referenojp do** niego samego (rys. 30).

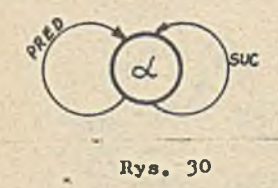

**Obiekt klasy head o***C* **reprezentująoy kolojkp wraz za znajdująoy-I ml slp w niej obiektami klaay link ilustruje rys. 25. Obiekt klasy link można umieóoió w zbiorze oC tylko wtedy, gdy zbiór' ten został wygenerowany (instrukcją new head) . Omówimy teraz prooedury zdefiniowane w klasie head;**

**/**

- *0* **procedura first daje referenojp do pierwszego elementu zbioru, np. x.first, gdzie x Jest nazwą zbioru ( ref fhead)x),**
- *0* **prooedura last daje referencje do ostatniego elementu zbioru x, np. x.last,**
- prooedura empty daje wartość true, jeśli zbiór jest pusty, *Ap. while not* x.empty do ....
- **prooedura olear usuwa wszystkie elementy zbioru, np. x.olear,**
- prooedura cardinal wyznacza liczbę elemontów zbioru (długość kolejki), 'np. 3. if x.oardinal<n then .....

#### **Przykłady**

**Rozważmy prosty przykład ilustrując rysunkiem efekt działania każdej instrukojii'**

**begin** 

**ref(head) magazyn; ref (wyrób) V1, V2 ; link olass wyrób;**

..............

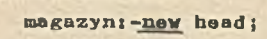

**VI s- new wyrób;**

**V).into(raagazyn);**

**V2 t- magazyn.first; 4} magazyn.oardinalssl** fi

magazyn.olear; **Judi** 

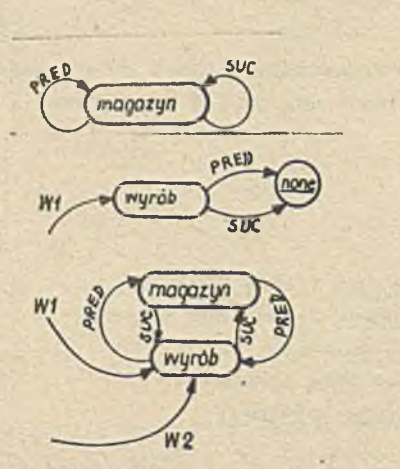

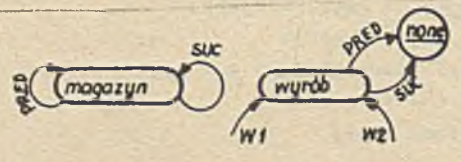

**- 52 -**

**Rozwiążmy teras następujący problem.**

**• Napisaó program wstawiaJacy wyroby do magazynu • następnie przenoszący ja do oatereoh po**jemników. Każdy pojemnik składa się z dwóoh ozpśoi przeznaozonych na składowanie wyrobów **z kodem parzystym i nieparzystym.**

**Przedstawmy magazyn Jako zbiór (obiekt klasy bead), tzn.**

#### **head olana magazyn;**

**Vyroby aa rozróżniane poprzez kod. Można Je przedatawió Jako elementy magazynu, tzn. obiekty klasy link majaoe atrybut 'parametr\*. Należy ponadto zdefiniować kioag pojemnik. Pojemnik** składa się z dwóob zbiorów (obiektów klasy head), z których każdy zawiera wyroby z odpowied**nim kodem. Napiszmy pierwsza wersję programu. Choeo wykorzystać w nim pojęoia klasy SIMSET musimy blok programu prefiksować ta klasa.**

#### Simset begin

head class rodzaj wyrobu(kod); integer kod; **head olass magazyn; link olasa wyrób(parametr); integer parametr; olass\_ poJemnik(i) ; integer i; bagin** ref (rodzaj, wyrobu) array  $H(1;2)$ ; **integer J;**

```
for j := 1 step 1 until 2 do
H(j) := new rodzaj, wyrobu(j);
```
**end; ^procedury generowania wyrobów, magazynu i przenoszenia wyrobów** da magazynu > ;

**end;**

**Pozostało nam Jeszcze** zdof**iniowunie prooodur wybierania wyrobów z magazynu i wstawiania icli do odpowiednich po Jemu ikóu.** Procedura **wybierania wyrobów wyh\_wyrób(i) , gdzie i jest bieżącą liczbą wyrobów w magussynlo,** losując **liczbę p z przedziału Ll,i] zgodnie z rozkładem równomiernym, z wyrobów** ułożonych **w kolejności od 1 do i , wybiera ten, który znajduje się na pozy**oji – p. Procedura wstawiania wyrobu do pojemnika – wstaw wyrób – musi mieć jako parametr formal…<br>ny referencję do odpowiedniego pojemnika. W ten sposób uzyskuje się dostęp do obu części H(i)<br>pojemnika, przy czym wyrób zgo **gramu z deklnracjami powyższ ych procedur oraz lioznymi komentarzami podano poniżej,**

```
Simset begjn
```

```
head glass rodzaj wyrobu(kod); integer kod;
head olass magazyn;
begin integer r;
  roi'(wyrób)prooedure wyb^wyrób^i) ; Integer i;
  bogln
    ref (wyrób) x j integer J,p;
    pi=randlnt(1, 1, 0); *
     $ losowanie pozycji wyrobu w magazynie $
    x i - first;
    \sharp x wskazuje na pierwazy wyrób w magazynie \sharpfor ji=2 stop 1 until p do.
    x i- x.auo;
    $ x wskazuje no p-ty wyrób w magazynie $
    wy buvyrób | - X ]
  end i
  for risl step 1 unti1 i00 do
  new wyrób(\text{randint}(i,2,U)) ,into(\underline{this} head);
  S generaoja wyrobów a kodami 1 wstawienie lob do magazynu %
end ;
```
 $\frac{1}{2}$  ,  $\frac{1}{2}$  ,  $\frac{1}{2}$  ,  $\frac{1}{2}$  ,  $\frac{1}{2}$  ,  $\frac{1}{2}$ **\*■) procedura rundin t(k, ii, o) losuje liczby całkowitą z przedziału A,ii zgodnie z rozkładom równomiernym**

```
link olaas wyrób(paramatr)j lntogar parametr;
  begin ■
    prooedure wstaw<sub>u</sub>wyrób(P); ref(pojemnik)P;
    begin
      ref (rodzą j.,wyrobu)S;
      S = P<sub>e</sub>H(parametr);
      S S wskazuje na jedną z dwóoh ozpśol pojemnika &
      lnto(s);
       $ wstawienie wyrobu do odpowiedniej ozpśoi pojemnika D
    end;
  fiadi
  olaes pojemnik(.i); integer i;
  begin integer j;
    ref(rodzaf, wyrobu) array <math>H(1/2)</math> ;for ji=1 step 1 until 2 do
    H(j) \rightarrow new rodzaj, wyrobu(j);
    5 utworzonie dwóch ozęści pojemnika H(1), H(2) 5end :
  ref(pojemnk) array <math>poj(1i4)</math>;ref(wyrób)wyr; 
  ref(magazyn)mag; 
  integer i,j;
  for i := 1 step 1 until 4 do
  \text{poly}(1) :- new pojemnik(1);
  utworzenie pojemników $
  \ , mag i- new magazyn;
  utworzenie magazynu >8
  for ii=100 3tep -1 until 1 do
  begin !
    wyr i- mag, wyb<sub>,</sub>wyrób(i);
     J) wybranie wyrobu J)
    if j=4 then j:=1 else ji=j+1;
    ,jj zmiana numeru pojemnika 3
    wyr, wstaw<sub>i</sub> wyrób(poj(j)) ;
    ^ wstawienie wyrobu do kolejnego pojemnika £
  snd;
end; 5 programu $
```
**Należy zaznaczyć, że przedstawiony powyżej progrem stanowi jedną z wielu .możliwośol opisu 1 definioji poszozególnyoh obiektów. Można go także rozazerzyó o bardziej skomplikowane regulaminy obsługi, zbliżone do sytuaoji rzeozywistyoh.**

**V następnej ozęśoi** będą **podane możliwości Simuli** V **zakresie operacji na takataoh, generowania llozb pseudoloaowyoh, a także przedstawiona będzie kolejna klasa systemowa BASICIO do wprowadzania 1 wyprowadzania danyoh.**

**Li teratura**

- **£l 3 Birthwiatle G. i ln. i Notes on tbe simula Lenguage. Publioation No.S-7 NCC Forsknlnanroien** *\** **1 B, Oslo 1969**
- **^ 3 Birthwistle G. i in. : Couuuon Base Language, Simula Information. Publication No. S—22 NCC** Forskningsveien i B. Oslo 1970
- **£**3 **) Birthwistle G. i in. s Simula! Begin. Auorbaoli Publlshors Ino. Phipadolphia, Pa, 1973**
- **[\*»] Simula soua SIRIS**7**/SIRIS**8 **manuał d'utillisation. T 1. CII, 1973**
- **[53 Iohblah J.D., Morse S.**1 **General Conoepts of the Simula** 6 7**. Programming Language. Compagnie Internationale pour l'Informatique, Les Clayon Soua Bois, Franco.**

# Biuletyn Informacyjny OBIEKTOWE SYSTEMY KOMPUTEROWE 4/79

**mgr i rek. Jan WRONA Biuro Generalnyoh Dostaw CNPTK1P** 

> Zastosoiuanie rejestróni dynamicznych w pamięciach wemnętrznych **; z bezpośrednim dostępem m minikomputerach**

Spośród produkowanych pamięci półprzewodnikowych rejestry dynamiczne nalążą obecnie do układów o największej pojemności w jadnym układzie scalonym i najniżezej cenie za jeden bit. Znalaz**ły one zastosowanie Jako wewnętrzna odpowiedniki pamięci "Wirującyab z blokowym przesyłaniem informacji miedzy pomipolo wirujooa o pBfflipoio operaoyjn»,** V **artykule przedstawiono możliwości** stosowania w minikomputerach rejestrów dynamicznych jako pamięci wswnętrznych z bezpośrednim **dostppom.**

Rejestry dynamiozna są tak ubudowane, że przez podanie adrasu z zawnątrz można tylko wybierać poszczególne rejestry, dostpp do komórak w rejestrach odbywa się kolejno, przez podawanie **impulsów zegarowyob<Na rys, 1 pokazany jest suiheniftt blokowy** *óh* **k-bitowego aluuiontu pamięciowego** składającego się z 256 rejestrów po 256 bitóv.

Tego typu układy pamigoiówa wymagają aby oo pewien ozas (którego dolna granica jest śoiále określona), nastąpiło odnowienie zawartości komórek pamiętających, Układy nie posiadające wewnętrznego odnawiania wymagają, aby zawartość każdego z rejestrów została odnawiona osobno, przez **dostpp do dowolnej komórki W nim.**

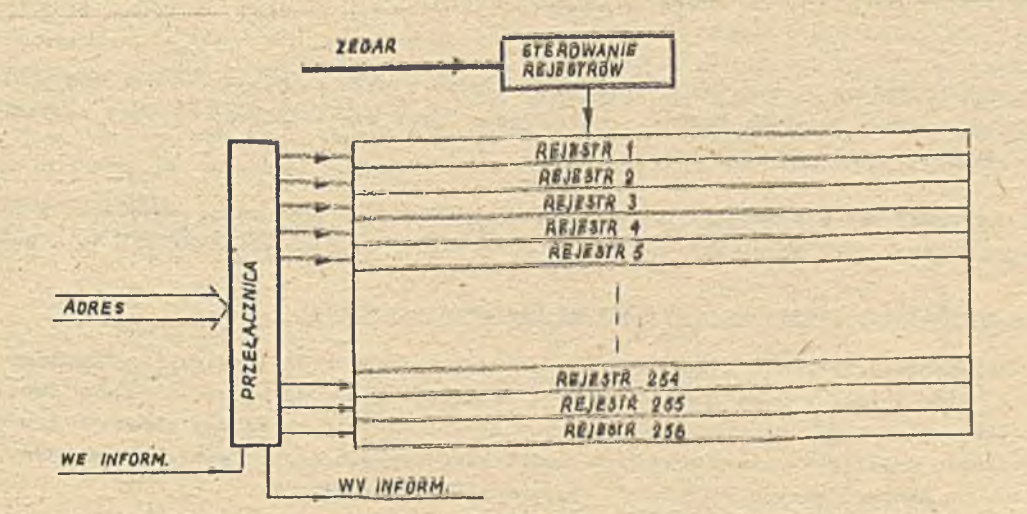

Rys.i. Schemat blokowy 64 k–bitowego elementu paniyoiowego składającego się z 256 ydjealfów po 256 bitów

Typowe układy dopuszozają dwa sposoby prucy: szeregową i przeglądanie. Ilustruje je sche**matycznie rysunek 2.**

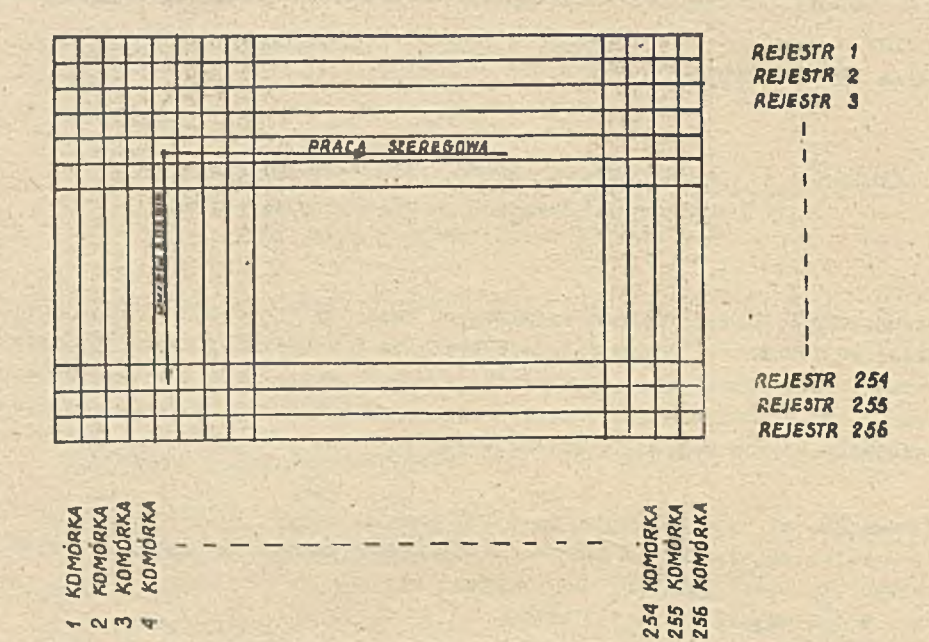

**Rys.2. Schemat dwóch rodzajów pracy rejestrowej pomięci dynamicznej**

Przy przeglądaniu dostęp do komórek o tym samym numerze w poszozególnyoh rejestrach odbywa **ale przez zmiany adresu rejestrów) przy praoy szeregowej przy niezmienionym adresie rejestru ma sip doatyp do kolejnyob w nim komórek.**

**Warunkiem poprawnej praoy przedstawionych poniżej układów Jest napędzanie proossora 1 pamię**ci ze wspólnego zegara, przy ozym oykl podstawowy procesora i pamięci powinien być taki sam;

# **Synohroniozna komunikacja prooesora z rejestrową pamiyolą dynamlozną**

**Rejestry dynamiczne przy praoy szeregowej dopuszczają zmiany okresu zogara traktująoego w pewnych granioaoh ( przeoiytnie V granioaoh do 1j100). Niektóre układy dopuszczają zmiany okresu w trzech taktaoh, podozaa gdy ozwarty powinien mieó stały 1 ściśle określony okres; w tym wypadku należy sztuoznle umożliwió zmiany okresu we wszyetkloh taktaoh zegarowyoh, .'wprowadzaJąo odpowiedni rejestr, do którego wcześniej wpisuje siy zawartośó pamiyoi.**

**Wlaśoiwośó zmiany okresu zegara traktująoego została wykorzystana w przedstawionym układzie. Założeniem jest, aby realizaoja mikroprogramu przesłania do lub pobrania z pamiyoi trwała w czasie Jednego taktu zegarowego pamiyoi. Pozwala to na aynohronibzną komunikaojy z kolejnymi komórkami pamiyoi. Oozywlśole różne mikroprogramy wymagają różnyoh ozaaów lob reałlzaoji.**

**Układając mikroprogramy należy pamiytaó, żeby stosować rozkazy mająoe stały ozas ioh wykonania oraz, aby ozaa reałlzaoji mikroprogramu nie przekraczał dopuszczalnego ozasu trwania jednego taktu zegara pamiyoi.**

**Sohemat układu reallzująoego praoy synohroniozną pokazany Jest na rys. 3.**

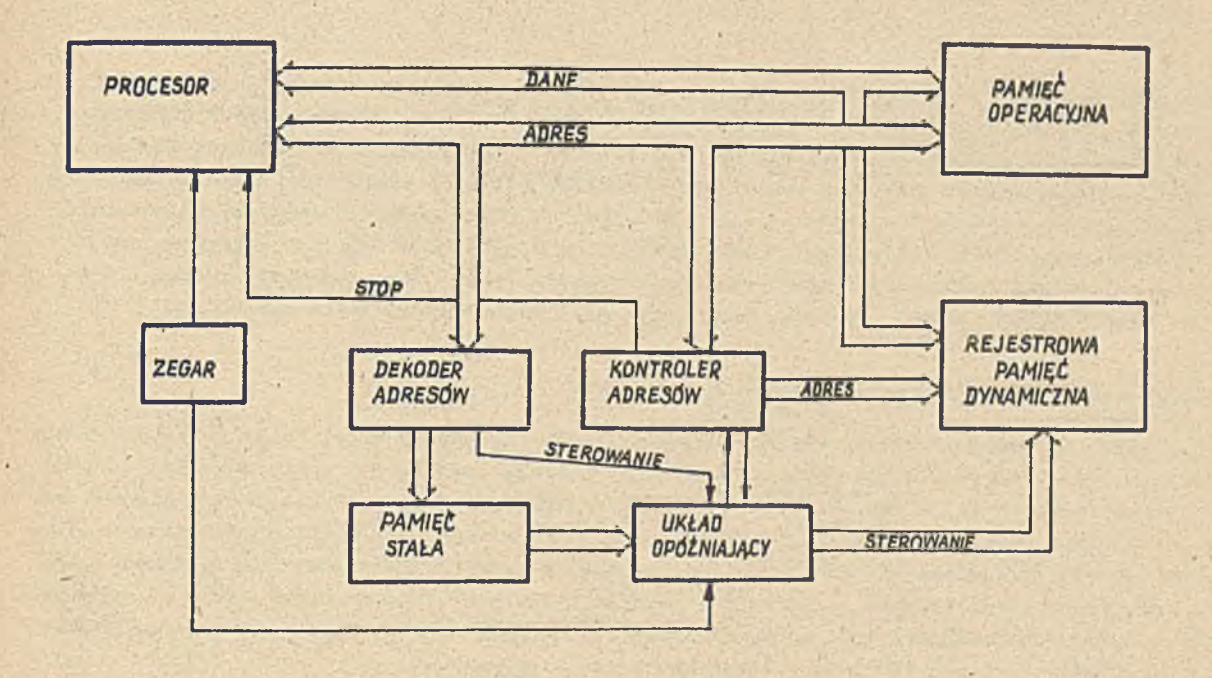

R y s . **3. Sohemat układu realizującego praoy synohroniozną**

**Praos układu jest nastypująoaj Adres pobieranego rozkazu przez PROCESOR z PAMIĘCI OPERACYJNEJ podawany Jest na DEKODER ADRESÓW. Każdemu adresowi pierwszego rozkazu mikroprogramu przypisana Jest komórka w PAMIĘCI STAŁEJ, w której zapisana jest liozba taktów zegara potrzebnych do wykonania mikroprogramu. Zawartość tej komórki podawana Jest do OKŁADU OPÓŹNIENIA, który powoduje, to ozas taktu zegarowego pamiyoi trwa przez podaną z PAMIĘCI STAŁEJ liozby taktów zegara.**

Speojalną rolę odgrywa w układzie KONTROLER ADRESÓW. Sprawdza on ozy adres wysłany przez PRO-**CESOR jest adresem kolejnej komórki w pamiyoi. Jożeli nie, wysyła sygnał STOP podająoy wstrzyma**nie pracy PROCESORA do ozasu znalezienia zaadresowanej komórki i powoduje wyszukiwanie jej z mak**symalną szybkośoią.**

**Praoy KONTROLERA ADRESÓW ilustrują sohemat blokowy na rys. 4.**

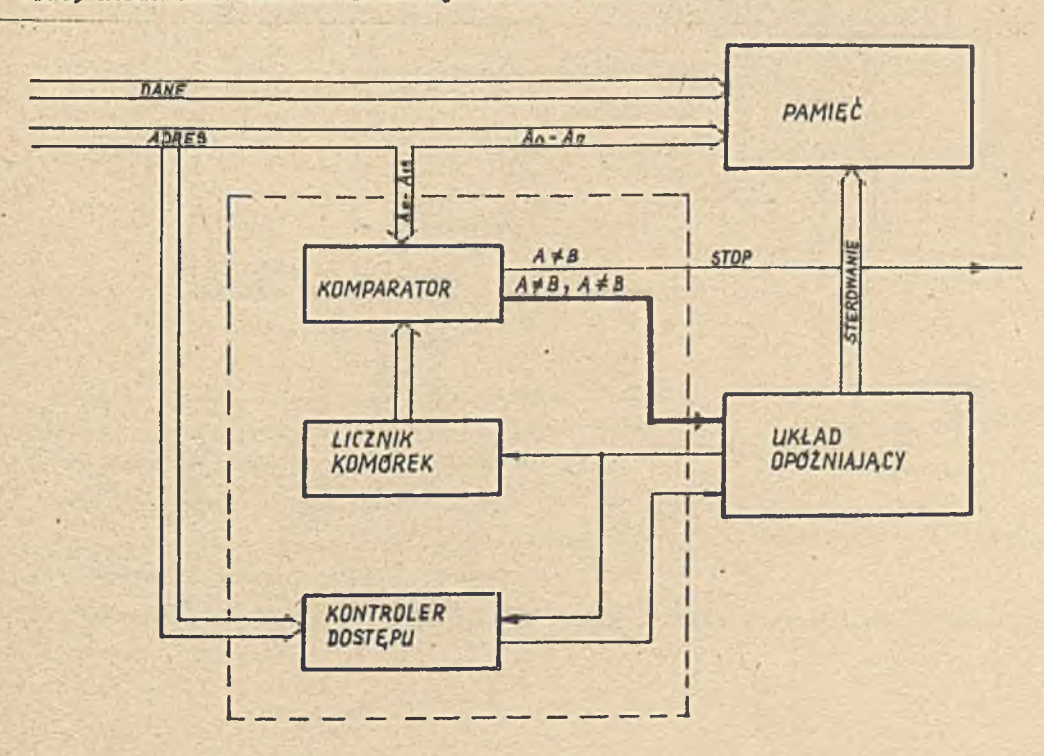

**Rys. \*\*.' Sohemat blokowy lluatrująoy praoy KONTROLERA ADRESÓW**

**Jak wiadomo, przez podania adresu wybierano są tylko poszozególne rejestry, zaś komórki w rejestrze aą wybierane kolejno, przez podawanie do pamiyoi impulsów zogarowyoh. LICZNIK KOMÓREK zliozająoy takty zegara określa wybraną komórky w rejestrze. KOMPARATOR stwierdza, ozy młodsza ozyśó adresu jest taka sama, Jak w LICZNIKU KOMÓREK. Jeżeli tak, zezwala na** dostęp do PAMIĘCI, jożeli nie, wysyła sygnał STOP do PROCESORA i sygnał włączenia maksymalnej szybkości wybierania komórek do UKŁADU OPÓŻNIAJĄCEGO. KONTROLER DOSTĘPU sprawdza, ozy do wybranej komórki PAMIĘCI było odwołanie się PROCESORA, jeżeli nie, powoduje wysłanie syg**nału do UKŁADU OPÓŹNIAJĄCEGO , powodująoego wybieranie komórek z normalną szybkośoią.**

#### **Budowa pamiyoi operacyjnej na' rejestraoh dynamioznyoh**

Od pamięci operacyjnej wymaga się szybkiego dostępu do jej zawartości; szybki dostęp bowiem **deoyduje w dużej mierze o wykorzystaniu komputera. Stosujeo rejestry dynaraiozne należy przewidzieć takie rozwiązanie, które pozwoli skróoiĆ do minimum ozas wyszukiwania poszozególnyoh komórek. Pierwszym warunkiem jest, żeby pamiyó operaoyjna składała siy z kilku niezależnyoh blo**ków, np. jeżeli przyjmiemy, że wykonujemy obliozenia to wskazane jest żeby były w trzech blo**kaoh. Taka orgenizaoja pozwoli na unikniyole skoków związanyoh z pobieraniem danych 1 zapamiętaniem wyników obliczeń przy założeniu, że praoa bloków jest synohroniozną, to znaozy, że kolejne wybieranie komórek nie wymaga wyszikiwania ioh w rejestraoh.**

Jedyną możliwością takiej realizacji pamięci jest wykorzystanie obu rodzajów pracy: szerego**wej i przeglądania. Dostyp do pamiyoi odbywa siy w reżimie praoy szeregowej, zaś - jeżeli tak to można określić — wytraoanie czasu miydzy kolejnymi odwołaniami dla uzyskania praoy synobro nloznej, odbywa siy w reżimie przeglądania.**

**Sohematyoznle połączenia obu rodzajów praoy pokazane Jest i. - rys. 5.**

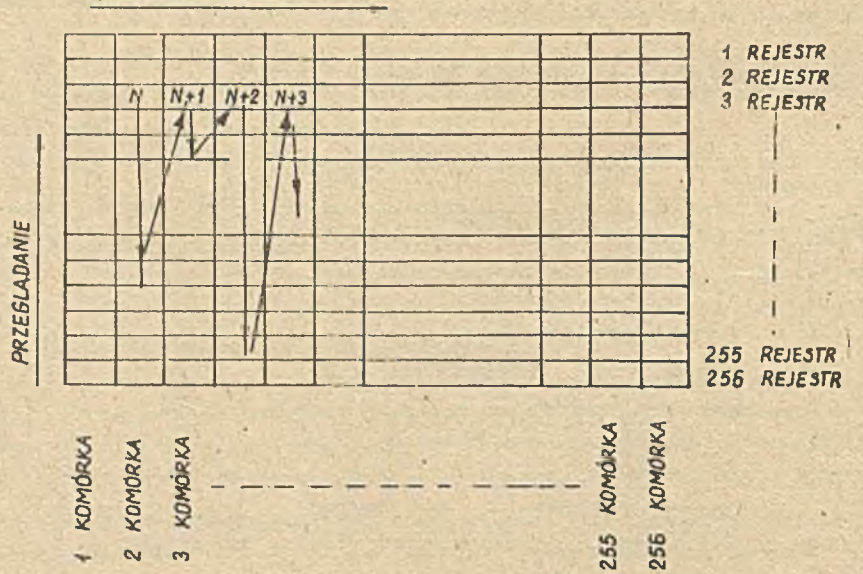

### *PRACA SZEREGOWA*

**Ry»\* 5. Sohemat poleczenia w reżimie praoy szeregowej i w reżimie przeglądania**

**Prooesor wystawia adres komórki o numerze N, po reallzaojl pobrania pamięó przaohodzl do przesiadania komórek o tym samym numerze w rejeatraoh, sdy przyohodzl adres komórki N -fi przesiadanie Jest przerwane, po reallzaojl pobrania następuje przejście do przesiadania komórek o numerze N+1 1 tak dalej.**

**Sohemat blokowy pamięci zbudowanej z trzeoh bloków pokazany Jest na rys.** *6 .*

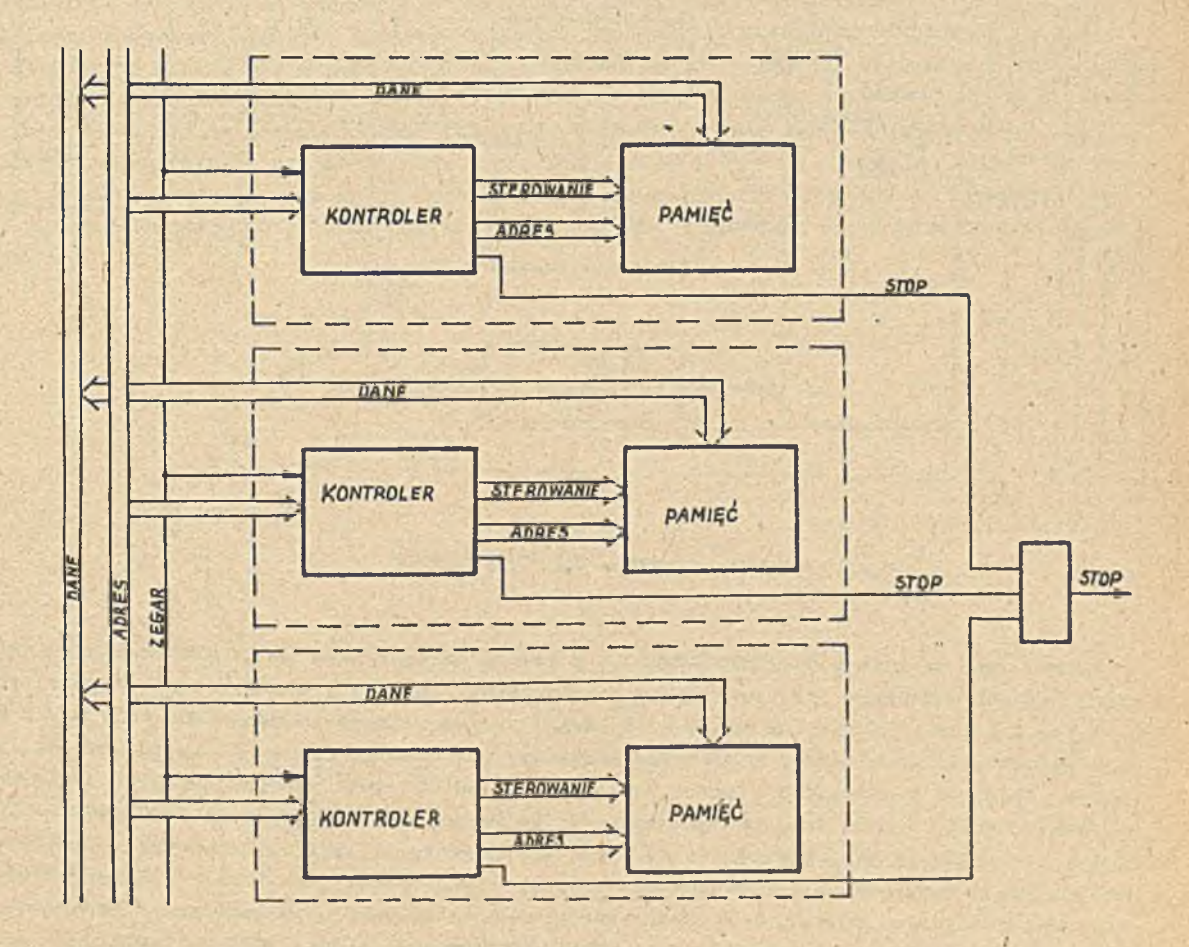

**Rys. 6. Sohemat blokowy pamlęoi oporaoyjnoj zbudowanej z trzeoh bloków**

*i*

**Każdy z modułów zaopatrzony Jeat w UKŁAD KONTROLI, któreso zadaniem Jest wybieranie odpowiednioh reżimów pracy, a także wytwarzanie eysnalu STOP do PROCESORA wstrzymującego Jeso praoę, do ozaau wyszukania zaadresowaneJ komórki przy akokaob.**

**Sohemat skokowy UKŁADU KONTROLI pokazany Jeat na rya. 7.**

**Rożna oozywlśoie przewldzleó Jeden wapólny kontroler, oezozędnośol Jednak będę niewielkie, aa***i* **komplikuje to możliwośó doleozanla kolajnyob modułów.**

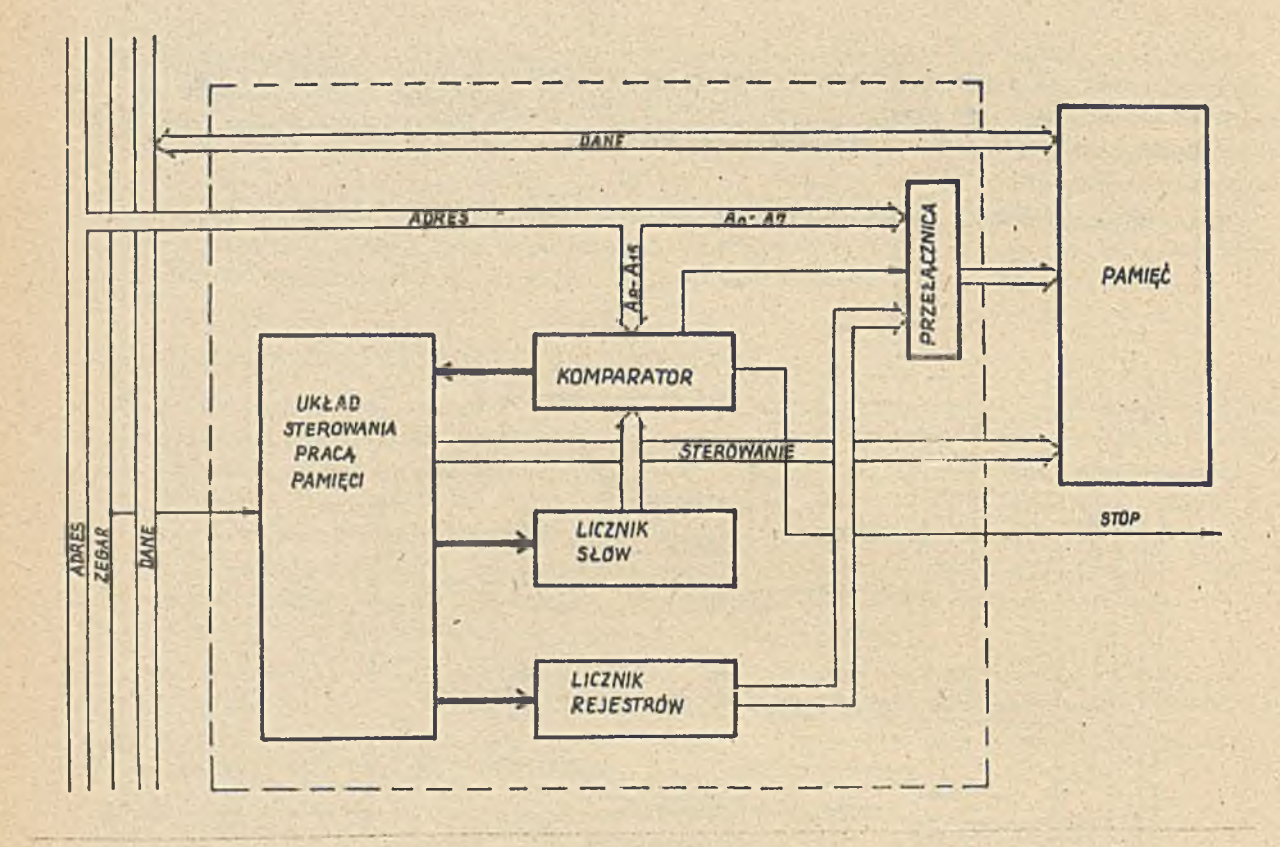

**Rys. 7. Sohemet skokowy UKŁADU KONTROLI**

**Podstawowym układem w UKŁADZIE KONTROLI w module pamijaol Jest UKŁAD STEROWANIA PRACA, PA—** MIĘCI, zadaniem którego jest wybieranie rodzaju pracy pamipoi przez wysyłanie do niej odpo**wiednich Impulsów. Napędzany on Jest Impulsami z zegara napędzającego PROCESOR. Ody z procesora podany jest nowy adres, KOMPARATOR sprawdza, ozy młodsza ozpóóadresu (odpowiadająca numerowi komórki w rejestrze) Jest o jeden wiersza od ostatnio wybranej komórki zapisanej w LICZNIKU SŁÓW. Jeżeli tak, specjalnym sygnałem zezwala na przejóole UKŁADOWI KONTROLI na Jeden takt zegarowy od przeglądania do praoy szeregowej, oo Jest równoznaozne z umożliwieniem dostppu przez PROCESOR do zaadresowanej komórki. Jeżeli adres Jest inny - KOMPARATOR wstrzymuje przeszukiwanie, powodująo wybranie zaadresowanej komórki w pamieol przez podawanie impulsów zegarowyoh. Na ozaa jaj wyszukiwania KOMPARATOR padają sygnał STOP do PROCESORA. W ozasie przeszukiwania UKŁAD STEROWANIA PRACĄ PAMIĘCI podaje Impulsy do LICZNIKA REJESTRÓW, którego stan jest podawana do PAMIĘCI jako adres kolejnych rejestrów przy przeglądaniu.**

#### **Uwagi koóoowe**

**Przedstawiono rozwiązania organizaojl pamieol opraoowano a uwzględnieniem Jak najszybszej wepółpraoy procesora z pamieoami zbudowanymi na rejestrowyoh pamipolaoh dynamicznych. Organizacja modułów przedstawlonyoh w drugim przykładzie pozwala na atosowanle ioh także Jako pamlpol wewnptrznyoh. Jednak dla tego zastoaowanie, lepsze wydaje slp pierwsze rozwiązania. Pomlje-Jąo większą prostotę konstrukoyJną, umożliwia ono dostęp do pamieol wyłącznie z mlkroprogramów)** ma to te zaletę, że sliminuje niepożądany dostęp do pamięci.

Zastosowania rejestrowyoh pamigoi dynamicznych w pamigoi operacyjnej musi prowedzió do spo**wolnienia praoy minikomputera — spowodowanej skokami. Przyjpole Jednak praoy kllkoblokowoJ**

**zmniejsza lob liozbp. Oozywiście zupalnie nie de elp skoków uniknąó. Jeżeli przyjmiemy np., ls Jeden skok programowy przypada na dwadzieóols rozkazów, óredni ozas wykonania rozkazu wynosi 5** *jua,* **zaó óredni ozas wyszukania komórki w rejestrze 100 yus (dla typowyoh układów),** to minikomputer z takę pamięcię będzie pracował dwa razy wolniej.

**Pamlpó składa jąoa sip z oztereoh bloków po 64 k słów 16 bitowyoh (zbudowana na układaob 0 pojemności 64 k bitów), powinna sip zmieóoić na jednym pakisole. Jej koszt (przy aktualnych cenach) powinien byó nie wipkszy niż koezt zbudowanej na układach RAM pamlpoi o pojemności maksimum kilkudzieaipoiu k słów.**

**Stosowanie rejestrów dynamioznyoh w pamipoiaoh wewnptrznyoh minikomputerów pozwala na tonią budowp niekonwencjonalnych systemów z dużymi pamipolaml. Niezbpdne to jest np. w systemaoh sterowania prooesaml wytwarzania, przy konieoznoóol instalowania komputera w halaoh produkcyjny oh w warunkaoh uniemożliwiaJacyoh instalaojp pamlpoi zewnptrznyoh na nośnllm oh magnetyoznyoh. Wymaga to zwipkszenia pamlpoi dla zainstalowania programów sterująoyoh prooesaml 1 programów wykonawozyoh dla automatów, przy ozym ozasy dostppu do pamlpoi w takioh systemaoh nie są krytyczne. Drugim przykładem zastosowania mogę byó systemy pomiarowe, wymagające szyb**kiego zbierania dużej ilości danych w warunkach uniemożliwiających stosowanie pamięci zew**nptrznyoh.**

# Biuletyn Informacyjny OBIEKTOWE SYSTEMY KOMPUTEROWE 4

**Instytut Maszyn Hatomatyoznych**

ur mz. nyszaru ravada

# | z cyklu: Komputeryzacja programowania

# Systemy metody elementu skończonego - projekt systemu wzorcowego

# **Wstęp**

**V nr** 5/6 **z 1977 r. Biuletynu Informacyjnego OSK opublikowano dwa artykuły pod wspólnym tytukm "Systemy metody elementu skończonego", w których w wielkim skróoie zaznajomiono czytelników z problematyką obliczeń wytrzymałościowych metodą elementu skończonego. W jednym z nioh [**3**] omówiono eksploatowane w kraju systemy metody elementu skończonego oraz naszkicowano koncepcję systomu wzorcowego, który pozbawiony byłby wad i- braków systemów Już eksploatowanych.**

**Prezentowany artykuł stanowi kontynuację oyklu "Systemy metody elementu skończonego" i przed**stawia projekt realizacji systemu wzorcowego. Podstawowym celem podjęcia praoy nad takim syste**mem jest stworzenie warunków dla usprawnienia procesu proJektowania wytrzymałościowego konstrukcji. Ten zasadniczy ool można rozbió na dwa główne zadania, któryoh rozwiązanie pozwoli osiągnąć założony ooł:**

- **minimalizacja czasu, który upływa od momentu sformułowania zadania do momentu uzyskania efektywnych wyników,**
- **a minimalizacja nakładu pracy niezbędnej dla osiągnięcia poprawnych wyników.**

**Zakłada się przy tym, żo usprawniany proces dotyozy projektowania wytrzymałościowego minimum tak szerokiej klasy zadań, jaką obejmują istniejące w kraju programy, czy systemy przeznaczono do obliczeń wytrzymałościowych.**

**Z przeprowadzonej analizy rozwiązywanych zadań wynika, żo wiolo z nich można z zadowalającą dokładnością rozwiązywać metodami klasycznymi, przy czym do motod klasycznych zaliczamy motody, • w któryoh wykorzystuje się dokładne lub przybliżone, lecz analityczno wzory na obliczanie naprężeń, odkształceń 1 innych interesujących projektanta wlolkośoi charakteryzujących projektowaną konstrukcję. Z togo względu do projektu systemu włączono ozęść opartą na metodach klasycznych. Jednakże zdeoydowany nacisk położono na zagadnienia związano z roalizaoją motody elementu skończonego. /**

**Nałoży jeszcze dodać, żo przedstawiany projokt nie dotyczy ozęśoi roałizująooj zasadniczo obliczenia motodą elementu skończonego, a jedynie usprawnienia prooesu wykorzystania istniejących i sprawdzonyoh już programów realizującyoh to obliozenia.**

*1*

#### Założenia projektowanego systemu

#### **Przeznaczenie systemu**

Projektowany system adresowany jest do konstruktorów pracujących w biurach konstrukoyjnych, o**środkach badawczo—rozwojowych zajmujących się projektowaniom maszyn i urządzeń, w biurach projektowych oraz do wszystkich tyoh, którzy na codzień mają do czynienia z obliczeniami wytrzymałościowymi .**

**Tuk bogaty krąg użytkowników narzuoa na projektowany system warunek, żo musi to byó system uniworsalny, za pomocą którego można rozwiązywać dowolnego typu zadania z zakresu obliozeń wytrzymałościowych maszyn i urządzeń.**

**Z założenia tak szerokiego kręgu użytkowników wynika wniosek, żo użytkownicy oi nie będą infor**matykami i nie będą chcieli z własnej woli stać się nimi. Stawia to przed projektantem systemu wa**runek maksymalnej prostoty korzystania z niego.**

# Zakres obliozoń wytrzymałościowych realizowanych przez system

**Analiza wytrzymałościowa statyozna oraz dynamiozna oiał fizycznych korzysta z różnyoh teorii opisujących stan ciała pod działaniem sił.**

Jedna z możliwych klasyfikaoji tyoh teorii Jest następująoa:

- teorie liniowej sprężystości przy małych odkształceniach badanego olała;
- **teorio nieliniowo:**
	- **nieliniowość wynikająca z uwzględnienia zjawisk plastyoznośoi,**
	- **nieliniowość wynikająca z dużyoh odkształceń badanego ciała,**

**Natomiast metody praktycznego rozwiązywania zadań, niezależnie od teorii, za pomooą której opisujemy zadanie można podzielić na dwie klasy:**

- **a** metody klasyczne,
- **t** metoda elementu skończonego.

**Do metod klasycznych zaliozamy metody wykorzystujące dokładne łub przybliżone lecz analityczne wzory na obliczanie żądanych wielkości.**

**Metoda elementu skońozonego jest stosunkowo młodą metodą sformułowaną na przełomie lat 50-60; istotą tej metody jest zastąpienie obliczanej konatrukoji jej skończenie elementowym modelem i prowadzenie na tym modelu znaoznie uproszczonych obliczeń.**

**Metody klasyczne możemy stosować tam, gdzie zachowane są założenia o oiągłośoi, jednorodności i izotropii materiału, płaslcośoi przekrojów i usztywnień, prostym kształcie olała oraz odkształceniach w granicach sprężystości materiału.**

**Metodami klasyoznymi można więo np. obliczać:**

- belki zginane statycznie wyznaczalne,
- » belki zginane statycznie niewyznaczaine,
- **belki na sprężystym podłożu,**
- **Pręty skręcane,**
- **t kratownice i ramy,**
- **•** Płyty prostokątne **o** prostym obciążeniu.

**Inne zadania rozwiązywane mogą być metodą elementu skońozonego, która nadaje się teoretycznie io szerokiej klasy zadań z zakresu obliczeń wytrzymałośoiowyoh opisywanych za pomocą liniowej i Pieliniowej teorii. W obecnym stadium rozwoju metody elementu skońozonego może ona nie dawać dobryoh wyników w zadaniach, w których należy uwzględniać problem plastyoznośoi materiału, utraty »tatecznośoi konstrukcji i Jej zachowania pokrytyoznego.** *I*

**Jak więo widać zakres obliozeń wytrzymałościowych przeznaczonych do realizacji przez projektovany system jest bardzo szeroki, ograniczony jodynie stanem rozwoju teorii w tej dziedzinie.** 

# **Sposób eksploataojl systemu**

**Projektowany system z założenia ma być systemem interaktywnym. Oznaoza to, że użytkownik musi °ioó możliwość ingerenoji w prooes obliczeniowy w czasie Jego trwania.**

**Najlepszym sposobem eksploatacji systemu zapewniającym tę możliwość Jest praca w trybio konwer**sacyjnym. Jodnakżo praca w takim trybie jest oelowa po spełnieniu kilku podstawowych warunków, z **któryoh najważniejszy jest optymalny średni czas reakcji maszyny. Czas reakcji jest to czas, jaki** upływa od momentu wprowadzenia ostatniego znaku przez użytkownika do momentu otrzymania pierwsze-**8° znaku odpowiedzi maszyny. Według badań przeprowadzonych przez psychologów ozaa ton powinien wasię w granicach od 1 do** *U* **s. Czasy dłuższe niż 15 s praktyoznie wykluozają możliwość pracy** konwersacyjnej. Z tego względu przy realizacji programów konwersacyjnych należy zwrócić szczególną uwagę na prawidłowość podziału programu na części tak, aby czas reakoji mieścił się w optymal**granioaoh.**

**2 analizy zadań i metod stosowanych dd ich rozwiązywania wynika, że projektowany system nie bę**

dzie mógł byó w oałośoi systomem konworsaoyjnym, Wynika to ż faktu, Za częśó systemu, która będzie wykorzystywać metodę elementu skończonego nie nadaje się do pracy w trybie konworsaoyjnym, Czas rozwiązywania układu równań w metodzie elementu skończonego nawet dla małych zadań wiolokrotnio przekracza maksymalne czasy możliwo do przyjęcia dla ozasu reakcji maszyny przy pracy konworsaoyjneJ,

Zadecydowało to o tym, że projektowany system obliczeń wytrzymałościowych eksploatowany będzie w sposób mieszany. Część" dotycząca obłiozoń metodami klasyoznymi oraz pewno fazy obliczeń w metodzie elementu skończonego realizowane będą konwersacyjnie a pozostałe fragmenty obliczeń metodą elementu skońozonego, wsadowo. Prooes obłiozoń metodą elementu skończonego składa się z trzech głównyoh faz: Stinger Stor

- s przygotowanie danych (budowa modelu),
- 9 iwłaśoiwe obliozenia, *f*
- interpretacja wyników.

Zakłada się, że faza druga roalizowana będzie metodą wsadową. Fas: pierwsza przygotowywania danych realizowana będzie konwersaoyjnie. Faza trzecia ozęściowo wsadowo a częściowo konworsaoyjnie.

#### Dodatkowe założenia dotycząoe realizacji systemu

Oczywiste jest, żo należy dążyć do minimalizacji czasu oraz kosztów realizacji projektowanego systemu.

Problem obliozeń wytrzymałości konstrukcji jest prawie tak samo stary jak projektowanie konstrukoji, Dłatogo toż w miarę rozwoju maszyn cyfrowych powstało bardzo dużo programów 1 systemów przeznaczonych do obłiozoń wytrzymałościowych.

W projektowanym systemie przewiduje się w maksymalnym stopniu .ykorzystanie istniejących systemów ozy programów. Podejście takie umożliwia znaczną obniżkę kosztów i czasu realizacji systemu. Problem ten dotyczy zarówno części systemu opartego na metodach klasyoznyoh jak 1 na niutodzlo elementu skończonego. Nałoży podkreślić, że czas realizacji systemu opartego na metodzie elementu skończonego' waha się w granicach około 100 - 200 osobolat [5] a więo nie jest to problem blaly,

Przyjęto jeszcze jedno założenie wynikające z przesłanek ekonomicznych a mianowioie, że podstawę realizacji systemu stanowi sprzęt Jednolitego Systemu (jS EMC) produkcji krajowej lub krujów RWPG, a Jodynie w wyjątkowych sytuacjach z pozostałych krajów.

#### Projekt systemu - warsja docelowa

#### Założenia sposobu użytkowania systemu

Użytkownik zgłaszający chęó skorzystania 2 usług systemu będzie musiał wykonać aastępująoe czynności:

- *a* zdefiniować swój problem,
- e pomagać systemowi w doborze odpowiedniej metody do rozwiązaniu problemu,
- poprawiać błędy ujawniane w trakcie obliczeń a niemożliwe do wykrycia na otapie definiowanie problemu,

przeanulizować i zaakceptować wyniki.

Poglądowo czynności te praedatawiono na rys. 1. W następnych punktach omówiono zostaną bnrdziej szczegółowo poszczególne czynności pokazane na tym rysunku.

# Definiowanie zadania **biografia definitivity definition**

W zagadnieniach wytrzymalościowych przez definioję zadania rozumie się podanie następujących danych o obliczanej konstrukcji:

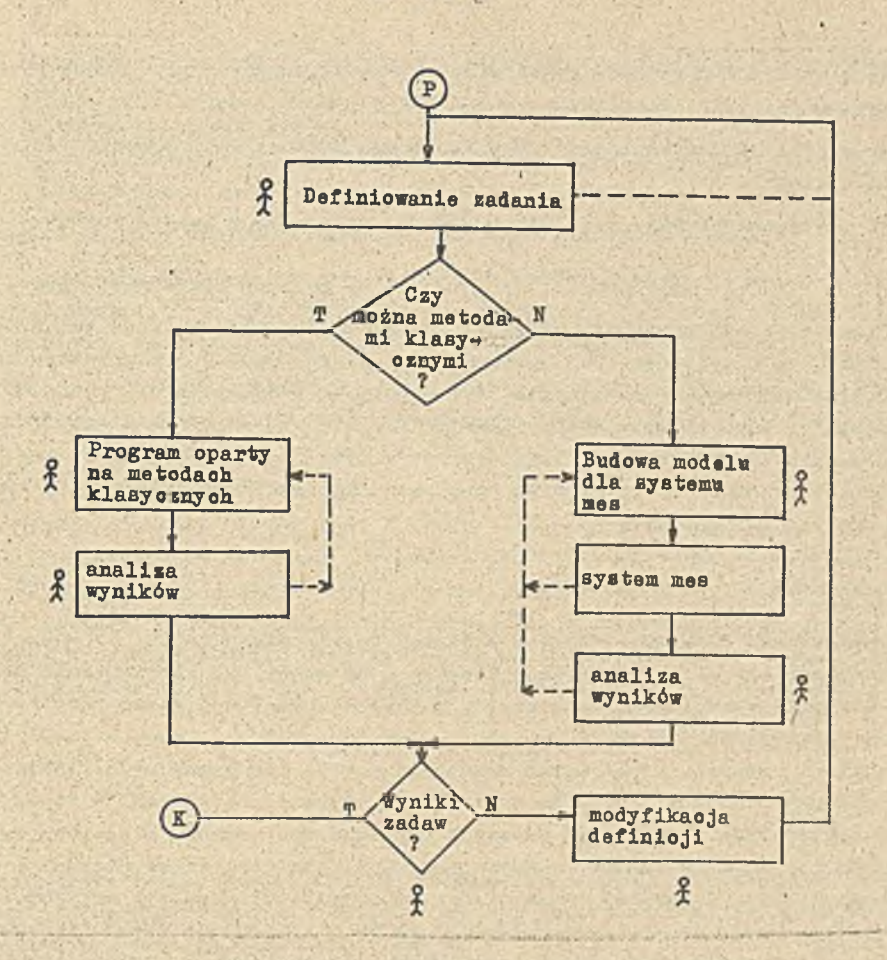

Rys. 1. Organizacja systemu

Symbol "  $\lambda$  " występujący na rys. 1 oznacza, że w czynnościach oznaczonych tym symbolom możliwy, a niekiedy nawet konieczny jest udział człowieka

- geometrię konstrukcji, tzn. jej kształt, wymiary, sposób połączeń poszczególnych elementów itPw *t* . ,
- własności materiałów, z których konstrukcja jest wykonana,
- własności otoczenia, w którym konstrukcja będzie prącować,
- 0 rodzaj, wielkość i sposób przyłożenia maksymalnych obciążeń,. które ma przenieść konstrukcja.

Projektując oprogramowanie do tego typu zadań należy rozważyć sposób przedstawienia zadania w języku dostępnym do przetworzenia przez maszynę cyfrową,

. , **/** Językiem, którym posługują się w tym wypadku konstruktorzy Jost rysunek tocliniczny, «Język ten doskonały w dotychczasowej praktyce inżynierskiej Jest trudną do pokonania barierą w systemach komputerowych. Powstaje zatem do rozwiązania problem jednoznacznego zapisu geometrii części w sposób zrozumiały dla systemu a jednocześnie prosty dla użytkownika. W projoktowanym systemie musi powstać taki język, który dalej zwać będziemy.językiem opisu zadań (JOZ), Język ten będzie musiał minimalizować liczbę danych opisujących projektowaną konstrukcję.

Każda konstrukoja zapisana w języku maszyny cyfrowej przedstawiona jest jako zbiór liczb, np, w systemach metody olomontu skończonego konstrukcję reprezentują setki tysięcy liozb, z których dużą' część - w zależności od systemu - musi podać użytkownik. Konieczność podania bez błędu dziesiątków czy nawot setek tysięcy liczb Jost poważną barierą utrudniającą stosowanie tych systemów w praktyoe. Z togo względu przyjęto założenie o minimalizacji liczby danych opisujących konstrukcję, Dla prostych kształtów problem jost banalny i od dawna rozwiązany. Wiadomo przecież, żo dla Jednoznacznego opisu okręgu na płaszczyźnie potrzeba trzech liczb, prostopadłościanu w postaci

 $-65 -$ 

3-wytniarowo j 3ześciu itd. Dla złożonych konstrukoji o skomplikowanych kształtach problem nie jest już tok prosty, szczególnie, że istniojo wiele możliwych sposobów opisu konstrukoji.

**"/** Zadaniem JOZ będzie pełne zdefiniowanie rozwiązywanego zadania tzn. podanie danych opisujących konstrukcję i stan obciążeń.

Zakłada się, że użytkownik będzie miał do dyspozyoji następujący zostaw graficznych urządzeń peryferyjnych:

c plotter, **O** digitozer, **o** monitor graficzny z piórem świotlnym.

Urządzenia te będą stanowić pomoc na etapie definiowania zadania. Monitor ekranowy będzie umożliwiał komunikowanie się z systemem oraz wprowadzanie pewnych danych z klawiatury lub za pomocą pióra świetlnego. Digitozer będzie pełnił podstawową rolę przy odczytywaniu rysunków technicznych. Zadaniom plottera będzie wizualizacja zdefiniowanego zadania mająca na celu sprawdzenie poprawności wprowadzonych danych. Oczywisty jest fakt udziału w tyoh czynności ach człowieka, System przez odpowiedni dobór urządzeń poryferyJnyoh oraz przoz specjalistyczna oprogramowanie - może mu w tym pomóc.

# Wybór metody rozwiązania

Jak już było powiedziane w punkcie "Zakres obliczeń wytrzymałościowych..." w systemie przewidziano dwie zasadniczo grupy metod, za pomocą których będą mogły być rozwiązywane poszczególne zadania - metoda elementu skończonego oraz metody klasyczne. Powstaje zatem problem wyboru dla konkretnogo zadania odpowiedniej metody. Jak już powiedziano, metoda elementu skończonogo jest metodą uniwersalną. Każdo zadanie, któro można rozwiązać metodą klasyczną można także rozwiązać metodą elementu skończonego. Metody klasyczne są tańszo i szybs o, co stanowi czynnik decydujący o ich stosowaniu do określonych zadań, gdyż programy rozwiązująco zadania z zakresu wytrzymałości metodami klasycznymi nie są uniworsalne. Jodnym programom można rozwiązać niewielką klasę zadań bardzo zbliżonych do siobie. Jednak do zadań, które wykonywane *va często a analiza teoretyczna* dała dobrzo uzasadniono wzory do ich rozwiązywania nio nałoży stosować metod klasycznych zo względów ekonomicznych. Z togo powodu w systemie przowidzlano rozwiązywanie zadań metodami klasycznymi oraz metodą olemontu skończonogo.

Po sformułowaniu zadania systom przystąpi do analizy warunków zadania a następnie przeglądu katalogu, w którym zebrano będą wszystkie inforwaoje o programach rozwiązująoych zadania metodami klasycznymi, W katalogu tym każdy program opisany będzie zbiorem Informacji opisujących zudanio, któro można za pomocą tego programu rozwiązać. Przedstawiona organizacja systemu w części dotyczącej motod klasycznych pozwala wląozyó do systemu wiolo istniejących już i sprawdzonych w praktyco programów opurtyoh na metodach klasycznych. Programy to wymagać będą w najgorszym wypadku niowiolkich zmian związanych z możliwością wykorzystania ich w systomio pod warunkiem, że będą mogły byó wykonywano na maszynach cyfrowyoh, na bazie których zrealizowany będzio aystom. Ponadto proponowana organlzaoja pozwoli na stałą rozbudowę systemu w miarę rozwoju badań toorotycznych nad motodami klasycznymi, oo umożliwiać będzio powstawaniu coraz lopszych programów opartych na metodach klasycznych. Umożliwi to. talcżo łopsze dostosowanie możliwości systomu do potrzeb konkrotnogo użytkownika. Wybór odpowiedniego programu odbywać się będzie automatycznie, jednakże przewidujo się możliwość wyboru metody rozwiązania przez użytkownika, jeżeli jego doświadczenie oraz dobra znajomość zawartości biblioteki programów opartych na metodach klasycznych pozwoli mu na podjęcie takioh decyzji,

# Poprawianie błędów

Na każdym otapio rozwiązywania zadania mogą byó wykryto błędy. Dotyczy to szczególnie zaduń skomplikowanych, o dużoj liczbie danych. Oozywiście w systemie muszą istnieć różnego rodzaju zabozpiuczonia przod wykonywaniom obliczeń dla błędnych danych. Jost oczywiste, żo im wożeśniej błąd będzie wykryty, tym mniejszo są szkody, Jakio może wyrządzić. Najwięcej błędów popełnianych będzio w pierwszej fazie, tj. dofinlowania zadania. Jednakże naloży zdawać sobie sprawę z togo, żo błędy mogą ujawniać się wo wszystkich fazach rozwiązywania zadania, nuwot dopiero w fazie analizy wyników.

 $-66 -$ 

Błędy mogące pojawiać się w trakcie rozwiązywania zadania można podzielić na dwie podstawowe grupy:

- o błędy możliwo do wykrycia przez system,
- 0 błędy niemożliwo do wykryoia przez system (możliwo do wykrycia przez człowieka śledzącego obliczenia lub analizującego wyniki),

W systemie przewiduje się trzy podstawowe mechanizmy wykrywania błędów,

- Pierwszy mechanizm jest tó automatyczne wykrywanie błędów. Metodą tą mężna wykryć wiele błędów we wprowadzonych danych. Przyjęto jednak zasadę wykrywania tą metodą Jodynie tych błędów, których koszt wykrycia jest znacznie mniejszy od kosztu rozwiązania zadania.
- e Drugim mechanizmem wykrywania błędów jost wizualizacja danych przez graficzne przedstawianie obliczanej konstrukcji. Dotyczy to szczególnie etapu budowy modelu w metodzie elementu skończonego. Perspektywiczne przedstawienie pod różnymi kątami obliczanej częśoi pozwala łatwo sprawdzić zgodność modelu z oryginałom,
- s Trzeoim mechanizmom usuwania błędów jest możliwie ozęste przedstawianie wyników ozęściowycn użytkownikowi, np. na ekranie monitora. Metoda ta może byó stosowana szczególnie w części systemu dotyczącej metod klasycznych. Należy jeszcze podkreślić, że w wypadku wykrycia błędu przez system, użytkownik otrzyma pełną diagnostykę błędu obejmującą Jego opis, możliwo źródło wystąpienia oraz sposób usunięcia. Jest to bardzo ważne zagadnienie wymagające wielu badań nad diagnostyką błędów. Prawidłowe jego rozwiązanie będzio miało dużo znaczenie dla prawidłowej pracy systemu.

#### Analiza wyników

Użytkownik otrzymuje wyniki będące efektem działania systemu.W zadaniach,do rozwiązywania których przeznaczony jest. projektowany 3ystem, zazwyczaj będą to wartości sił wewnętrznych, nupi-ężoń oraz przomioszozoń wybranych elementów konstrukoji.

Użytkownik otrzyma wydruk wyników na drukarce oraz ioh graficzną interpretację na ploterze. Szczególnie należy tu podkreślić rolę plotera w interpretacji wyników. Dano przedstawiono na drukarce w pełni opisują zachowanie się konstrukcji pod wpływem przyłożonych obciążeń. Jednakże opis ten zawiera bardzo dużo liczb, znacznie więcej niż było danych. Ich interpretacja na podstawie odczytu wydruków z drukarki, choć Jest możliwa, jost jednak bardzo czasochłonna i łatwo o pomyłkę. Z togo względu w systemie przewiduje się maksymalne ułatwienie intorprotacjl wyników.

Przewiduje się dwie podstawowe motody wspomagające interprotację wyników:

- wizualizacja wyników na ploterze,
- przetwarzanie wyników z przodstawloniem rezultatów na drukarce.

Wizualizacja wyników pozwala w sposób szybki, lecz mało dokładny, na zorientowanie się o odkształceniach konstrukoji, miejscach koncentracji naprężeń, rozkładzie obciążeń. Następnie wykorzystując rysunek można dokładno wyniki odczytać z wydruków uzyskanych na drukarce w tych miejscach konstrukcji, w których występują największe siły czy naprężenia.

Drugą metodą wspomagającą interpretację wyników jest ich przetwarzunio, mające na celu znalezienie obszarów, w których występują maksymalne przemieszczenia konstrukcji, maksymalne naprężenia, maksymalne różnico w naprężeniach itp. Wyniki tej analizy w powiązuniu z wizualizacją wyników pozwolą znacznio skrócić etap interpretacji wyników i podjęcie przoz użytkownika docyzji o zakończeniu obliczeń lub rozpoczęciu ich od nowa z nioco zmodyfikowanym modelom zadania.

Modyfikacje modelu dotyczyć mogą zmian w konfiguracji oboiążeń, w wymiarach, bądź w zmienionym układzie poszczególnych elementów projektowanej konstrukcji. Ponadto przy wykorzystywaniu motony elomontu skończonogo może zucliodzić potrzeba zmian w skończenie elementowym modelu konstrukcji. Wynikać to możo z konieczności zagęszczenia podziału w tych fragmentach konstrukcji, w których występują dużo naprężenia lub inne zjawiska wymagająęe dokładniejszego zbadaniu. Czasom także może zachodzić potrzeba użycia innogo rodzaju olomentów pozwalających dokładniej opisać występujące w konstrukcji zjawiska.

Oczywisty jest fakt, że wszystkie dooyzje tego typu może podjąć tylko człówiok na podstawie analizy otrzymanych wyników oraz własnego doświadczenia i wiedzy fachowej.

#### Oprogramowanie użytkowe systemu

Jak już wielokrotnie wspomniano, projektowany system będzio składał się z dwóch podstawowych części. Część pierwsza będzie obejmować rozwiązywanie wybranych zadań metodami klasycznymi, a część druga metodą elementu skończonego. Wspólny dla obu części będzio JOZ (zob. pkt. "Założenia sposobu użytkowania systemem").

Język ton będzie klamrą spinającą cały system w zwarty organizm pozwalający użytkownikowi rozwiązywać różnorodno zadania.

Praco nad tym językiem są bardzo żmudno i wymagają jeszcze dużego nakładu sił i środków na Jego zaprojektowanie i oprogramowanie.

# Część klasyczna systemu \

Część systemu realizująca obliczenia metodami klasycznymi będzie składać się *ze* zbioru specjalizowanych programów przeznaczonych do rozwiązywania konkretnych zadań. Zbiór ton będzie skatalogowany. W katalogu tym każdy program będzio opisany w taki sposób, żeby na podstawie opisu zadania było można jednoznacznie stwierdzić, czy istnieje program w katalogu rozwiązujący dano zadanie.

Dokładną organizację katalogu należy projektować łącznie z językiem opisu zadań, co pozwoli na optymalną jogo organizację.

Z analizy istniejących w kraju systemów przeznaczonych do obłiozoń wytrzymałościowych wynika, że istnieje dużo programów napisanych w różnych językach i uruchomionych na różnych maszynach cyfrowych. Ze zbioru tego każdy właściciel systemu powinien wybrać odpowiedni dla siebie zestaw programów i włączyć go do systemu. Część tych programów będzio możi•; włączyć bez żadnych przeróbek, część po dokonaniu pewnych modyfikacji, a inne po gruntownym przerobieniu. Jednakże rozwiązanie takie pozwoli na szybkie zapełnienie biblioteki dobrymi i tanimi programami. Zasadnicze zmiany w istniejących programach dotyczyć będą możliwości wykorzystania najnowocześniejszych urządzeń peryferyjnych przewidzianych w systemie.

Jak już było powiedziane, obecny rozwój metod klasycznych daje rozwiązania dla belolc, prętów i płyt przy społnioniu założeń o ciągłości, jednorodności i izotropii materiału, płaskości przekrojów i usztywnień oraz niezbyt skomplikowanych kształtach i obciążeniach. Mimo tak mocnych ograniczeń, metodami tymi, przy pewnych uproszczeniach rzeczywistego model: obliozanej konstrukcji, można obacnio osiągnąć dobro rezultaty dla wielu konstrukoji inżynierskich. Dla ułatwienia budowy programów opartych na metodach klasycznych, a przeznaczonych do bardziej skomplikowanych konstrukcji projoktuje się wyposażenie systemu w programy do rozwiązywania problemów najczęściej spotykanych w praktyce inżynierskiej. Programy te będą mogły być wykorzystane w dwojaki sposób:

jako samodzielne programy przeznaczono do rozwiązywania prostych zadań inżyniorskich,

*a* jako podprogramy przeznaczono do wykorzystania w bardziej skomplikowanych programach.

Do problemów, najczęściej spotykanych w praktyce inżynierskiej, dających się rpzwiązywać metodami klasycznymi zaliczono:

- *a* belki zginane statycznie wyznaczalno, tj. wspornikowe, swobodnie podparto, swobodnie podparto z Jednym wspornikiem, swobodnie podparto z dwoma wspornikami,
- belki zginane statycznie niewyznaczalne jedno- i wieloprzęsłowe,
- *a* belki ciągłe długie na sprężystym podłożu.

W programach tych przewiduje się obliozanie reakcji podporowych i maksymalnych momentów zginających, sił poprzecznych i momentów zginających w zadanych punktach, maksymalne ugięcia belki dla różnych konfiguracji oboiążeń.

Następna grupa programów dotyczyć będzie obliczania różnego rodzaju prętów pracujących w różnych warunkaohj będą to w szczególności:

- , pręty swobodnie skręcano o różnyoh przekrojach,
- pręty zakrzywione o małej krzywiźnie, statycznie wyznaczalne, zginane w płaszczyźnie przekroju i prostopadle do niego,
- pręty zakrzywione statycznie niewyznaczalne, obustronnie utwierdzone o różnym kącie rozwarcia,
- a pierścienie koliste zginano w swoj płaszczyźnie,
- pręty zakrzywione o dużej krzywiźnie,
- pręty smukłe ściskane i zginane, zginane i rozciągano.

W programach tych obliczane będą momenty zginające w dowolnym przekroju pręta, ugięcie pręta w dowolnym miejscu i inne wielkości charakterystyczno dla poszczególnych rodzajów prętów, dla różnyoh przypadków obciążoń pręta.

Dalsza grupa programów dotyczyć będzie obliczeń wytrzymałościowych, najozęśoiej występująoych w praktyce płyt, rur i zbiorników.

Podany zostaw programów pozwoli na bezpośrednie ich zastosowanie do rozwiązywania elementarnych zadań, a ponadto stanowić będzio zostaw podprogramów do wykorzystania w większych specjalizowanych programach przeznaczonych do bardziej złożonych konstrukoji. Konstrukcjo te bardzo często składają się z różnego rodzaju połączeń bololc, prętów czy płyt.

Programy roalizujące tę częśó systemu w zasadzie powinny być przystosowano do pracy w trybie konwersacyJnyiu. Praca w tym trybie może byó bardzo wydajna i efektywna pod warunkiem, że spełniono będą podstawowe wymagania stawiano takim programom, przy czym za Jedno z najważniojszyoh wymagań stawianych programom konwersacyjnym należy uznać zapewnienio optymalnego średniego czasu reakoji systemu (zob, pkt "Sposób eksploatacji systemu").

Innym, niemniej ważnym problemom jest uodpornienie programu na błędy popełniane przez użytkownika. Problem ten jest niezależny od sposobu eksploatacji programu. O ile jednak przy przetwarzaniu wsadowym po wystąpieniu błędu jost czas na analizę przyczyny jogo wystąpienia i sposobu usunięoia tej przyczyny, to przy praoy w trybie konwersacyjnyra nio ma czasu na dłuższą analizę przyczyny błędu. Nałoży więc dążyć do togo, żeby błędy wykrywać możłiwio Jak najwcześniej. Jednym ze sposobów jost sprawdzenie prźoz użytkownika, czy wprowadzona odpowiedź do programu jest taka, jaka powinna byó, ozy wprowadzono liczby są dobro. Pozwala to uniknąć prostych pomyłek popolnianych przy wprowadzaniu danych z klawiatury. Najtrudniej jost wykryć przyczyny błędów ujawnianych dopiero w trakcio wykonywania obliczeń. Nałoży wtedy przekazać użytkownikowi możliwie bogatą informa oję o rodzaju błędu, miojscu jogo wystąpienia i możliwych sposobach usunięcia (zob. pkt "Założenia sposobu użytkowania systemu").

Następnym zagadnieniom, które należy rozwiązać przy projektowaniu programów konwersacyjnych jest organizaoja dialogu. Biorąc za kryterium podziału aktywność użytkownika podczas prowadzenia dialogu, można wyróżnić dwa podstawowe typy dialogówj f

- bierny użytkownik użytkownik odpowiada na pytania stawiano przez maszynę,
- ozynny użytkownik maszyna wykonuje polecenia użytkownika.

W praktyce, szozogólnie przy bardziej skomplikowanych zadaniach, w jednym dialogu mogą występować oba typy razem; będzie to wtody dialog mieszany. W dialogu takim, w jednej fazie stroną aktywną może być maszyna, a w innoj użytkownik.

Nałoży jodnak zdawać sobio sprawę, żo zo względu na dużą różnorodność rozwiązywanych zadań, należy przod przystąpioniem do budowy programu analizować różne warianty budowy dialogu i wybierać optymalny dla dunego zadania oraz sprzętu, którym się dysponuje.

#### Część systemu oparta na metodzie elementu skończonego

Zgodnie z podanymi fazami procesu obliczeń konstrukoji metodą elementu skończonogo przyjęto na stępujące nazewnictwo dla programów obsługujących te fazy. Główną część systemu realizującą obliczenia zasadnicze nazywa się procesorem systemy, programy pomagające przygotowywać dane zwane są
#### preprocesorami, a programy pomagające analizować wyniki postprocesorami.

Doświadczenia zebrano z eksploatacji różnych systemów metody elementu skończonego [i] pozwalają na stwierdzenie, że około 60 do 80% czasu przeznaczonego na rozwiązanie zadania pochłania faza piorwsza, 20 do 30\$ faza trzecia, a jodynie 5 do 10\$ właściwo obliczenia; Chcąc zatom'opracować dobry system oparty na metodzie elementu skończonego, należy główny nacisk położyć na etap pierwszy — przygotowanie danych.

Danymi w metodzlo elementu skończonego są [ó):

- a współrzędno węzłów siatki w podziale konstrukcji na elementy,
- a informacje o typie, liczbie i sposobie łączenia elementów,
- a informacje o warunkach brzogowych, tzn. o sposobie zamocowania konstrukcji, jej temperaturze, początkowych przemieszczeniach lub naprężoniach,
- a informacje o rodzaju, wielkości i rozmieszczeniu obciążeń,
- charakterystyki materiałowe,
- **a** stałe fizyczne.

Ogólna liczba danych rośnie bardzo szybko wraz ze wzrostem złożoności kształtu 1 wielkości obliczanej konstrukcji.

Dużo zadania opisywano są nawet przez kilkadziesiąt tysięcy liczb, W związku z tym prawidłowo ich przygotowanie stanowi dużą trudność i praktycznie wymaga wielokrotnych poprawek. Ponadto podawane współrzędne węzłów siatki w większości wypadków użytkownik musi obliczać, co stanowi dodatkowe źródło błędów. Wydaje się, że najlepszym sposobem minimałizaoji liczby danych podawanych przez użytkownika jest uniwersalny generator siatki. Niestety, mimo intensywnych badań i sygnali- *s* zowanych w litoraturze efektywnych rozwiązań żaden z systemów dostępnych w kraju nie ma dobrego generatora. Na przykład w systemie SESAM-69 istnieje generator siatki ukierunkowany na opis konstrukcji statków, szczególnie ich kadłubów, alo do konstrukcji nieregularnych, charakterystyczny cli dla przemysłu maszynowego jego przydatność jost wątpliwa.

W projoktowanym systemie przewiduje się opracowanie uniwersalnego generatora siatki, co powinno przyczynić się do znacznego uproszczenia leorzystania z systemu w części dotyczącej metody elementu skończonego.

Przyjęto następujące założenia do budowy uniwersalnego generatora siatki;

- a minimalizacja liczby danycłi niezbędnych do prawidłowego działania generatora,
- podział wybranych fragmentów konstrukcji na żądany rodzaj elementów (z dostępnych w systemie),
- a podział wybranycli fragmentów kona trakcji z żądaną przez użytkownika dokładnością.

Podstawową grupę danych dla generatora siatki stąnowić będą dane uzyskane przy opisie zadania.

Przowidujo się, żo generator siatki będzie programem konwersacyjnym, V trakcie jego działania użytkownik będzie informowany o rodzaju użytych elementów i dolcładnośoi podziału konstrukcji na elementy. Użytkownik będzie mógł wskazywać fragmenty lconatrulccji, dla których żąda gęściejszego podziału łub zmiany rodzaju użytych eloraontów. Podzielona na elementy konstrukcja przedstawiana będzie graficznio na ploterze, co jost najlepszym sposobem sprawdzenia poprawności dokonanego podziału.

Przowidujo się, żo realizacja gonoratora siatki wraz z JOZ, znacznie usprawni pierwszą fazę (budowy modolu) obliczoń metodą olementu skończonego. Ponadto przewidują się realizację następujących preprocesorów usprawniających otap przygotowania danych i zapewniających wzrost prawdopodobieństwa osiągnięcia sukcesu w drugiej zasadniczej fazie obliczeń metodą elementu skończonego: '

- szacowanie czasu obliczeń zasadniczych,
- **a** podawanio wykazu użytych elementów i ich rodzaj,
- **a** podawanie maksymalnych i minimalnych odległości między węzłami w całej konstrukcJi.

Drugim etapom obliczeń w metodzie elementu skończonego są właściwo obliczenia, realizowano za pomocą odpowiedniego procesora, który we wszystkich istniejących systemach jest elementom najbardziej skomplikowanym i najkosztowniejszym. Jednocześnie są one już obecnie dość dobrzo opracowano pod względom analizy użytyoli algorytmów i optymalizacji ich zuprogramowonia. 2 tego względu

# **zrezygnowano w projektowanym systemie z opraoowywania tej fazy obliczeń od nowa.**

**Wykorzystanie istniejącego, sprawdzonego w praktyce systemu, pozwoli na znaczną obniżkę kosz**tów realizacji projektowanego systemu i znaozne skrócenie czasu jego realizacji. Z kilku dostęp**nych, w kraju procesorów wybrano procesor systemu STRODL XI. System ten jest Jednym z nowocześniejszych systemów i charakteryzuje się następującymi zaletami:**

- **a dobra, jasna i przejrzysta diagnostyka błędów,**
- **<sup>a</sup>łatwość dobudowywania preprocesorów,**
- **a uruchomiony jest na maszynie IDM 360 i R20,**
- **e dysponuje bogatą biblioteką elementów.**

**Wszystkie te zalety przomawiają za tym, żeby w projektowanym systemie wykorzystać właśnie procesor systemu STRUDL, II.**

**Dla usprawnienia trzeoiej fazy obliczeń, tj. analizy wyników - przewiduje się opracowanie następujących postprocesorów:**

- **0 podawanie elcstremalnyoh wartości obliozonyoh wielkości (naprężeń i przemieszczeń),**
- **a wizualizaoja otrzymanych wyników na ploterze,**
- **a obliczanie pewnych funkcji na wielkościach obliczonych, pozwalająoyoh oceniać jakość konstrukcji, np, ciężar, objętość itp.,**
- **a inno postprocesory wykonujące przetwarzanie otrzymanyoh wyników w sposób żądany przez użytkowników.**

#### **Konfiguraoja sprzętu niezbędnego do realizacji 3ystemu**

**Przedstawiona w poprzednich punktach organizacja logiczna systemu wymusza określoną jego strukturę sprzętową umożliwiającą pełną realizaoję zadań stawianych przed systemem. Można przypuszczać, żo wymagania te spełniać będzie wielodostępny abonenoki system cyfrowy, którego konfiguraoję przedstawiono na rys, 2.**

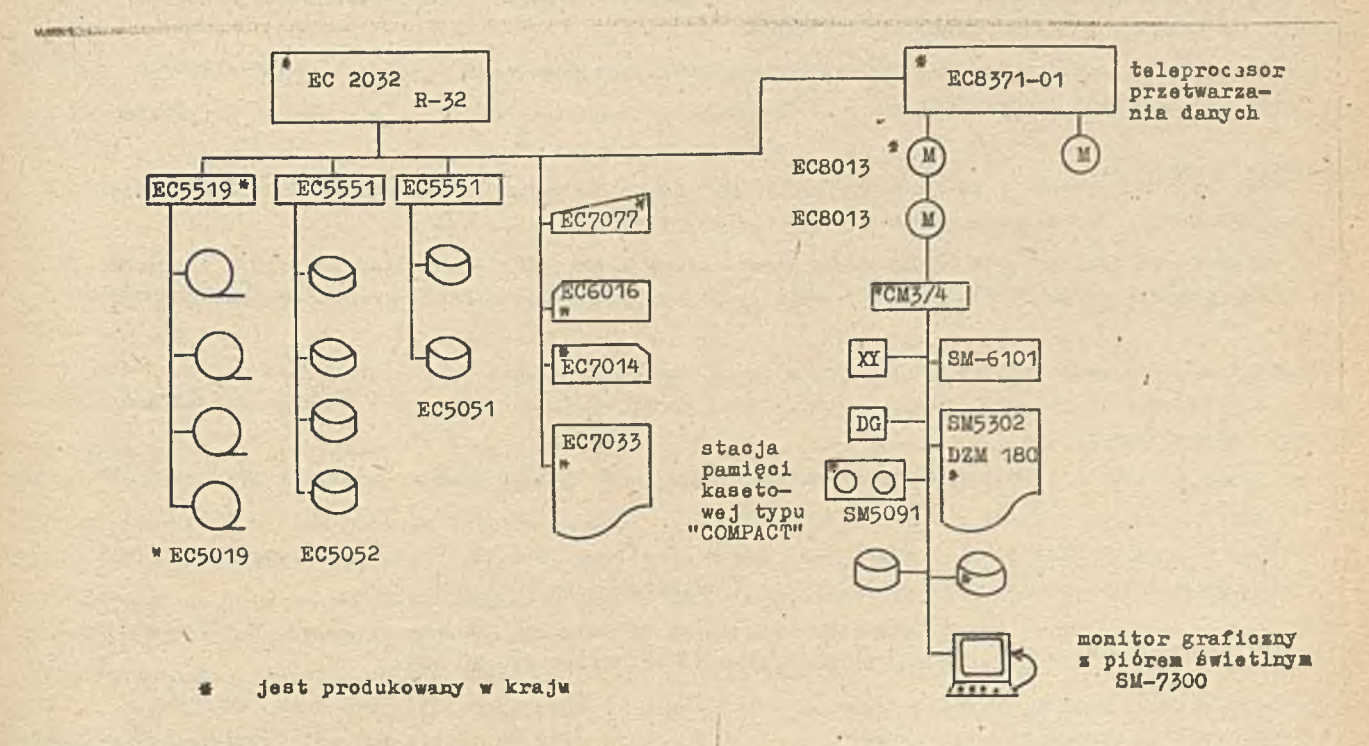

**Rys. 2. Konfiguracja sprzętu**

**Jak widać na rys. 2 podstawową funkcję w systemie spełnia maszyna oyfrowa o dużej pojemnośoi . pamięoi operacyjnej - minimum 512 K. Warunek ten spełniają maszyny z szeregu RIAD, typu R-30, R-32, R-40 i R—50.**

**Maszyna ta wyposażona jest w stacjo dysków oraz ,taśra, a także musi mieć inne podstawowe urządzenia peryferyjne, jak drukarkę, konsolę operatorską, ozytnik oraz perforator kart. Do maszyny tej podłączony jest prooesor toleprzetwarzania danych, który umożliwia współpracę dużej maszyny z programowanymi punktami abonenckimi (RPA) za pośrednictwem linii telekomunikacyjnej.. Każdy z PPA. wyposażony jest w minikomputer Jednolitego systemu SM.**

**Do minikomputera podłączono są następujące urządzenia wejśoia/wyjścia:**

- 
- 
- **© drukarka mozaikowa, . pamięć kasetowa,**
- monitor ekranowy, **amięć kasetowa typu "COMPACT"**,
- **o czytnik kart, however the czytnik kart, however the czytnik kart, however the czytnik kart, however the czytnik kart, however the czytnik kart, however the czytnik kart, however the czytnik kart, however the czytnik kar** 
	-

# **Spocyfikaoja sprzętu**

**Jak już było powiedziano we wstępie, system oparto na sprzęcie produkcji krajowej oraz łcrajćw RUTO, a więc na sprzęcie Jednolitego Systemu. Wszystkie elementy systemu produkowane są w kraju bądź w krajach wspólnoty RWPG, z wyjątkiem urządzenia oznaczonogo na rys. 2 symbolem DG. Jest to "digitizer" nie produkowany w krajach RWPG. Trudno jest proponować jakiś konkretny model z krajów kapitalistycznych. Można tu jedynie powiedzieć, że możliwe będzie podłączenie do systemu jakiegokolwiek urządzonia tego typu, współpracującego z minikomputerem amerykańskiej firmy PDP.**

**Należy zaznaczyć, żo proponowano modele poszczególnych urządzeń są reprezentantami tych urządzeń produkowanymi w kraju lub najbardzioj u nas rozpowszechnionymi. Oczywisty jest fakt, że można jo zastąpić innymi urządzeniami tego typu ze sprzętu Jednolitego Systemu, a nawet spoza togo** systemu, nawot zachodnimi. Dotyczy to szczególnie plotera, który jest trudno dostępny w kraju, po**nieważ producent dopiero niedawno rozpoczął jogo produkcję, podo'.as gdy. w kraju pracują plotery firm zachodnioh, jak np. Benson czy Caloomp. Wykorzystanie loli możo wymagać dodatkowych nakładów na oprogramowanie czy budowę jednostek sterujących akceptowanych przez system, ale przy braku plotorów JS nakłady to mogą okazać się niezbędno.**

**Poniżej będzie przedstawiona krótka charakterystyka poszczególnych urządzeń oraz możliwości zastąpionia ich innymi urządzeniami.**

#### **Jodnostka centralna**

**Jako podstawową jednostkę centralną proponuje sip EC-1032, czyli R-32.**

**Jednostka centralna EC 1032 produkowana jest w kraju i składa się z trzech podstawowyoh bloków funkojonalnycli, tj. z procesora, pamięci operacyjnej oraz kanałów multiplekserowych i selektorowych.**

**Dla potrzeb projektowanego systemu minimalną pojemnością pamięci operacyjnej jest 512 K. Zaleca się rozszerzenie pojemności pamięci operaoyjnoj do maksymalnej pojemności 1024 K, co znacznie usprawni pracę systemu.**

**Jednostkę centralną EC 1032 można zastąpić następującymi jednostkami oontralnymi z rodziny RIAD:**

- **EC 1030 produkcji ZSRR i WRL, składającej się z procesora EC 2030, pamięci operacyjnej EC 3203 (maks, do 512 K), kanałów multiplekserowego i solektoi-owego EC 4030,**
- **« EC 1040 produkcji NRD, składającej się z procesora EC 2040, pamięoi operaoyjnoj EC 3204 (mako, 1024 K),' kanału multiplekserowego EC 4011, kanału solektorowogo EC 4032,**
- **. EC 1050 produkcji ZSRR, składającego się z procesora EC 2050, pamięci operacyjnej EC 3205 (maks, 1024 K), kanału multiplekserowego EC ^012 oriiz kanału aeloktorowego EC ¿\*035 •**

Warto zauważyó, że jednostka EC 1040 jest bardziej wydajna od EC 1032 i EC 1030, ma większą szybkość, u więc nadawałaby się lepiej do pracy w projektowanym systemie niż poprzednie. **Wg najnowszych danych w Czechosiowaoji rozpoczęto produkcję digitizerów EC 7907**

**Modol ten Jeat najwydajniejszym obecnie modelem w Jednolitym Systemie i zapowniłby on najszybszą praoę projektowanego systemu.**

**Ponadto przewiduje się. że w najbliższym czasie będą produkowano modele EC 1060 i EC 10**65 **Jako najwydajniejsze z maszyn JS. Będą więc mogły z powodzeniem być użyte w projektowanym systemie.**

#### **Jodnostlci pamięci taśmowej**

W systemie proponuje się jednostki pamięci taśraowoj produkoji krajowej **EC** 5019, które są sterowane jednostką sterującą **EC** 5517, do której można podłąozyć do 8 jednostek pamięci.

**Pamięci EC 5019 można zastąpić (bez zmiany Jednostki sterującej) następującymi typami pamięci taśmowe j:**

- 
- **s EĆ 5010 produkcji ZSRR, . EC 5022 produkcji CSRS,**
- **, EC 5012 produkoji ZSRR i LRE, » EC 5029 produkcji CSRS.**
- 

• EC 5017 produkcji ZSRR i NRD,

**Wszystkie wymienione jednostki pamięci taśmowej mają metodę zapisu NR21, 9 śoieżek, gęstość zapisu od** 9 **do** 32 **bit/mm, a różnią się jedynie prędkościami przesuwu taśmy oraz maksymalną prędkością przesyłania danych.**

# **Jednostki pamięci dyskowej**

**W systomie przewiduje się zainstalowanie pamięci dyskowej o wymiennych i stałych dyskach.**

**Podstawową jednostką o wymiennych dyskach Jest pamięć EC 5022 produkcji krajowej lub LRB. .Jest to pamięć o pojemności jednego pakietu** 7,25 **Mb. Jednostkę tę można zastąpić jednostkami: EC** 5050 **i EC** 5056 **- produkcji ZSRR.**

**Jaleo jednostkę o stałym dysku proponujo się EC 5051 produkcji ZSRR o pojemności 100 Mb,**

**Pamięci dyskowo dołączone są do jednostki oontralnoj przez jednostkę sterującą EC** 5551 **produkcji ZSRR. Do jednej jednostki sterującej można podłączyć do** 8 **jednostek pamięoi dyskowoj.**

# **Drukarki**

Jako podstawową drukarkę w systemie proponuje się drukarkę wierszową EC 7033 produkcji krajowej.

**W programowanym punkcie abonenckim pracować będzie drukarka mozaikowa EC 7126 produkoji krajowej.** *f* radio przez polskim przez przez przez przez przez przez przez przez przez przez przez przez przez przez przez

**Obie drukarki mogą być zastąpione dowolnymi innymi drukarkami podobnej klasy. Jednakże zo wzglądu na dobrze rozwiniętą w kraju produkcję drukarek i ich wysoką jakoáó nie podaje się oznaczeń innych modeli.**

## **Czytniki i perforatory kart**

Do dużoj maszyny podłączony jest czytnik kart EC 6016 oraz perforator kart EC 701<sup>4</sup> produkcji krajowej. Czytnik EC 6016'może być zastąpiony czytnikiem EC 6014 produkoji ZSRR.

Porforator EC 7014 może byó zastąpiony jednym z perforatorów: EC 7010 i EC 7012 produkcji ZSRR **oraz EC 7013 produkcji CSRS.**

Urządzenia te podłączone są do jednostki centralnej przez kanał selektorowy lub multiploksoro**wy\* Podłącza się je za pomocą złącza standardowego - standard interface.**

**W programowanym punkcie abonenckim zastosowano czytnik kart £C 6112.**

#### **Konsola operatorska**

**Duża maszyna wyposażona Jest w konsolę operatorską** EC 7077 **produkoji krajowoj. Można Ją zas tą pić konsolami:**

**, EC** 7**O**7**O produkoji ZSRR, e EC 7071 produkoji CSRS,**

**" EC 7073 produkoji NRD,**  $\degree$  EC 7074 produkcji LRB.

#### **Procesor teleprzetwarzanla**

**Jednym z podstawowych olementów projektowanego systemu jest krajowej produkcji procesor teleprzetwurzania danych (PTD) EC 8371-01.**

**PTD pośredniczy w przesyłaniu informacji między dużą maszyną cyfrową i zestawom progrumowanydl punktów abonenckich. Procesor ten jest urządzeniem programowanym, wyposażonym w pamięć o pojemności do** 256 **Kb w zależności od potrzeb. Umożliwia on podłączenie do 352 półdupleksowych linii teletransmisyjnych. Prograraowalnośó TPD pozwala na poważne odciążenie Jednostki centralnej i tworzenie różnorodnych konfiguracji sieci.**

#### Modemy

**Modemy służą do zamiany sygnałów z dopasowaniem do przesyłania typowymi liniami telekomunika**cyjnymi. Przetwarzują one ciągi bitów (sygnały cyfrowe) na analogowe sygnały zmodulowane i odwro**tnie .**

**U Systemie zastosowano modem EC 8013 o szybkości transmisji 1200/21\*00 b/s produkcji krajowej. Modom ten można zastąpić dowolnym z niżej przedstawionych:**

- *m* **EC 8002 20 b/a produkoji PRL, NRD, WRL, CSRS,**
- **« EC 8006 600/1200 b/s produkoji PRL, WRL, CSRS,**
- **. EC 8019 21\*000/1\*8000 b/s produkcji ZSRR.**

#### **Min ikornpute ry**

**W projektowanym systemie przewidziano minikomputer SM.**

**Należy jednak podkreślić, że produkcja tych minikomputerów dopiero rozpoczyna się i obecnie brak jest szczegółowych informacji o tych maszynaoh. Wiadomo Jedynie, że będą one przystosowano do współpracy z urządzeniami Jednolitego Systemu.**

#### **Monitory ekranowe**

**W systemie na poziomie programowanego punktu abonenckiego, zastosowano monitor ekranowy z piórom świetlnym SM 7300 produkcji ZSRR, Można go zastąpić podobnym monitorom produkcji węgierskiej.**

#### **Plotery**

**Proponuje się bębnowy ploter produkcji ZSRR, który to ploter ma być przedstawiony do badań** 1 **1982 r. " — iaji**

#### **Urządzenia dodatkowe**

**Ponadto system musi być wyposażony w dodatkowy sprzęt niezbędny w każdym ośrodku obliczeniowym, taki Juk up, urządzenia do sprawdzania kart lub stacje przygotowania danych.**

# **Uwugl dodatkowo o sprzęcie**

Proponowany zestaw sprzętu możnu oczywiście zastąpić innym, w zależności od wymagań 1 możliwo**ści jednostki oksploatuJącej system.**

**Wiele firm zachodnich oferuje kompletne zestawy urządzeń odpowiadających wymaganiom systemu.** Można np. wymienić ofertę firmy Hewlett - Packard, Firma ta proponuje najnowszy swój system 9835, **w którym minikomputer ma podstawową pojemność pamięci operacyjnej 69 Rb z możliwością rozbudowy do** 256 **Kb. Minikomputer ton można wyposażyć maksymalnie w 128 urządzeń peryferyjnych. Tuk duży zesiaw urządzoń peryferyjnych nie Jest oczywiście potrzebny. Na potrzeby proJoktowanogo systemu**

**wystarozy lconfiguraoja pokazana na rys. 3. Minikomputer ten może praoowaó z dużymi maszynami np. serii IBM 370, Jako inteligentna końcówka w systemie wiolodostępu i teleprzetwarzania.**

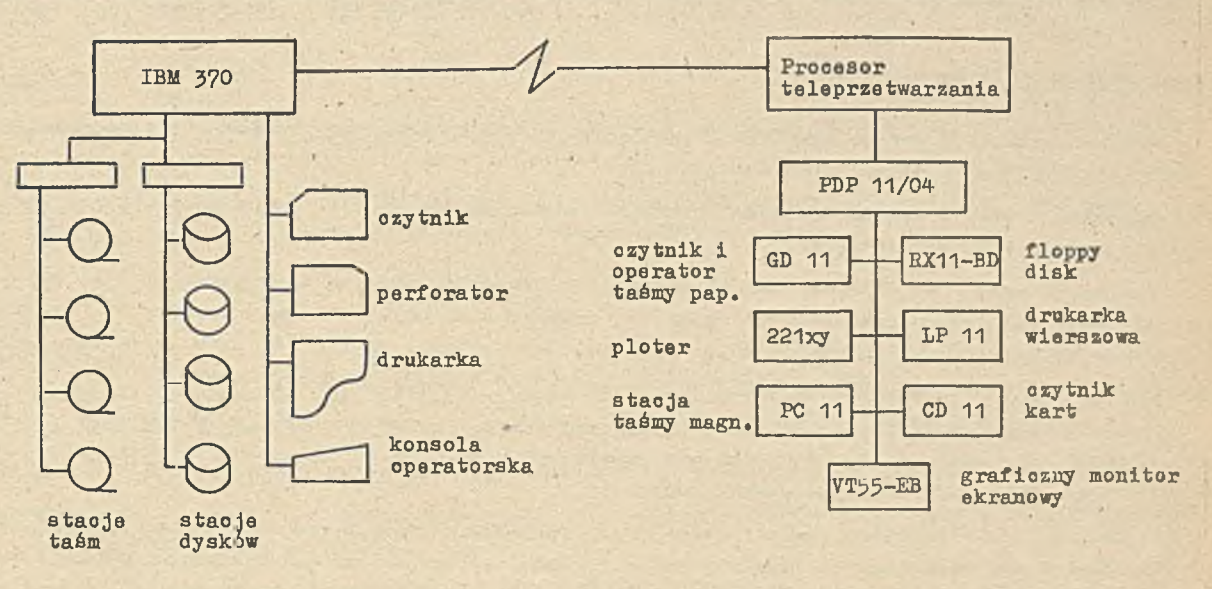

**Rys.3. Konfiguracja systemu z minikomputerami i urządzeniami peryferyjnymi firmy PDP**

#### **Zakończenie**

**Przedstawiony projekt systemu wzorcowego wymaga około 20 osobolat pracy oraz bogatego wyposażenia w sprzęt. Wiadomo Jednak, że są trudności ze skompletowaniem odpowiedniego sprzętu, szczególnie aktywnego sprzętu graficznego. Z tego względu zdeoydowano się na przyjęcie pewnych ograniczeń umożliwiających szybkie przystąpienie do realizaoji i osiągnięcie efektów w krótkim czasie.**

**Powstała w ten sposób wersja modelowa. Praca nad tą wersją pozwoli sprawdzić w praktyce przyjęte założenia i udoskonalić koncepoję wersji dooelowoj.**

**Do realizacji wersji modelowej systemu przyjęto następujące założenia!**

- **p pracochłonność realizacji maksymalnie 5 osobolat,**
- *f* **wykorzystuje się dostępny sprzęt,**
- **ę wersja modelowa musi mleć walory użytkowe, tzn. powinna być systemom sprawnie działającym, choć o mniejszych możliwościach niż wersja docelowa.**

## **Ograniczenia wersji modelowej w stosunku do wersji docelowej**

**W wersji modelowej rezygnuje się z JOZ. Częśó klasyczna i część oparta na metodzie elementu** skończonego działają niezależnie, a wyboru metody dokonuje użytkownik systemu. Na etapie tym zbie**ra się wybrane programy metod klasycznych 1 opisuje je w katalogu. Programy te powinny obejmować podstawowe problemy, najczęściej spotykane w praktyce inżynierskiej,**

**W zakresie metody elementu skońozonego główny wysiłek będzie skierowany na opracowanie generatora dokonującego podziału tylko na dwa elementy:**

- **izoparametryczny element 20 węzłowy sześoian,**
- **izoparametryczny element** 1 5 **węzłowy pryzmat.**

**Projektant będzie opisywał konstrukcję za pomooą minimalnej liczby tych elementów, a generator podzieli ją z żądaną dokładnością. Pozwoli to na zebranie doświadczeń do dalszej rozbudowy generatora przez wyposażenie go w inne rodzaje elementów. Da to także podstawy do ofonaułowania zasad języka opisu zadań tak, żeby byl on efektywny dla potrzeb generatora siatki.**

Opracowany generator powinien być napisany w języku ICES-TRAN (wersja PORTRAN-u), co pozwoli · na łatwo włączenie go do systemu STRUDL-II.

#### Sposób eksploatacji wersji modelowej

Sposób eksploatacji wersji modelowej zależny będzie od sprzętu, jakim będzie dysponował użytkownik tego systemu; Możliwo, tu są dwa warianty:

- 4 eksploatacja przy istnieniu pełnego sprzężenia minikomputera z dużą' maszyną,
- a eksploataoja bez togo sprzężenia,

W pierwszym wariancie dano dla generatora siatki przygotowywano .są na minikomputerze, a następnie przokuaywano do programu generatora siatki przez minikomputer do dużej maszyny, W drugim wariancie użytkownik po przygotowaniu danych na minikomputer musi zapisać to dane na taśmę magnetyczną, taśmę papierową lub karty perforowane 1 wprowadzić do pamięci dużej maszyny.

Gdyby minikomputer, którym dysponować będzie użytkownik, wyposażony był w odpowiednio pojemną pamięć operacyjną możliwo jest uruchomienie generatora siatki na minikomputerze, co znacznie uprościłoby i przyspieszyło przygotowanie danych.

Modelowa wersja gonoratora siatki powinna być uruchomiona na minikomputerze oraz na dużoj muszynle. Wersja eksploatowana na minikomputerze mogłaby być stosowana do mniejszych zadań, a do dużych zadań wymagających dużej pojemności pamięci operacyjnej należałoby stosować dużą maszynę.

#### Wymagania sprzętowe dla wersji modelowej

Istnioje minimalna konfiguraoja sprzętowa, boz której eksploatacja nawet wersji modelowej byłaby nie tylko niemożliwe, ale i bozoelowa, ponieważ nie dawałaby nawot minimalnych efektów. Konfigurację taką przodstawia rys. 4.

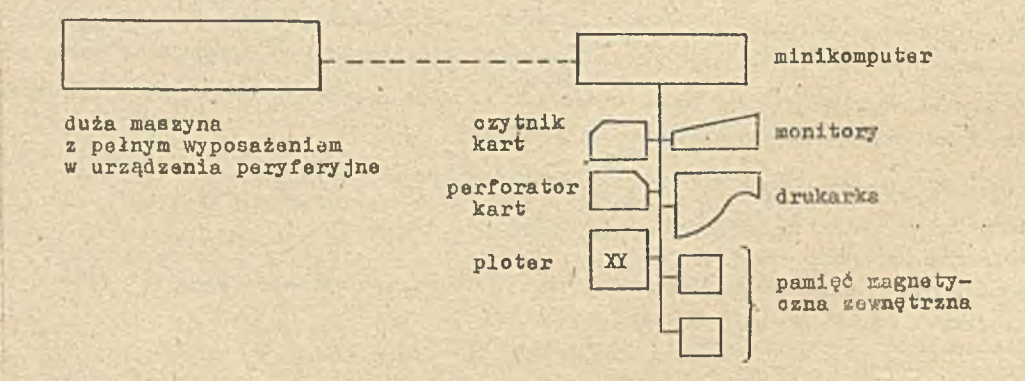

Rys. 4. Konfiguracja sprzętu wersji modelowej

Dopuszcza się brak w minimalnoj konfiguracji digitizera, monitora z piórom świetlnym oraz procesora teleprzetwarzania. W poważnym stopniu ogranicza to możliwości systemu, looz dopuszczeniu ich jest konieczne\* ze względu na trudności, z dostępem do ww sprzętu w więlcszości ośrodków zainteresowanych eksploatacją systemów metody elementu skończonego.

W konfiguraoji przedstawionej na rys. 4 nie speoyfikuje się dokładnie typów poszczególnych urządzeń. Dopuszcza się urządzeniu dowolnego producenta, takie jakimi dysponować będzie użytkownik.

# Wnioski do realizacji wersji modelowej

Uorsja modelowa powinna być realizowana w śoisłej współpracy z przyszłym joj użytkownikiem i w miarę możliwośoi w jego ośrodku obliczeniowym lub w innym na takim samym lub podobnym sprzęcie. Zagwarantuje to w maksymalnym stopniu użyteczność woraji modelowej. Ponadto pozwoli na woryfikację projektu wersji docelowej, po zebraniu doświadczeń z eksploatacji wersji modelowej, gwarantującą maksymalną użyteczność i sprawność systemu.

#### Uwagi końcowe

Przodstawiony w niniejszym opracowaniu projekt systemu należy traktować jako propozycję, którą należy przedyskutować w celu usunięoia jej wad.

Z tego względu autor prosi o kierowanie uwag związanyoh ze zgłoszoną propozycją. Szczególnie cenne uwagi mogą wnieść przyszli użytkownicy systemu, a więc projektanci.

# **Literatura**

- [1] RUMIŃSKI K. , POLCII E.Z., PAWLAK D. : Problemy efektywnego wdrażania systemów opartych na **MES** do praktyki inżynierskiej. Materiały z Konferencji COMPCONTROL, Warszawa 1977
- (2] PAWLIK R. : Wybrane problemy współpracy człowieka z maszyną cyfrową, BIOSK 1977 at' 5/6,
- 13] LUTOBORSKI A., PAWLIK R.: Analiza istniejących w kraju systemów MES i koncepcja systemu wzorcowego. BIOSK 1977 nr 5/6
- [1\*] Katalog sprzętu Jednolitego Systomu. OBRI: Warszawa 1976
- */* [5] FREDRIKSSON B., MACKERTE J.: Structural Mechanics Finite Element Computer Programs. Surveys and Availability, Linkoping Institute of Technology 1975, Linköping, Sweden
- (61 BATHE K.J., WILSON E.L., PETERSEN F.E.: SAP IV. A Structural Analysis **Program For** Static and Dynamic Response of Linear Systems. Berkley-1973 odbitka kserograficzna - materiały w posiadaniu autora
- [7] FUCHS G., Schrem F. : ASKA a Computer System For Structural Engineers odbitka kserograficzna - materiały w posiadaniu autora
- [8] Biblioteka Programów. Sesam-69. Instrukcja użytkowania. Centrum Techniki Okrętowej, Gdańsk
- [9] SZMELTER J., DACKO M.: Instrukcja programu "Analiza statyczna konstrukcji powłokowo-prętowych", KM WAT: Warszawa 1976

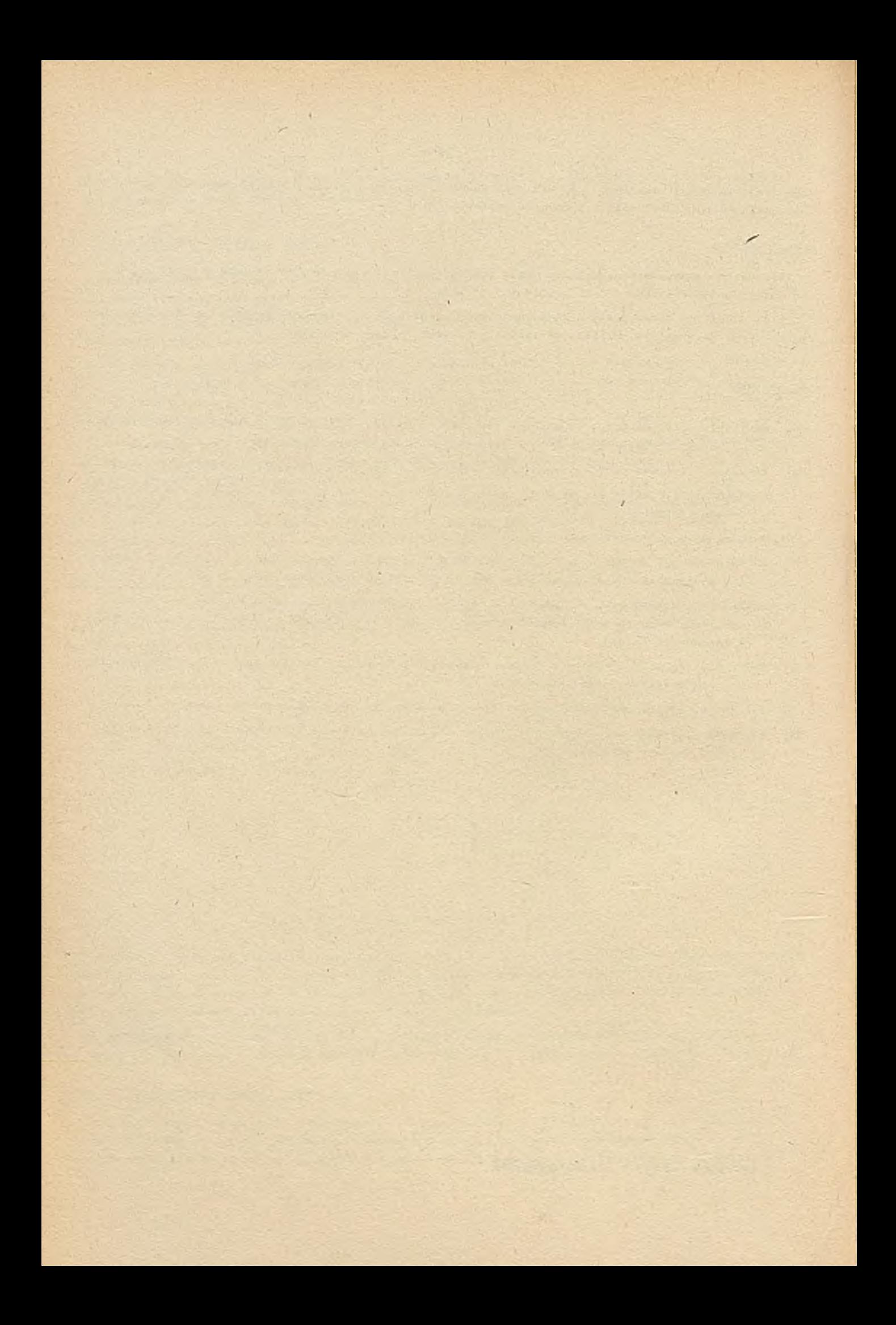

BRAN ŻOWY OSRODEK INFORMACJI NAUKOWEJ TECHNICZNEJ I EKONOMICZNEJ INSTYTUTU MASZYN MATEMATYCZNYCH 02-078 Warszawa, ul. Krzywickiego 34, tel. 21-84-41 w. 391

BOINTE udziela informacji z zakresu techniki komputerowej

BOINTE wydaje

# **informacja ekspresowa IN OBIEKTOWE**<br>**IN SYSTEMY**<br>**IN KOMPUTEROWE**

# **przegląd<br>dokumentacyjny A PUBLICATE SYSTEMY**<br> **A PUBLICATE MANUTEROWE**

biuletyn .

informacyj

**WE ARE SYSTEMY** 

Materiały konferencyjne, szkoleniowe, prospekty

BOINTE gromadzi

wydawnictwa zwarte, czasopisma krajowe i zagraniczne, katalogi i prospekty, sprawozdania z prac naukowo-badawczych oraz inne materiały informacyjne

BOINTE wykonuje usługi reprodukcyjne i poligraficzne fotokopie, mikrofilmy, kserokopie z zakresu posiadanych zbiorów

# WARUNKI PRENUMERATY

Prenumeratę na kraj przyjmują Oddziały RSW "Prasa-Książka-Ruch" oraz urzędy pocztowe i doreczyciele w terminie do dnia 25 listopada na rok następny.

Cena prenumeraty rocznej zł 840.

Jednostki gospodarki'uspołecznionej, instytucje, organizacje i wszelkiego rodzaju zakłady pracy zamawiają prenumeratę w miejscowych Oddziałach RSW "Prasa-Książka-Ruch"; w miejscow ościach zaś, w których nie ma Oddziałów RSW - w urzędach pocztowych.

Czytelnicy indywidualni opłacają prenumeratę wyłącznie w urzędach pocztowych i u dorę**c z y c ie l i.**

Prenumeratę ze zleceniem wysyłki za granicę przyjmuje RSW "Prase-Książka-Ruch", Centrala Kolportażu Prasy i Wydawnictw, ul. Towarowa 28, 00-958 Warszawa, konto PKO Nr 1153-201045.

Prenumerata ze zleceniem wysyłki za granicę jest droższa od prenumeraty krajowej o 50% dla zleceniodawców indywidualnych i o 100% dla zlecających instytucji i zakładów pracy.